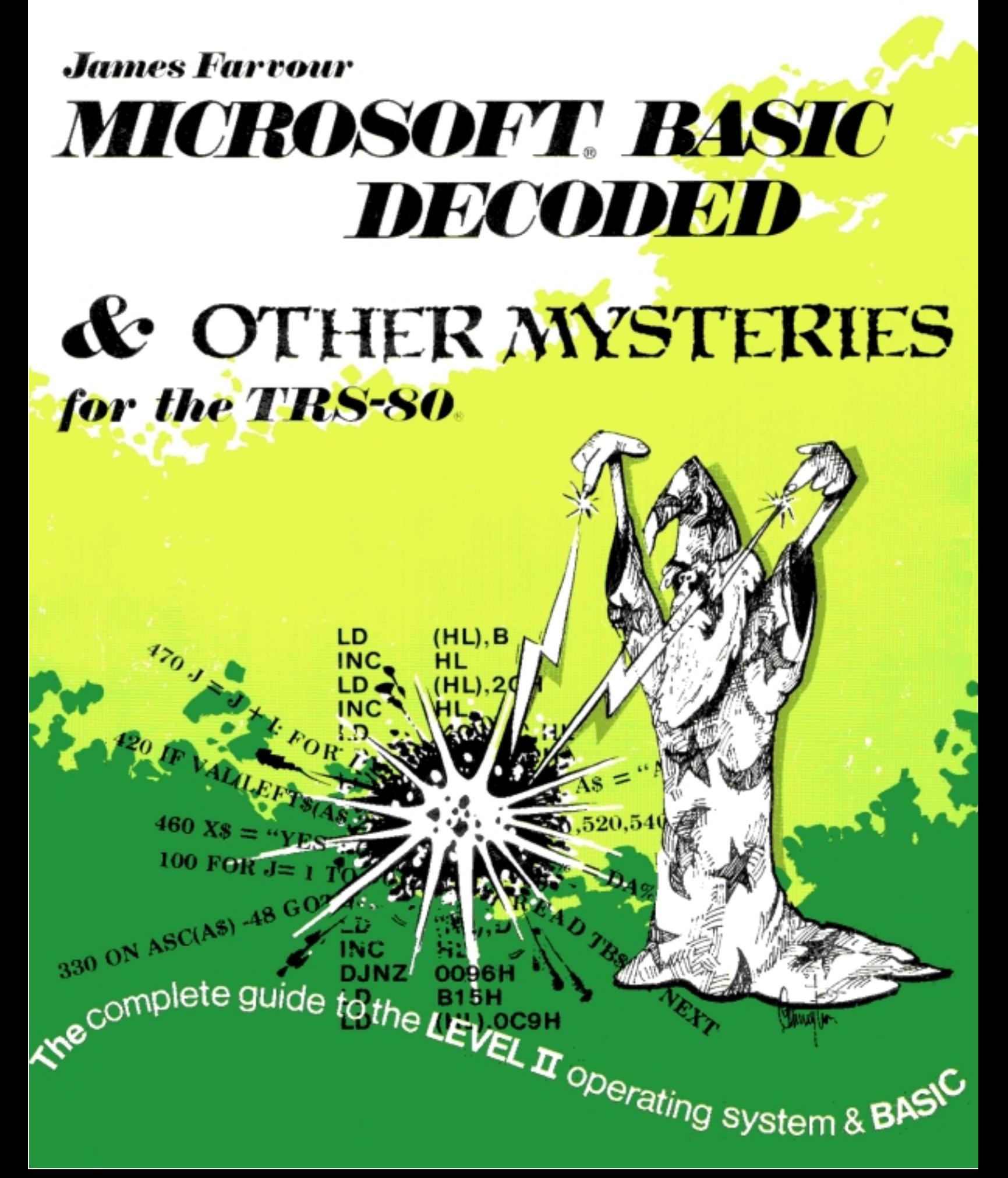

# **Written by James Farvour Microsoft BASIC Decoded & Other Mysteries**

**Foreword by Harvard Pennington**

**Edited by Jim Perry**

**Graphics by John Teal Cover by Harvard Pennington**

**TRS-80 Information Series Volume 2**

# Contents **Exercise**

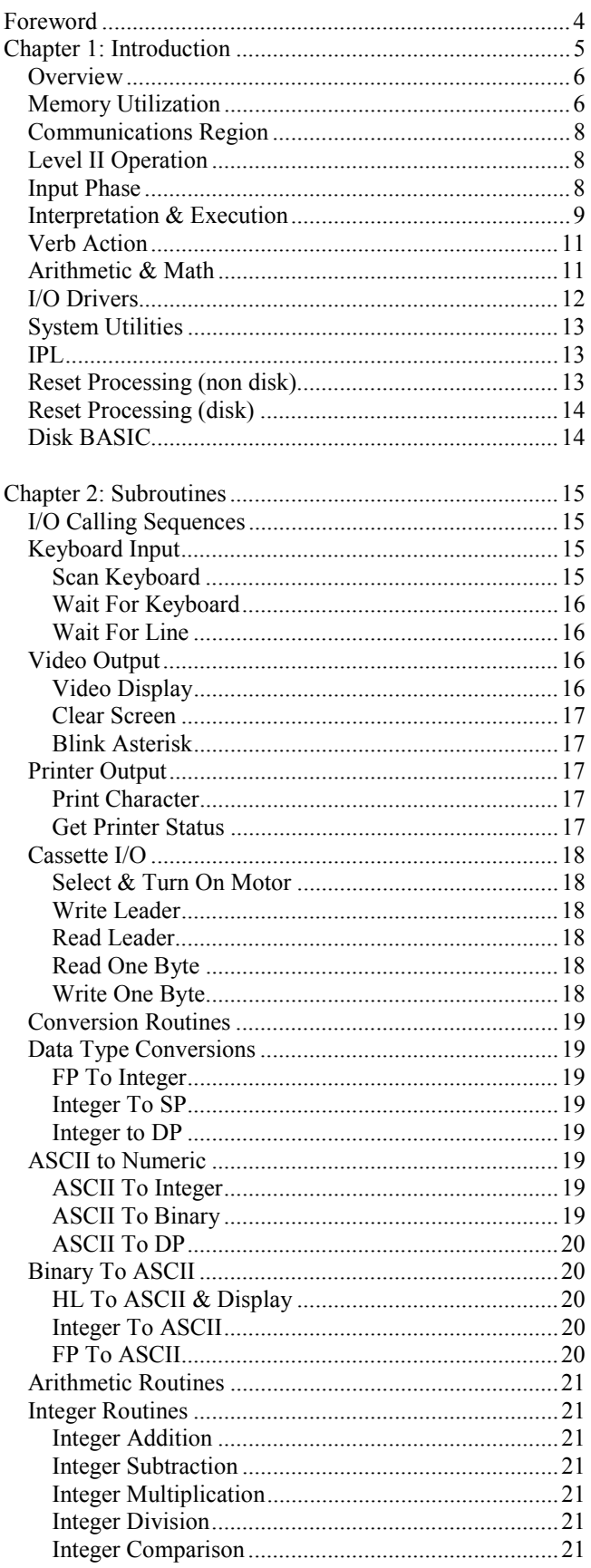

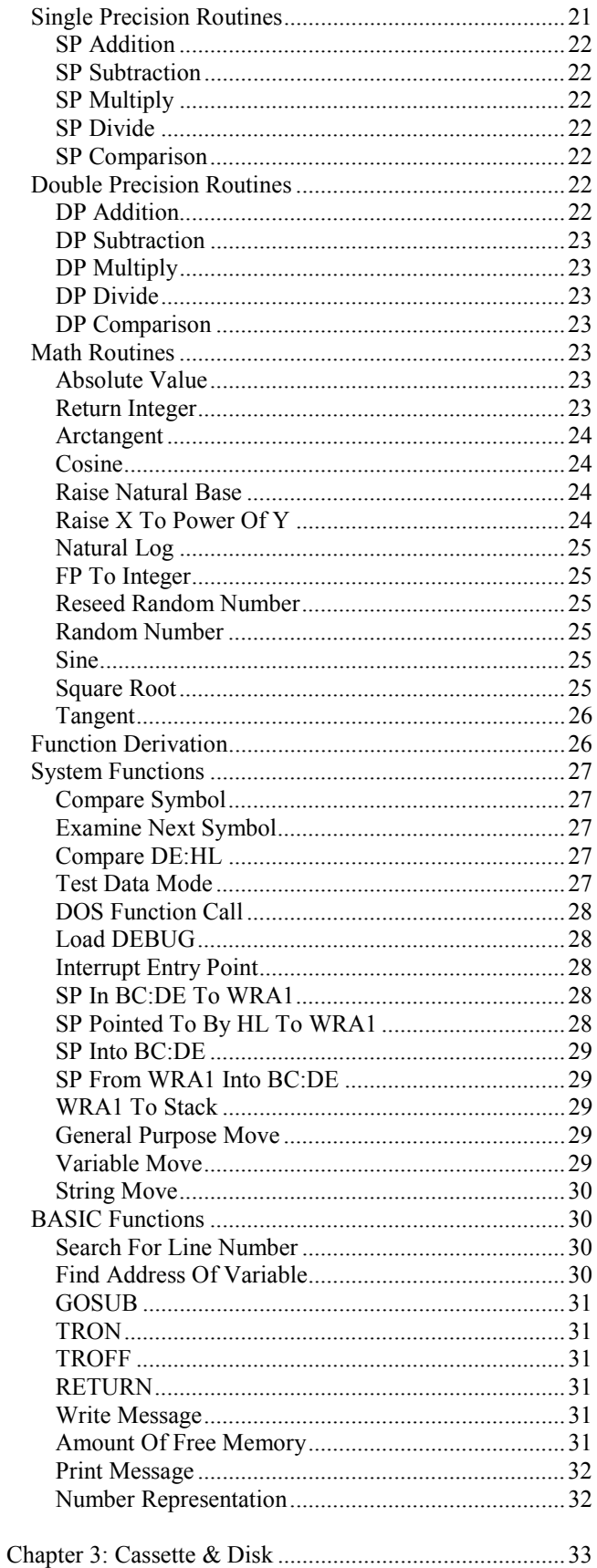

#### [Cassette I/O....................................................................33](#page-34-0) [Cassette Format .............................................................34](#page-35-0) [SYSTEM Format ...........................................................34](#page-35-0) [Disk I/O .........................................................................35](#page-36-0) [Disk Controller Commands ...........................................35](#page-36-0) [Disk Programming Details.............................................37](#page-38-0) [DOS Exits ......................................................................37](#page-38-0) [Disk BASIC Exits..........................................................38](#page-39-0) [Disk Tables ....................................................................38](#page-39-0) [Disk Track Format.........................................................39](#page-40-0) [Granule Allocation Table...............................................39](#page-40-0) [Hash Index Table...........................................................39](#page-40-0) [Disk DCB ......................................................................40](#page-41-0) [Disk Directory ...............................................................41](#page-42-0)

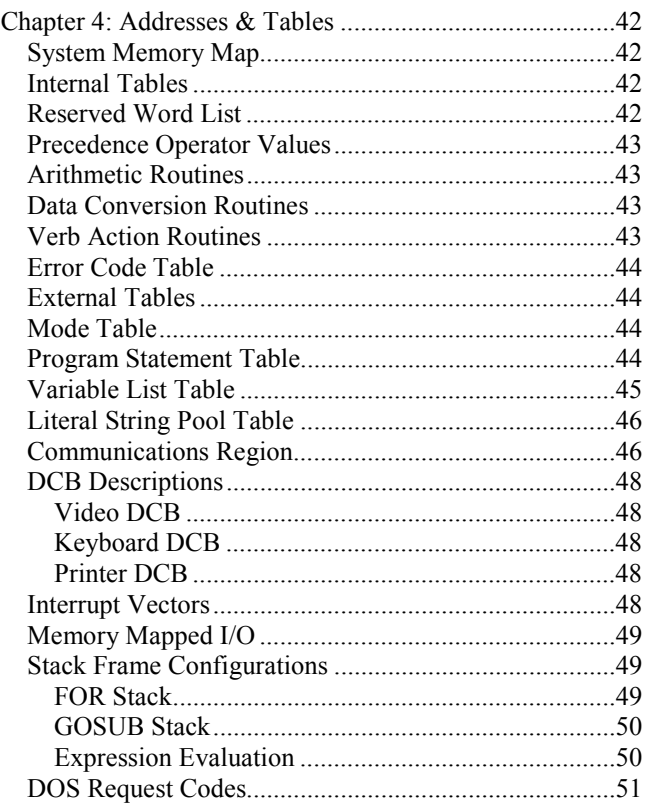

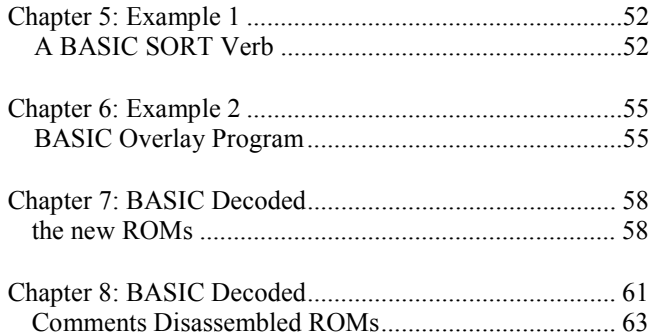

### Acknowledgments

This book has been a long time in its creation, without the help, advice and support of many people it would not have been possible. In particular thanks are due to Rosemary Montoya for her days of keyboarding, David Moore for hours of example testing, Jerry De Diemar, Mary and MG at Helens place for turning the Electric Pencil files into type and Al Krug for his 24 hour message service.

This book was produced with the aid of several TRS-80 computer systems, an NEC Spinterm printer, the Electric Pencil word processor with a special communications package to interface to an Itek Quadritek typesetter, plus lots of coffee and cigarettes.

Copyright 1981 James Farvour Microsoft BASIC Decoded & Other Mysteries ISBN 0 - 936200 - 0l - 4

#### The small print

 All rights reserved. No Part of this book may be reproduced by any means without the express written permission of the publisher. Example programs are for personal use only. Every reasonable effort has been made to ensure accuracy throughout this book, but the author and publisher can assume no responsibility for any errors or omissions. No liability is assumed for damages resulting from the use of information contained herein.

First Edition First Printing

January 1981

Published by

### **IJG Computer Services**

1260 W Foothill Blvd, Upland, CA 91786 USA

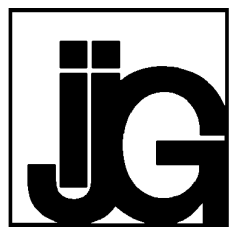

**Microsoft is a registered trademark of the Microsoft Corporation. Radio Shack and TRS-80 are trademarks of the Tandy Corp. NEWDOS and NEWDOS + are trademarks of Apparat Inc. BASIC is a trademark of the Trustees of Dartmouth College.**

## <span id="page-5-0"></span>**Foreword**

A little over a year ago, I said to Jim Farvour, 'Jim, why don't you write a book about Microsoft BASIC and the TRS-80? You have the talent and the expertise and thousands of TRS-80 owners need help, especially me!'. Needless to say, he agreed. Now it's one thing to SAY you are going to write a book and quite another thing to actually do it.

Writing a book requires fantastic discipline, thorough knowledge of the subject matter, talent and the ability to communicate with the reader. Jim Farvour has all of the above.

This is no ordinary book. It is the most complete, clear, detailed explanation and documentation you will see on this or any similar subject.

There have been other books and pamphlets purporting to explain the TRS-80 BASIC interpreter and operating system. They have had some value, but only to experienced machine language programmers - and even then these books had many short-comings.

This book will delight both professional and beginner. Besides walking you through power-up and reset (with and without disk) there are detailed explanations of every single area of the software system's operation. Examples, tables, and flow-charts complement the most extensively commented listing you have ever seen. There are over 7000 comments to Microsoft's BASIC interpreter and operating system.

These are not the usual machine language programmer's comments whose cryptic and obscure meanings leave more questions than answers. These are English comments that anyone can understand. Not only that, but when a comment needs more explanation, you will find it on the next page.

This book even has something for anyone running Microsoft BASIC on a Z-80 based computer. Microsoft, in its great wisdom, has a system that generates similar code for similar machines. Although you may find that the code is organized differently in your Heath or Sorceror the routines are, for the most part, identical!

Is this a great book? It's an incredible book! It may well be the most useful book you will ever own.

H.C. Pennington

November 1980

## <span id="page-6-0"></span>**Chapter 1**

#### Introduction

Level II consists of a rudimentary operating system and a BASIC language interpreter. Taken together, they are called the Level II ROM System. There is a extension to the Level II system called the Disk Operating System DOS, and also an extension to the BASIC portion of Level II called Disk BASIC.

Both Level II and DOS are considered independent operating systems. How the two systems co-exist and cooperate is a partial subject of this book. The real purpose is to describe the fundamental operations of a Level II ROM so that assembly language programmers can make effective use of the system.

A computer without an operating system is of little use. The reason we need an operating system is to provide a means of communication between the computer and the user. This means getting it to 'listen' to the keyboard so that it will know what we want, and having it tell us what's going on by putting messages on the video. When we write programs, which tell the computer what to do, there has to be a program inside the machine that's listening to us. This program is called an operating system.

It is impossible to give an exact definition of an operating system. There are thousands of them, and each has slight variations that distinguish it from others. These variations are the result of providing specific user features or making use of hardware features unique to the machine that the operating system is designed for. In spite of the differences between operating systems, the fundamental internal routines on most are very similar at least from a functional point of view.

The common components in a general purpose, single user system, such as Level II would consist of:

1. Drivers (programs) for all peripheral devices such as the keyboard, video, printer, and cassette.

2. A language processor capability (such as BASIC, COBOL, or FORTRAN) of some kind.

3. Supporting object time routines for any language provided. This would include math and arithmetic routines, which are implied by the presence of a language.

4. Ancillary support routines used by the language processor and its implied routines. These are usually invisible to the user. They manage resources such as memory and tables, and control access to peripheral devices.

5. A simple monitoring program that continually monitors the keyboard, or other system input device, looking for user input.

6. System utility commands. These vary considerably from system to system. Examples from Level II would be: EDIT, LIST, CLOAD, etc.

Remember that these definitions are very general. The exact definition of any individual component is specific to each operating system. In the case of the Level II ROMs we'll be exploring each of the components in more detail later on. First we will discuss how the operating system gets into the machine to begin with.

Generally, there are two ways an operating system can be loaded. The operating system can be permanently recorded in a special type of memory called Read Only Memory (ROM) supplied with the system. In this case the operating system is always present and needs only to be entered at its starting point, to initialize the system and begin accepting commands.

<span id="page-7-0"></span>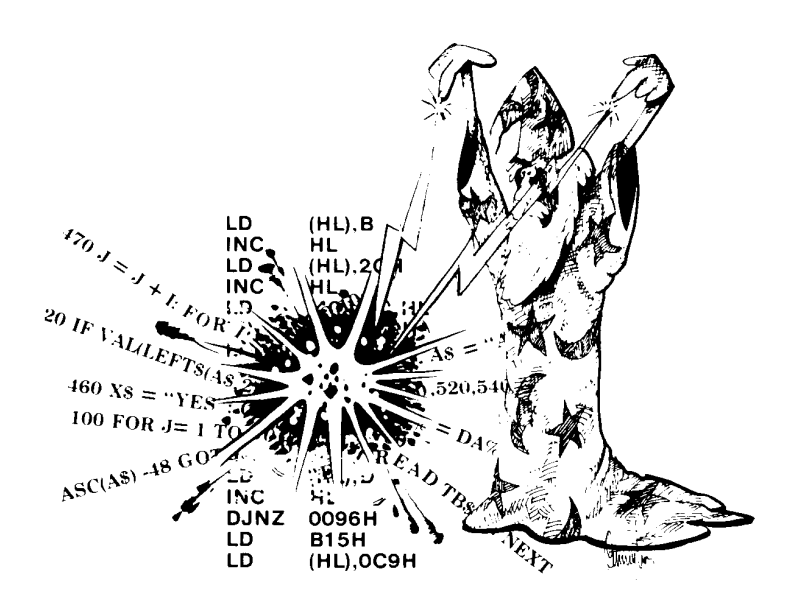

Another way of getting the operating system into the machine is to read it in from some external storage medium such as a disk or cassette. In this case, however, we need a program to read the operating system into the machine. This program is called an Initial Program Loader (or IPL), and must be entered by hand or exist in ROM somewhere on the system. For the sake of simplicity, we'll assume that all machines have at least an IPL ROM or ROM based operating system.

In the TRS-80 Model I we have a combination of both ROM and disk based operating systems. A Level II machine has a ROM system which occupies the first 12K of addressable memory. When the Power On or Reset button is pressed control is unconditionally passed to location 0 or 66 respectively. Stored at these locations are JUMPS to another region of ROM which initializes the system and then prints the user prompt 'MEMORY SIZE?'.

In a Level II system with disks, the same ROM program still occupies the first 12K of memory, however during Power On or Reset processing another operating system is read from disk and loaded into memory. This Disk Operating System (DOS) occupies 5K of RAM starting at 16K. After being loaded control is then transferred to DOS which initializes itself and displays the prompt 'DOS READY'. So, even though a ROM operating system is always present, if the machine has disks another operating system is loaded also. In this case, the Level II ROM acts as an IPL ROM.

It should be emphasized that the DOS and ROM operating systems are complementary and co-operative. Each provides specific features that the other lacks. Elementary functions required by DOS are found in ROM, and DOS contains extensions to the ROM, as well as unique capabilities of its own.

### **Level II And DOS Overview**

Level II is a stand alone operating system that can run by itself. It is always present, and contains the BASIC interpreter plus support routines necessary to execute BASIC programs. It also has the facility to load programs from cassette, or save them onto a cassette.

A Disk Operating System, (such as TRSDOS or NEWDOS) is an extension to Level II that is loaded from disk during the IPL sequence. It differs from Level II in several ways. First, it has no BASIC interpreter, in order to key-in BASIC statements control must be passed from DOS to Level II. This is done by typing the DOS command BASIC. As well as transferring control from DOS to Level II this command also performs important initialization operations which will be discussed later. Second, the commands recognized by DOS are usually disk utility programs not embedded routines - such as those in Level II. This means they must be loaded from disk before they can be used. In turn this means that there must be an area of RAM reserved for the loading and execution of these utilities.

### **Memory Utilization**

From the description of DOS and Level II we can see that portions of RAM will be used differently depending on which operating system is being used. Immediately after IPL the memory is setup for each of the operating systems as shown in figure 1.1 below. Notice the position of the Central Processing Unit (CPU) in each part of the figure.

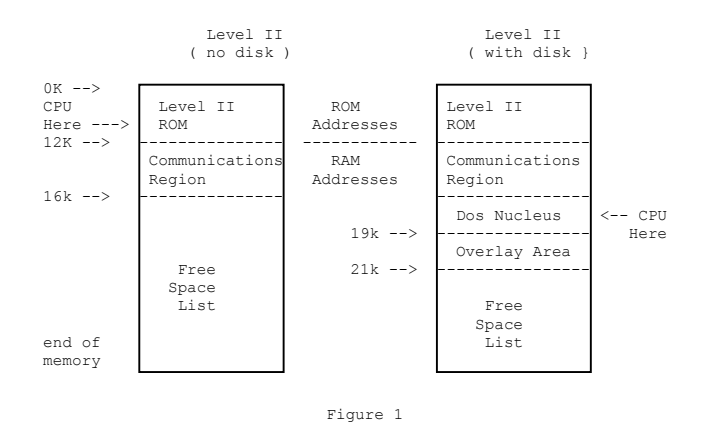

Figure 1.1: Memory organization after the Initial Program Load.

A Level II system with disks that has had a BASIC command executed would appear as in figure 1.2.

The first 16K of memory is dedicated to Level II and the Communications Region regardless of the operating system being used.

Starting at the end of the Communications Region or the Disk BASIC area, depending on the system being used, is the part of memory that will be used by Level II for storing a BASIC program and its variables. This part of memory can also be used by the programmer for keeping assembly language programs. A detailed description of this area for a Level II system without disks follows.

| 0K -->       | Level II<br><b>ROM</b>   |
|--------------|--------------------------|
| $12K - -$    | Communications<br>Region |
| $16k$ $-$    | DOS Nucleus              |
| 19k -->      | Overlay Area             |
| 19k -->      | Disk BASIC               |
| $19k$ -->    |                          |
| end of       | Free<br>Space<br>List    |
| $memory$ --> |                          |

Figure 1.2: Memory allocation for a system with disks, after a BASIC command*.*

Although figure 1.3 shows the sub-divisions of RAM as fixed they are not! All of the areas may be moved up or down depending on what actions you perform. Inserting or deleting a line from a program, for example, causes the BASIC Program Table (called the Program Statement Table or PST) to increase or decrease in size. Likewise defining a new variable would increase the length of the variables list. Since the origin of these tables may shift, their addresses are kept in fixed locations in the Communications Region. This allows the tables to be moved about as required, and provides a mechanism for letting other users know where they are.

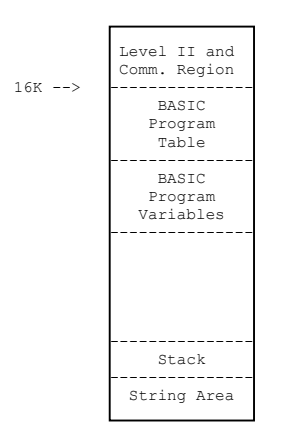

Figure 1.3: Allocation of memory in a Level II system without disks.

The Program Statement Table (PST) contains source statements for a BASIC program in a compressed format (reserved words have been replaced with tokens representing their meaning). The starting address for this table is fixed, but its ending address varies with the size of the program. As program statements are added or deleted, the end of the PST moves accordingly. A complete description of this table can be found in chapter 4 (page 44).

Following the PST is the Variable List Table (or VLT). This contains the names and values for all of the variables used in a BASIC program. It is partitioned into four subtables according to the following variable types: simple variables (non dimensioned); single dimensioned lists; doubly dimensioned lists and triple dimensioned lists. Variable names and their values are stored as they are encountered during the execution of a program. The variable table will change in size as new variables are added to a program, and removing variables will cause the table to shrink. After a variable is defined it remains in the table, until the system is reinitialized. For a full description of this table see chapter 4 (page 45).

Not shown in figure 1.3 is the Free Space List or FSL. It is a section of memory that initially extends from the end of the Communications Region to the lower boundary of the String Area. There are two parts to this list, the first is used to assign space for the PST and VLT. For these areas space is assigned from low to high memory. The second part of the FSL is used as the Stack area. This space is assigned in the opposite direction - beginning at the top of the String Area and working down towards Level II.

The stack area shown is a dynamic (changeable) table. It is used by the Level II and DOS systems as a temporary storage area for subroutine return addresses and the hardware registers. Any CALL or RST instruction will unconditionally cause the address of the following instruction to be saved (PUSH'd) onto the stack, and the stack pointer is automatically decremented to the next lower sequential address. Execution of a RET instruction (used when exiting from a subroutine) removes two bytes from the stack (the equivalent of a POP instruction) and reduces the stack pointer by two.

Storage space in the stack area can be allocated by a program, but it requires careful planning. Some BASIC subroutines such as the FOR-NEXT routine, save all values related to their operation on the stack. In the FOR NEXT case an eighteen byte block (called a frame) is PUSH'd onto the stack and left there until the FOR-NEXT loop is completed.

Before space is assigned in either part of the FSL (except for Stack instructions such as CALL or PUSH) a test is made (via a ROM call) to insure there is enough room. If there is insufficient space an Out of Memory error is given (OM). See chapter 2 (page 31) for a description of the ROM calls used to return the amount of space available in the FSL.

<span id="page-9-0"></span>The last area shown in the memory profile is the string area. This is a fixed length table that starts at the end of memory and works toward low memory. The size of this area may be specified by the CLEAR command. Its default size is 50 bytes. String variables are stored in this area, however strings made equal to strings, String\$ and quoted strings are stored in the PST.

Earlier it was mentioned that there are six general components that form an operating system. Because of the way Level II was put together the individual pieces for some components are scattered around in ROM, instead of being collected together in a single area. Figure 1.4 is an approximate memory map of addresses in Level II. For exact addresses and description of these regions see chapter 4.

|                               |       | Level II ROM                |
|-------------------------------|-------|-----------------------------|
| Decimal Address<br>$0000 -->$ |       |                             |
|                               |       | Peripheral<br>Drivers       |
| $1800$ -->                    |       | Math and                    |
| $5600 - -$                    |       | Arithmetic                  |
| 6700                          | $--&$ | Support                     |
| 7100                          | $--&$ | Monitoring                  |
|                               |       | <b>BASIC</b><br>Interpreter |
| 11000                         | -->   | Utilities                   |
| 12000                         |       |                             |

Figure 1.4: Approximate memory map of Level II addresses

#### The Communications Region

The Communications Region is a scratch pad memory for the Level II ROMs. An example of addresses stored here are those for the PST and the variables list. Also BASIC supports variable types that require more space than the working registers can provide, and as a result certain arithmetic operations require temporary storage in this region.

Another important use of the Communications Region is to provide a link between Level II and DOS - for passing addresses, and data, back and forth. The DOS Exit addresses and Disk BASIC addresses are kept in this area. As mentioned earlier a Level II system, with disks, begins execution in the DOS system. Control is passed from DOS to Level II only after the command BASIC has been executed (which also updates the Communications Region by storing the DOS Exits and Disk BASIC addresses).

Because Level II is in ROM it is impractical to try and modify it. Yet, changes to an operating system are a practical necessity that must be considered. In order to solve this problem the Level II system was written with jumps to an area in RAM, so that future changes could be incorporated into the ROM system. Those jumps are called DOS Exits, and on a system without a DOS they simply return to Level II. When a DOS is present, the jump

addresses are changed to addresses within Disk BASIC which allows changes to be made to the way Level II operates.

The Disk BASIC addresses are used by Level II when a Disk BASIC command such as GET or PUT is encountered. They are needed because the code that supports those operations is not present in Level II. It is a part of Disk BASIC that is loaded into RAM, and since it could be loaded anywhere Level II needs some way of locating it. The Disk BASIC exits are a group of fixed addresses, known to both Level II and Disk BASIC, which allows Level II to pass control to Disk BASIC for certain verb action routines.

Another interesting aspect of the Communications Region is that it contains a section of code called the Divide Support Routine. This code is called by the division subroutines, to perform subtraction and test operations. It is copied from Level II to the RAM Communications Region during the IPL sequence. When a DOS is present it is moved from ROM to RAM by the DOS utility program BASIC.

An assembly language program using the Level II division routine on a disk system which has not had the BASIC command executed will not work because the Divide Support Routine is not in memory. Either execute the BASIC utility or copy the support routine to RAM, when executing assembly language routines that make division calls.

### Level II Operation

Earlier in this chapter there was a brief description of six components which are generally found in all operating systems. Using those components as a guideline, Level II can be divided into the following six parts:

- Part 1 ... Input or scanner routine.
- Part 2 ... Interpretation and execution routine.
- Part 3 ... Verb action routines
- Part 4 ... Arithmetic and math routines
- Part 5 ... I/O driver routines.
- Part 6 ... System function routines.

There is another part common to all systems which is not included in the above list. This part deals with system initialization (IPL or Reset processing), and it will be discussed separately. Continuing with the six parts of Level II, we will begin at the point where the system is ready to accept the first statement or command. This is called the Input Phase.

### Part 1 - Input Phase

The Input Phase is a common part of all operating systems. Its function is to accept keyboard input and respond to the commands received. In the case of a Level II system it serves a dual purpose - both system commands and BASIC program statements are processed by this code.

<span id="page-10-0"></span>Entry to the Input Scan routine is at. This is an initial entry point that is usually only called once. The message 'READY' is printed, and a DOS Exit (41AC) is taken before the main loop is entered. Systems without disks jump to this point automatically, at the end of IPL processing. For systems with disks, this code is entered by the DOS utility program BASIC at the end of its processing. The Input or Scanner phase is summarized below.

- 1. Get next line of input from keyboard.
- 2. Replace reserved words with tokens.
- 3. Test for a system command such as RUN, CLOAD, etc. or a DIRECT STATEMENT (BASIC statement without a line number) and branch to 6 if true.
- 4. Store tokenized statement in program statement table.
- 5. Return to step 1.
- 6. Begin interpretation and execution

The Input Phase loop begins at 1A33. After printing the prompt >, or a line number if in the Auto Mode a CALL to 03612 is made to read the next line. Then the line number is converted from ASCII to binary with a CALL to 1E5A. The statement is scanned and reserved words are replaced by tokens (CALL 1BC0). Immediately after tokenization a DOS Exit to 41B2 is taken. Upon return a test for a line number is made. If none is found a System Command or Direct Statement is assumed, and control is passed to the Execution Driver at 1D5A. On systems without disks this test is made at 1AA4. On a disk system the test, and branch, is made at the DOS Exit 41B2 called from 1AA1.

If a line number is present the incoming line is added to the PST, the pointers linking each line are updated by the subroutine at 1AFC to 1B0E. If the line replaces an existing line, the subroutine at 2BE4 is called to move all of the following lines down over the line being replaced.

When in the Auto Mode the current line number is kept in 40E2 and 40E3 the increment between lines is stored at 40E4. The code from 1A3F to 1A73 prints and maintains the automatic line number value. Null lines (statements consisting of a line number only) are discarded. They are detected by a test at 1ABF.

#### Part 2 - Interpretation & Execution

Statement and command execution in a Level II system is by interpretation. This means that a routine dedicated to the statement type, or command, is called to interpret each line and perform the necessary operations. This is a common method for system command execution. With DOS, for example, separate modules are loaded for commands such as FORMAT and COPY. In some Systems, commands which are related may be combined into a single module, after the module has been loaded it decides which subfunction to execute by examining (interpreting) the name which called it.

Program execution by interpretation is not common except on microcomputers, and even then only for selected languages such as BASIC and APL. The alternative to an interpreter is program compilation and execution, with the use of a compiler.

Compilers translate source statements into directly executable machine language code (called object code). The object code is then loaded into RAM as a separate step using a utility program called a Loader. After loading the object code into RAM, control is passed to it and it executes almost independently of the operating system.

Not all source code is converted to object code by a compiler. Some statements such as READ and WRITE or functions such as SINE or COSINE may be recognized by the compiler, and rather than generate code for them, subroutine calls for the specific routines will be produced.

These routines are in object code form in a library file. When the loader loads the object code, for the compiled program, any subroutine calls are satisfied (the subroutines are loaded) from the library file. A loader that will take modules from a library is called a linking loader.

An interpreter operation is much simpler by comparison. Each source statement is scanned for reserved words such as FOR, IF, GOTO, etc.. Every reserved word is replaced by a unique numeric value called a token then the tokenized source statement is saved. In Level II it is saved in the Program Statement Table. When the program is run control goes to an execution driver which scans each statement looking for a token. When one is found control is given to a routine associated with that token. These token routines (also called verb action routines) perform syntax checks such as testing for valid data types, commas in the correct place, and closing parenthesis. In a compiler entered action routine there is no syntax checking because that would have been done by the compiler - and the routine would only be called if all of the parameters were correct.

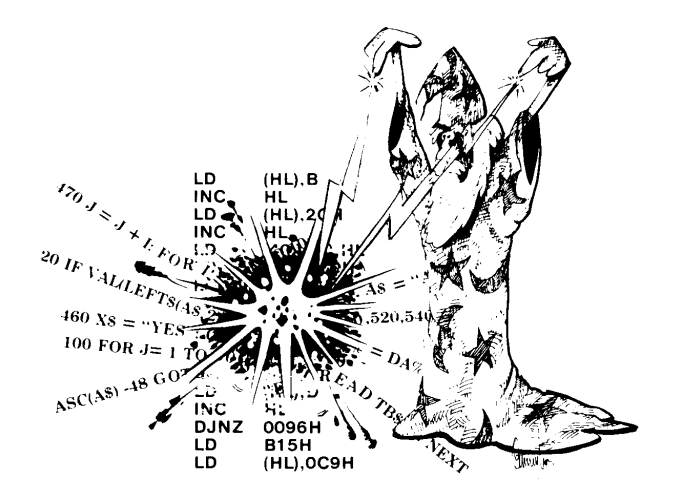

In Level II the execution phase is entered when a statement without a line number has been accepted, or when a RUN command is given. This may be a system command or a single BASIC statement that is to be executed. When a RUN command is received an entire BASIC program is to be executed. The Execution driver loop starts at 1D5A and ends at 1DE1. These addresses are deceptive though, because portions of this code are shared with other routines.

The steps in this phase are summarized as follows. For more details see figure 1.5.

1. Get the first character from the current line in the PST. If the end of the PST has been reached then return to the Input Phase.

2. If the character is not a token. go to step 6.

3. If the token is greater than **BC** it must be exactly **FA** (MID\$),

otherwise a syntax error is given. 4. If the token is less than **BC**. use it as an index into the verb action table.

5. Go to action routine and return to step 1.

6. Assignment section. Locate variable name, if it's not defined, then create it.

7. Call expression evaluation.

8. Return to step 1.

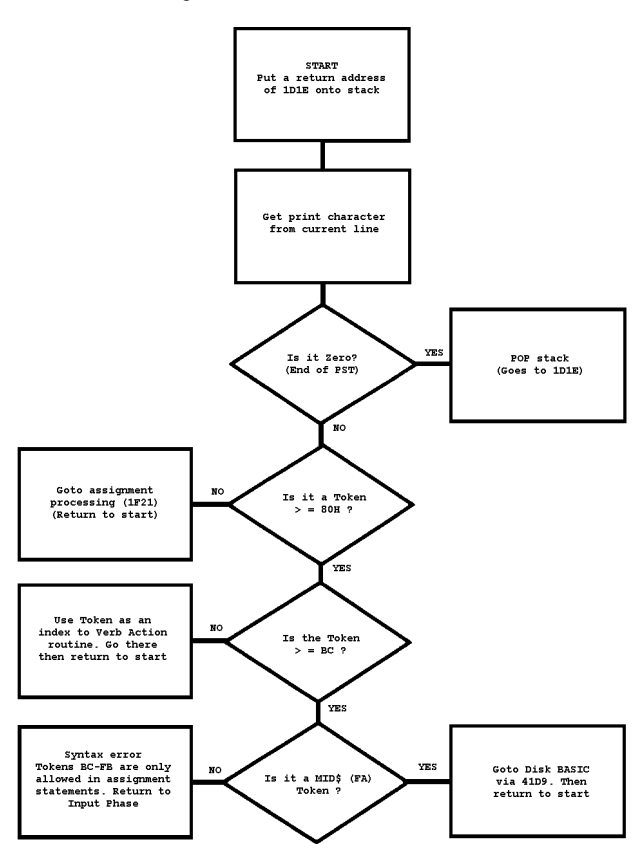

Figure 1.5: Flowchart of the execution driver routine.

The Execution driver begins by loading the first character from the current line in the PST. This character is tested to see if it is a token (**80-FA**) if not, the current line is assumed to be an assignment statement such as:

 $A = 1$ .

The assignment statement routine begins at 1F21. It is similar to the other action routines, except that it is entered directly rather than through a table look-up process. Before it is entered a return address of 1D1E in the execution driver is PUSH'd onto the stack, so it can exit as any other action routine.

The assignment routine assumes that the pointer for the current line is immediately to the left of the variable name to be assigned. It locates, or creates an entry for the variable name, tests for an equals () after the name - and then CALLs 2337. The routine at this location evaluates the expression. The result is converted to the correct mode, and stored at the variable address.

Assuming that a good token was found as the first character, a second test is made to see if it is valid as the first token in a line. Valid tokens which can occur at the start of a line are 80 - BB. The tokens BC - F9 can only occur as part of an assignment statement or in a particular sequence such as 8F (IF) 'Expression' CA (then) XXXX. The MID\$ token FA is the only exception to this rule. There is a test for it at 2AE7 where a direct jump to its Disk BASIC vector (41D9) is taken. If the token is between 80 and BB it is used as an index into a verb action routine table and the address of the action routine, for that token is located. Control is then passed to that action routine which will do all syntax checking and perform the required function.

Parameters for the verb routines are the symbols in the statement following the token. Each routine knows what legitimate characters to expect, and scans the input string from left to right (starting just after the token) until the end of the parameters are reached. The end of the parameters must coincide with the end of the statement, or a syntax error is produced.

Symbols which terminate a parameter list vary for each action routine. Left parentheses ')' terminate all math and string functions. A byte of machine zeros (00) stops assignment statements, other routines may return to the execution phase after verifying the presence of the required value.

As each verb routine is completed control is returned to the Execution driver, where a test for end of statement (EOS) or a compound statement (:) is made. The EOS is one byte of machine zeros. If EOS is detected the next line from the Program Statement Table is fetched, and it becomes the current input line to the Execution driver.

When a System Command or a Direct Statement has been executed there is no pointer to the next statement, because they would have been executed from the Input Phase's input buffer. This is in a different area than the PST where BASIC program statements are stored. When the RUN command is executed, it makes the Execution driver get its input from the PST.

When the end of a BASIC program, or a system command, is reached, control is unconditionally passed to the END verb which will eventually return to the Input Phase. Any <span id="page-12-0"></span>errors detected during the Execution and Interpretation phase cause control to be returned to the Input Phase after printing an appropriate error code. An exception is the syntax error, which exits directly to the edit mode.

#### Part 3 - Verb Action

The verb action routines are where the real work gets done. There are action routines for all of the system commands such as CLOAD, SYSTEM, CLEAR, AUTO as well as the BASIC verbs such as FOR, IF, THEN, GOTO, etc. In addition there are action routines for all the math functions and the Editor sub-commands.

Verb action routines continue analyzing the input string beginning at the point where the Execution phase found the verb token. Like the Execution phase, they examine the string in a left to right order looking for special characters such as  $(.,)$ , or commas and tokens unique to the verb being executed. If a required character is missing, or if an illogical condition arises, a syntax error is generated.

The verb routines use a number of internal subroutines to assist them while executing program statements. These internal routines may be thought of as part of the verb action routines, even though they are used by many other parts of the Level II system.

A good example of an internal routine is the expression evaluation routine, which starts at 2337. Any verb routine that will allow, and has detected, an expression as one of its arguments may CALL this routine. Examples of verb action routines that allow expressions in their arguments are IF, FOR, and PRINT. In turn the expression evaluation routine will CALL other internal routines (such as 260D to find the addresses of variables in expressions being evaluated). Since subscripted variables can have expressions as their subscript, the find address routine may in turn CALL back to the expression evaluation routine!

This type of processing is called recursion, and may be forced by the following expression:

 $c0 = c(1a/bc(2d)/c(1*c0))$ 

Other internal routines used by the verb action routines are : skip to end of statement 1F05; search Stack for a FOR frame 1936 and build a literal string pool entry 2865.

Any intermediate results, which may need to be carried forward, are stored Work Register Area 1 (WRA1) in the Communications Region. Some verbs such as FOR build a stack frame which can be searched for and recognized by another verb such as NEXT. All of the action routines except MID\$ are entered with the registers set as shown in figure 1.6. A full list of verb action routines, and their entry points is given in chapter 4 (page 43).

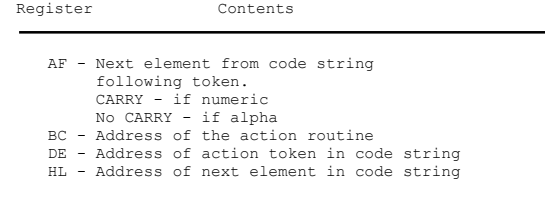

Figure 1.6: Register settings for verb action routine entry.

### Part 4 - Arithmetic & Math

Before going into the Arithmetic and Math routines we should review the arithmetic capabilities of the Z-80 CPU and the BASIC interpreter.

The Z-80 supports 8 bit and 16 bit integer addition and subtraction. It does not support multiplication or division, nor does it support floating point operations. Its register set consists of seven pairs of 16 bit registers. All arithmetic operations must take place between these registers. Memory to register operations are not permitted. Also operations between registers are extremely restricted, especially with 16 bit quantities.

The BASIC interpreter supports all operations e.g., addition, subtraction, multiplication, and division for three types (Modes) of variables which are: integer, single precision and double precision. This support is provided by internal subroutines which do the equivalent of a hardware operation. Because of the complexity of the software, mixed mode operations, such as integer and single precision are not supported. Any attempt to mix variable types will give unpredictable results.

The sizes for the variable types supported by BASIC are as follows:

Integer………. 16 bits (15 bits 1 sign bit) Single Precision .... 32 bits (8 bit biased exponent plus 24 bit signed mantissa) Double Precision …. 56 bits (8 bit biased exponent plus 48 bit signed mantissa)

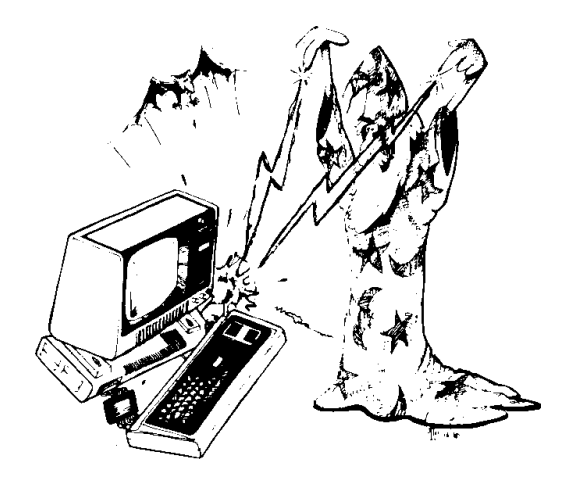

<span id="page-13-0"></span>From this it is clear that the registers are not large enough to hold two single or double precision values, even if floating point operations were supported by the hardware. Because the numbers may be too big for the registers, and because of the sub-steps the software must go through an area of RAM must be used to support these operations

Within the Communications Region two areas have been set aside to support these operations. These areas are labeled: Working Register Area 1 (WRAl) and Working Register Area 2 (WRA2). They occupy locations 411D to 4124 and 4127 to 412E respectively. They are used to hold one or two of the operands, depending on their type, and the final results for all single and double precision operations. A description of the Working Register Area follows.

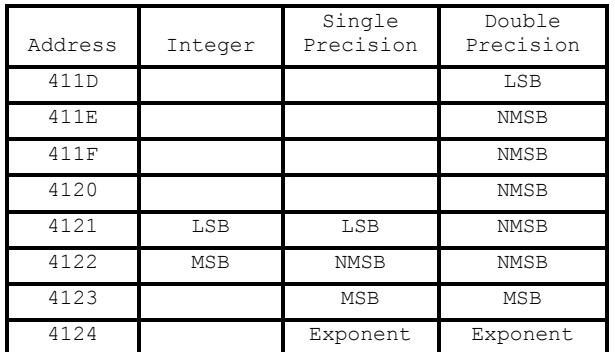

Where:

```
 LSB = Least significant byte
 NMSB = Next most significant byte
 MSB = Most significant byte
```
WRA2 has an identical format.

Figure 1.7: Working Register Area layout.

|                              | Integer                                                                   |                                                                                 |
|------------------------------|---------------------------------------------------------------------------|---------------------------------------------------------------------------------|
| Destination<br>Register      | Operation                                                                 | Source<br>Registers                                                             |
| HT.<br>HT.<br>HT.<br>WRA1    | Addition<br>Subtraction<br>Multiplication<br>Division<br>Single Precision | $HT + DF$<br>$HT - DF$<br>HL * DE<br>DE / HL                                    |
| Destination<br>Register      | Operation                                                                 | Source<br>Registers                                                             |
| WRA1<br>WRA1<br>WRA1<br>WRA1 | Addition<br>Subtraction<br>Multiplication<br>Division<br>Double Precision | $WRA1 + (BCDE)$<br>$WRA1 -$<br>(BCDE)<br>WRA1 *<br>(BCDE)<br>WRA1 /<br>(BCDE)   |
| Destination<br>Register      | Operation                                                                 | Source<br>Registers                                                             |
| WRA1<br>WRA1<br>WRA1<br>WRA1 | Addition<br>Subtraction<br>Multiplication                                 | WRA1 + WRA2<br>$WRA1 - WRA2$<br>WRA2<br>WRA1<br>$^{\ast}$<br>WRA2<br>$\sqrt{2}$ |

Figure 1.8: Register arrangements used by arithmetic routines.

Because mixed mode operations are not supported integer operations can only take place between integers, the same being true for single and double precision values. Since there are four arithmetic operations  $(+, -, *, \text{ and } /),$  and three types of values, there must be twelve arithmetic routines. Each of these routines knows what type of values it can operate on, and expects those values to be loaded into the appropriate hardware or working registers before being called. Figure 1.8 shows the register assignments used by the arithmetic routines. These assignments are not valid for the Math routines because they operate on a single value, which is always assumed to be in WRA1.

The math routines have a problem in that they must perform arithmetic operations, but they do not know the data type of the argument they were given. To overcome this another byte in the Communications Region has been reserved to indicate the data type (Mode) of the variable in WRA1. This location is called the Type flag. Its address is 40AF and contains a code indicating the data type of the current contents of WRAl. Its codes are:

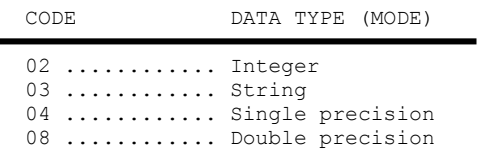

The math routines do not usually require that an argument be a particular data type, but there are some exceptions (see chapter 2, page xx, for details).

### Part 5 - I/O Drivers

Drivers provide the elementary functional capabilities necessary to operate a specific device. Level II ROM contains Input/Output (I/O) drivers for the keyboard, video, parallel printer, and the cassette. The disk drivers are part of the DOS system and consequently will not be discussed.

All devices supported by Level II, with the exception of the cassette, require a Device Control Block (DCB). The drivers use the DCB's to keep track of perishable information, such as the cursor position on the video and the line count on the printer. The DCB's for the video, keyboard, and printer are part of the Level II ROM. Since information must be stored into them, they are moved from ROM to fixed addresses in RAM (within the Communications Region) during IPL.

The Level II drivers must be called for each character that is to be transmitted. The drivers cannot cope with the concept of records or files, all record blocking and deblocking is left to the user. Level II has no general purpose record management utilities. For BASIC programs you must use routines such as PRINT and INPUT to block off each record.

<span id="page-14-0"></span>When writing to a cassette, for example, the PRINT routine produces a header of 256 zeroes, followed by an A5. After the header has been written each individual variable is written as an ASCII string, with a blank space between each variable, finally terminating with a carriage return. Non string variables are converted to their ASCII equivalent.

INPUT operation begins with a search for the 256 byte header. Then the A5 is skipped and all variables are read into the line buffer until the carriage return is detected. When the INPUT is completed all variables are converted to their correct form and moved to the VLT.

The keyboard, video and line printer drivers can be entered directly or through a general purpose driver entry point at 03C2. Specific calling sequences for each of these drivers are given in chapter 2.

The cassette driver is different from the other drivers in several respects. It does its I/O in a serial bit mode whereas all of the other drivers work in a byte (or character) mode. This means that the cassette driver must transmit data on a bit-by-bit basis. The transmission of each bit is quite complex and involves many steps. Because of the timing involved, cassette I/O in a disk based system, must be done with the clock off (interrupts inhibited). For more details on cassette I/O see chapter 4.

Part 6 - System Utilities

System utilities in Level II ROM are the Direct Commands:

AUTO, CLEAR, CSAVE, CLOAD, CLEAR, CONT, DELETE, EDIT, LIST, NEW, RUN, SYSTEM, TROFF and TRON. These commands may be intermixed with BASIC program statements. However, they are executed immediately rather than being stored in the program statement table (PST). After executing a Direct Command, control returns to the Input Phase.

After an entire BASIC program has been entered (either through the keyboard or via CLOAD or LOAD, on a disk system), it must be executed by using the RUN command This command is no different from the other system commands except that it causes the BASIC program in the PST to be executed (the Execution Phase is entered). As with other system commands, when the BASIC program terminates, control is returned to the Input Phase.

System Flow During IPL

The IPL sequence has already been discussed in general terms. A complete description of the procedure follows. The description is divided into separate sections for disk and non-disk systems.

### Reset Processing (non-disk)

Operations for this state begin at absolute location zero when the Reset button is pressed. From there control is passed to 0674 where the following takes place. 00UFC

 A) Ports FF (255 decimal) to 80 (128 decimal) are initialized to zero. This clears the cassette and selects 64 characters per line on the video.

 B) The code from 06D2 to 0707 is moved to 4000 - 4035. This initializes addresses for the restart vectors at 8, 10, 18 and 20 (hex) to jump to their normal locations in Level II. Locations 400C and 400F are initialized to RETURNs.

If a disk system is being IPL'd 400C and 400F will be modified to JUMP instructions with appropriate addresses by SYS0 during the disk part of IPL. The keyboard, video, and line printer DCB's are moved from ROM to RAM beginning at address' 4015 to 402C after moving the DCB's locations 402D, 4030, 4032 and 4033 are initialized for non-disk usage. They will be updated by SYS0 if a disk system is being IPL'd.

 C) Memory from 4036 to 4062 is set to machine zeros. (00)

After memory is zeroed, control is passed to location 0075 where the following takes place:

00UFC

 A) The division support routine is moved from @FT218F7-191B to 4080-40A6. This range also includes address pointers for the program statement table. Location 41E5 is initialized to:

### **LD A, (2C00)**

 B) The input buffer address for the scanner routine is set to 41E5. This will be the buffer area used to store each line received during the Input Phase.

 C) The Disk BASIC entry vectors 4152-41A5 are initialized to a JMP to 012D. This will cause an L3 ERROR if any Disk BASIC features are used by the program. Next, locations 41A6-41E2 (DOS exits) are set to returns (RETs). 41E8 is set to zero and the current stack pointer (CSP) is set to 41F8. (We need a stack at this point because CALL statements will be executed during the rest of the IPL sequence and they require a stack to save the return address).

 D) A subroutine at 1B8F is called. It resets the stack to 434C and initializes 40E8 to 404A. It then initializes the literal string pool table as empty, sets the current output device to the video, flushes the print buffer and turns off the cassette. The FOR statement flag is set to zero, a zero is stored as the first value on the stack and control is returned to 00B2.

 E) The screen is cleared, and the message 'MEMORY SIZE' is printed. Following that, the response is accepted

<span id="page-15-0"></span>and tested, then stored in 40B1. Fifty words of memory are allotted for the string area and its lower boundary address is stored in 40A0.

F) Another subroutine at 1B4D is called to turn Trace off, initialize the starting address of the simple variables (40F9), and the program statement table (40A4). The variable type table 411A is set to single precision for all variables, and a RESTORE is done. Eventually control is returned to 00FC.

G) At 00FC the message 'RADIO SHACK Level II BASIC' is printed and control is passed to the Input Phase.

Reset Processing (disk systems)

Operations for this state begin at location 0000 and jump immediately to 0674. The code described in paragraphs A, B, and C for RESET processing (non-disk systems on page xx) is common to both IPL sequences. After the procedure described in paragraph C has taken place a test is made to determine if there are disks in the system. If there are no disk drives attached, control goes to 0075, otherwise. 00UFC

A) Disk drive zero is selected and positioned to track 0 sector 0. From this position the sector loader (BOOT/SYS) is read into RAM locations 4200 - 4455. Because the sector loader is written in absolute form it can be executed as soon as the READ is finished.

After the READ finishes, control is passed to the sector loader which positions the disk to track 11 sector 4. This sector is then read into an internal buffer at 4D00. The sector read contains the directory entry for SYS0 in the first 32 bytes. Using this data the sector loader computes the track and sector address for SYS0 and reads the first sector of it into 4D00.

B) Following the READ, the binary data is unpacked and moved to its specified address in RAM. Note that SYS0 is not written in absolute format so it cannot be read directly into memory and executed. It must be decoded and moved by the sector loader. Once this is done control is passed to SYS0 beginning at address 4200.

C) The following description for SYS0 applies to NEWDOS systems only. It begins by determining the amount of RAM memory and storing its own keyboard driver address in the keyboard DCB at 4015. The clock interrupt vector address (4012) is initialized to a CALL 4518. Next, more addresses are initialized and the NEWDOS header message is written.

D) After writing the header, a test for a carriage return on the keyboard is made. If one is found, the test for an AUTO procedure is skipped and control passes immediately to 4400 were the DOS Input SCANNER phase is initiated.

Assuming a carriage return was not detected the Granule Allocation Table (GAT) sector (track 11 sector 0) is read and the E0 byte is tested for a carriage return value. Again, if one is found (the default case) control goes to 4400, otherwise a 20 byte message starting at byte E0 of the GAT sector is printed. Then control is passed to 4405 where the AUTO procedure is started. Following execution of the AUTO procedure control will be passed to the DOS Input Phase which starts at 4400.

### Disk BASIC

One of the DOS commands is a utility program called BASIC. In addition to providing a means of transferring control from DOS to Level II, it contains the interpretation and execution code for the following Disk BASIC statements:

TRSDOS and NEWDOS<br>CVI CVS CVD CVS CVD MKI\$ MKS\$ MKD\$ DEFFN. DEFUSR<br>CLOSE FIELD GET PUT AS LOAD SAVE<br>MERGE NAME LSET RSET INSTR LINE &H TIME\$ CLOSE FIELD GET PUT AS LOAD SAY<br>TIME\$ CLOSE FIELD GET PUT AS LOAD SAY KILL MERGE NAME LSET RSET INSTR LINE &H &O CMD"S" CMD"T" CMD"R" CMD"D" CMD"A" USR0-USR9 MID\$(left side of equation) OPEN"R" OPEN"O" OPEN"I" NEWDOS only OPEN"E" RENUM REF CMD"E" CMD"DOS command" An additional command peculiar to TRSDOS only is: CMD"X", <ENTER> - Version 2.1 CMD"#", <ENTER> - Version 2.2 & 2.3

These hidden, and undocumented commands display a 'secret' copyright notice by Microsoft. Also undocumented is CMD'A' which performs the same function as CMD'S'.

Disk BASIC runs as an extension to Level II. After being loaded, it initializes the following section of the Communications Region: 00UFC

1. DOS exits at 41A6 - 41E2 are changed from RETURN's to jumps to locations within the Disk BASIC utility.

2. The Disk BASIC exits at 4152 - 41A3 are changed from JP 12D L3 syntax error jumps to addresses of verb action routines within Disk BASIC.

Following the initialization of the Communications Region, DCBs and sector buffers for three disk files are allocated at the end of Disk BASIC's code. Control is then given to the Input Scanner in Level II (1A19).

Disk BASIC will be re-entered to execute any Disk BASIC statement, or whenever a DOS Exit is taken from Level II. The Disk BASIC entry points are entered as though they are verb action routines. When finished control returns to the execution driver.

Note: Disk BASIC occupies locations 5200 - 5BAD (NEWDOS system). Each file reserved will require an additional (32 256 decimal) bytes of storage. Assembly programs should take care not to disturb this region when running in conjunction with a BASIC program.

# <span id="page-16-0"></span>**Chapter 2**

#### Subroutines

Level II has many useful subroutines which can be used by assembly language programs. This chapter describes a good number of the entry points to these subroutines. However there are many more routines than those described here. Using the addresses provided as a guide, all of the Level II routines dealing with a particular function may be easily located.

Before using the math or arithmetic calls study the working register concept and the mode flag (see chapter 1 page 14). Also, remember that the Division Support Routine (see chapter 1 page 10) is loaded automatically only when IPL'ing a non-disk system. On disk systems it is loaded by the Disk BASIC utility. If you are using a disk system and executing an assembly language program, which uses the any of the math or arithmetic routines that require division, you must enter BASIC first or load the Division Support Routine from within your program.

The I/O calling sequences described are for Level II only. The TRSDOS and Disk BASIC Reference Manual contains the DOS calling sequences for disk I/O.

The SYSTEM calls and BASIC functions are somewhat specialized, consequently they may not always be useful for an application written entirely in assembly language. However if you want to combine assembly and BASIC you will find these routines very useful.

### I/O Calling Sequences

Input and Output (I/O) operations on a Model I machine are straight forward, being either memory mapped or port addressable. There are no DMA (direct memory access) commands and interrupt processing is not used for I/O operations.

The selection of entry points presented here is not exhaustive. It covers the more general ones and will point the reader in the right direction to find more specialized entry points, if needed.

In memory mapped operations, storing or fetching a byte from a memory location, causes the data to be transferred between the CPU register and the target device. Examples of memory mapped devices are the video, the keyboard, and the disk. Programmed I/O (via ports) is a direct transfer of data between a register and a device. The only device using port I/O is the cassette.

### Keyboard Input

The keyboard is memory mapped into addresses 3800 - 3BFF. It is mapped as follows:

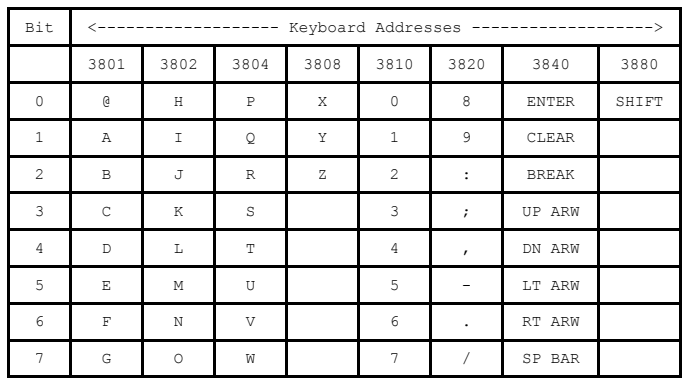

When a key is depressed, a bit in the corresponding position in the appropriate byte, is set, also bits set by a previous key are cleared. You will notice that only eight bytes (3801 - 3880) are shown in the table as having any significance. This might lead one to believe that the bytes in between could be used. Unfortunately this is not the case as the byte for any active row is repeated in all of the unused bytes. Thus all bytes are used.

### CALL 002B Scan Keyboard

Performs an instantaneous scan of the keyboard. If no key is depressed control is returned to the caller with the Aregister and status register set to zero. If any key (except the BREAK key) is active the ASCII value for that character is returned in the A-register. If the BREAK key is active, a RST 28 with a system request code of 01 is executed. The RST instruction results in a JUMP to the

<span id="page-17-0"></span>DOS Exit 400C. On non-disk Systems the Exit returns, on disk systems control is passed to SYS0 where the request code will be inspected and ignored, because system request codes must have bit 8 on. After inspection of the code, control is returned to the caller of 002B. Characters detected at 002B are not displayed. Uses DE, status, and A register.

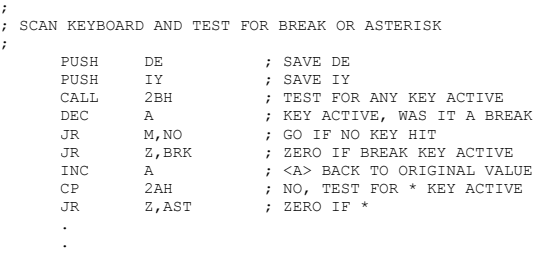

.

### CALL 0049 Wait For Keyboard Input

Returns as soon as any key on keyboard is pressed. ASCII value for character entered is returned in A- register. Uses A, status and DE registers.

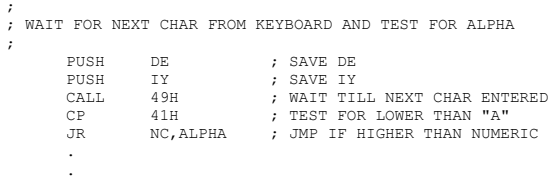

CALL 05D9 Wait For Next Line

Accepts keyboard input and stores each character in a buffer supplied by caller. Input continues until either a carriage return or a BREAK is typed, or until the buffer is full. All edit control codes are recognized, e.g. TAB, BACKSPACE, etc. The calling sequence is: On exit the registers contain:

; ; GET NEXT LINE FROM KEYBOARD. EXIT IF BREAK STRUCK. ; LINE CANNOT EXCEED 25 CHARACTERS SIZE SIZE EQU 25 ; MAX LINE SIZE ALLOWED HL, BUFF ; BUFFER ADDRESS<br>B.SIZE ; BUFFER SIZE LD B, SIZE ; BUFFER SIZE<br>CALL 5D9H ; READ NEXT LI CALL 5D9H ; READ NEXT LINE FROM KEYBOARD<br>JR C.BREAK : JMP TF BREAK TYPED : JMP IF BREAK TYPED . .<br>DEFS BUFF DEFS SIZE ; LINE BUFFER . .

- HL Buffer address
- B Number of characters transmitted excluding last.
- C Original buffer size
- A Last character received if a carriage return or BREAK is typed.

Carry Set if break key was terminator, reset otherwise.

If the buffer is full, the A register will contain the buffer size.

### Video Output

Video I/O is another example of memory mapped I/O. It uses addresses 3C00 thru 3FFF where 3C00 represents the upper left hand corner of the video screen and 3FFF represents the lower right hand corner of the screen.

Screen control codes such as TAB, CURSON ON/OFF, BACKSPACE and such are processed by the video driver routine. The video device itself does not recognize any control codes. Codes recognized by the driver and their respective actions are:

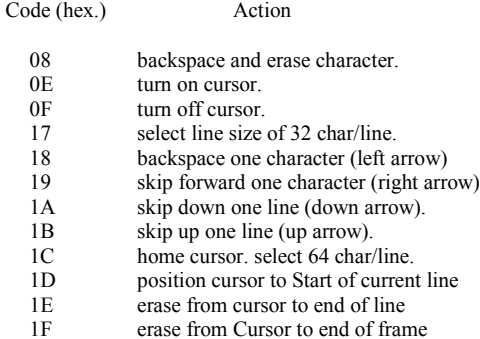

Character and line size (32/64 characters per line) is selected by addressing the video controller on port FF, and sending it a function byte specifying character size. The format of that byte is:

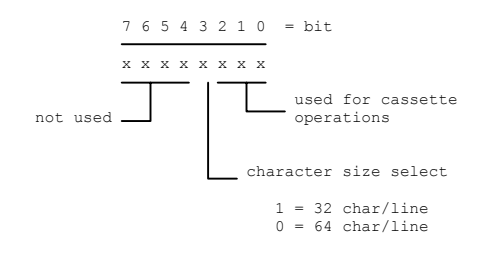

;

### CALL 0033 Video Display

Displays the character in the A-register on the video. Control codes are permitted. All registers are used.

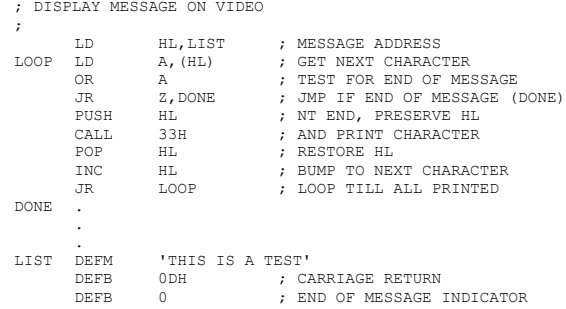

;

<span id="page-18-0"></span>Clears the screen, selects 64 characters and homes the cursor. All registers are used.

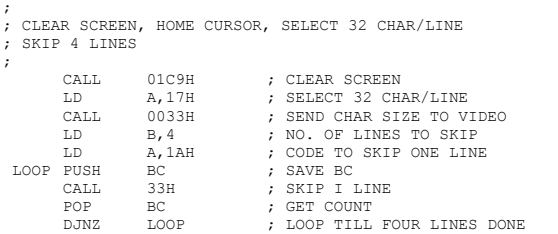

#### CALL 022C Blink Asterisk

Alternately displays and clears an asterisk in the upper right hand corner. Uses all registers.

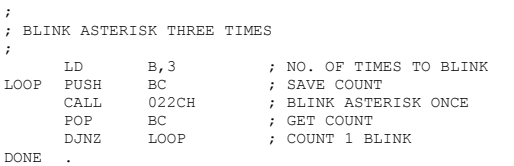

#### Printer Output

.

The printer is another example of a memory mapped device. Its address is 37E8H. Storing an ASCII character at that address sends it to the printer. Loading from that address returns the printer status. The status is returned as a zero status if the printer is available and a non-zero status if the printer is busy.

#### CALL 003B Print Character

bits of

The character contained in the C-register is sent to the printer. A line count is maintained by the driver in the DCB. When a full page has been printed (66 lines), the line count is reset and the status register returned to the caller is set to zero. Control codes recognized by the printer driver are:

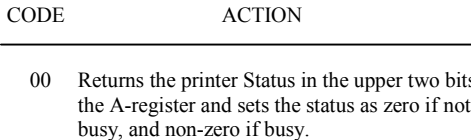

- 0B Unconditionally skips to the top of the next page.
- 0C Resets the line count (DCB 4) and compares its previous value to the lines per page (DCB 3) value. If the line count was zero, no action is taken. If the line count was non-zero then a Skip to the top form is performed.
- 0D Line terminator. Causes line count to be incremented and tested for full page. Usually causes the printer to begin printing.

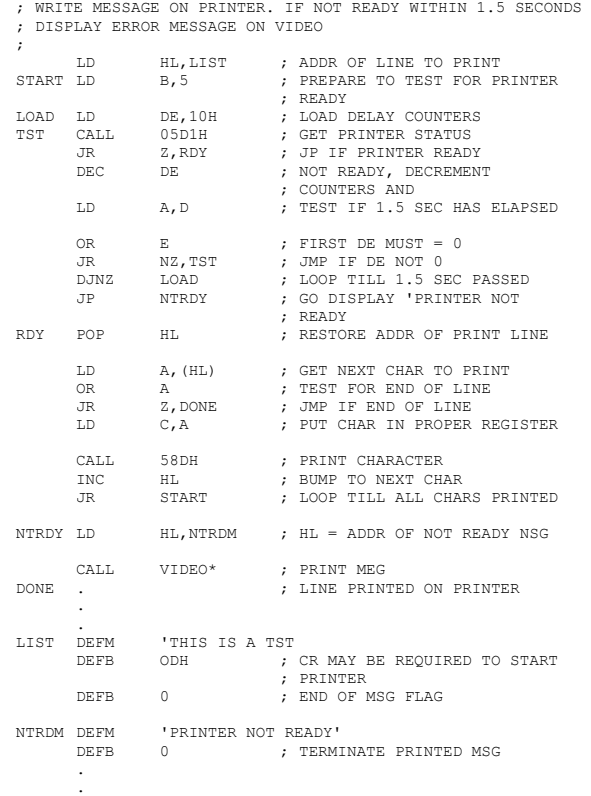

#### CALL 05D1 Get Printer Status

Returns the status of the line printer in the status register as zero if the printer is ready, and non-zero if not ready.

Other status bits are returned as shown:

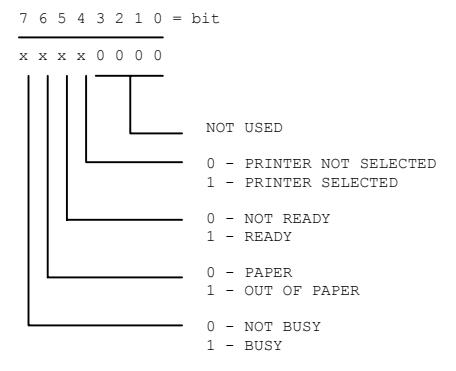

The out of paper and busy bits are optional on some printers.

; ; MONITOR PRINTER STATUS ACCORDING TO STATUS BITS ABOVE ; AND PRINT APPROPRIATE ERROR MESSAGE

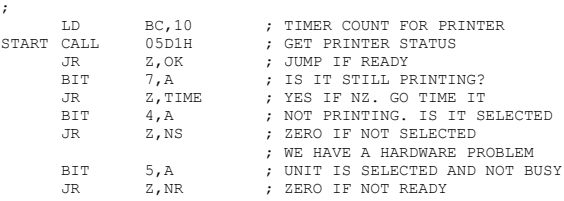

<span id="page-19-0"></span>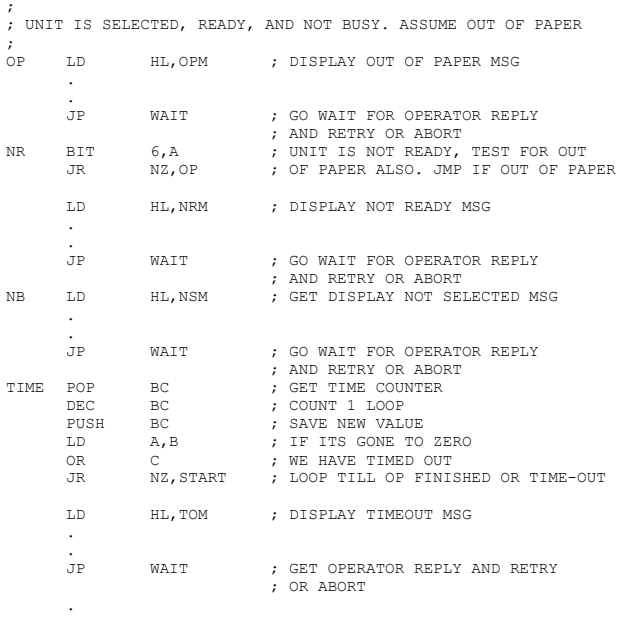

### Cassette I/O

Cassette I/O is not memory mapped. Cassettes are addressed via port FF after selecting the proper unit, and I/O is done a bit at a time whereas all other devices do I/O on a byte basis (except for the RS-232-C).

Because of the bit-by-bit transfer of data, timing is extremely critical. When any of the following calls are used, the interrupt system should be disabled to guarantee that no interruptions will occur and therefore disturb the critical timing of the output.

#### CALL 0212 Turn On Motor

Selects unit specified in A-register and starts motor. Units are numbered from one. All registers are used.

LD A, 1 ; CODE TO SELECT CASSETTE 1<br>CALL 0212H ; SELECT UNIT 1, TURN ON MO ; SELECT UNIT 1, TURN ON MOTOR . . .

#### CALL 0284 Write Leader

.

Writes a Level II leader on currently selected unit. The leader consists of 256 (decimal) binary zeros followed by a hex A5. Uses the B and A registers.

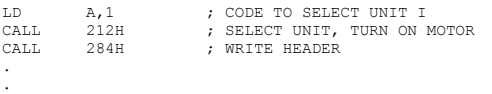

CALL 0296 Read Leader

Reads the currently selected unit until an end of leader (A5) is found. An asterisk is displayed in the upper right hand corner of the video display when the end is found. Uses the A-register.

LD  $A, 1$  ; CODE FOR UNIT 1<br>CALL 0212H ; SELECT UNIT 1, 1 CALL 0212H ; SELECT UNIT 1, TURN ON MOTOR CALL 0296H ; READ HEADER. RTN WHEN A5 ENCOUNTERED . .

CALL 0235 Read One Byte

Reads one byte from the currently selected unit. The byte read is returned in the A-register. All other registers are preserved.

LD  $A, 1$  ; UNIT TO SELECT CALL 0212H ; SELECT UNIT TU CALL 0212H ; SELECT UNIT TURN ON MOTOR<br>CALL 0296H : SKIP OVER HEADER CALL 0296H ; SKIP OVER HEADER<br>CALL 0235H ; READ FOLLOWING B CALL 0235H ; READ FOLLOWING BYTE<br>
CP 41H : TEST FOR OUR FILE N CP 41H ; TEST FOR OUR FILE NAME (A) JR Z,YES ; JMP IF FILE A . . .

.

CALL 0264 Write One Byte

Writes the byte in the A-register to the currently selected unit. Preserves all register.

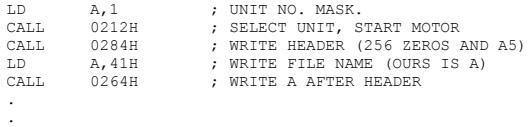

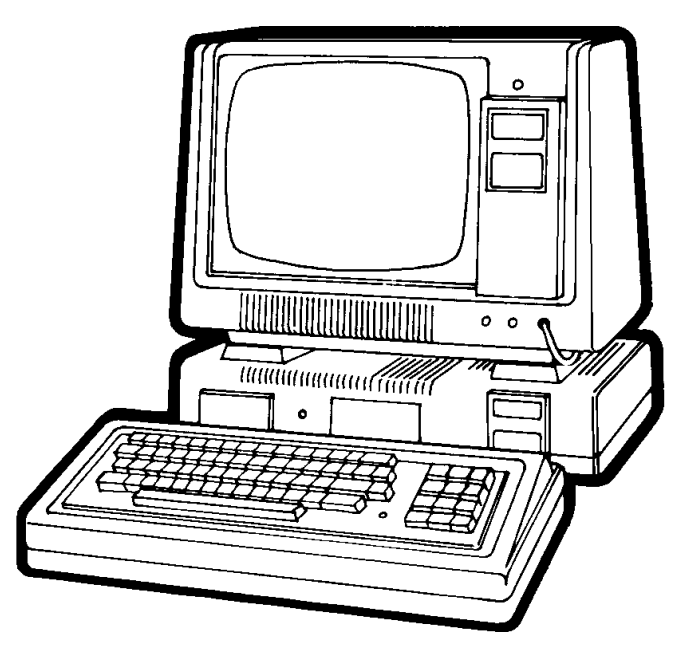

#### <span id="page-20-0"></span>Conversion Routines

These entry points are used for converting binary values from one data type or mode to another, such as integer to floating point, and for conversions between ASCII and binary representation. These conversion routines assume the value to be converted is in WRA1 and that the mode flag (40AF) reflects the current data type. The result will be left in WRA1 and the mode flag will be updated.

### Data Type Conversions

#### CALL 0A7F Floating Point Integer

The contents of WRA1 are converted from single or double precision to integer. No rounding is performed. All registers are used.

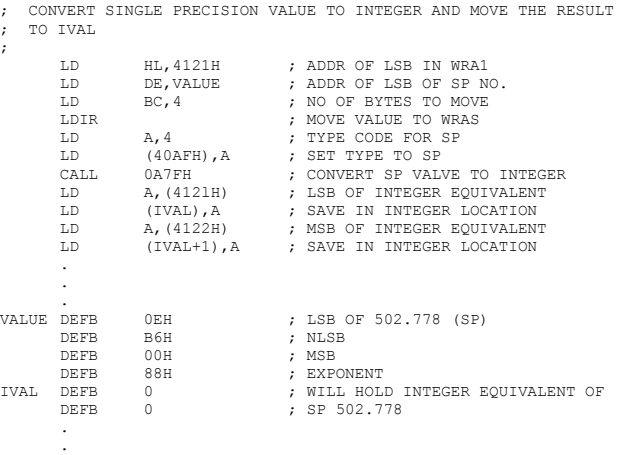

;

### CALL 0AB1 Integer To Single

The contents of WRA1 are converted from integer or double precision to single precision. All registers are used.

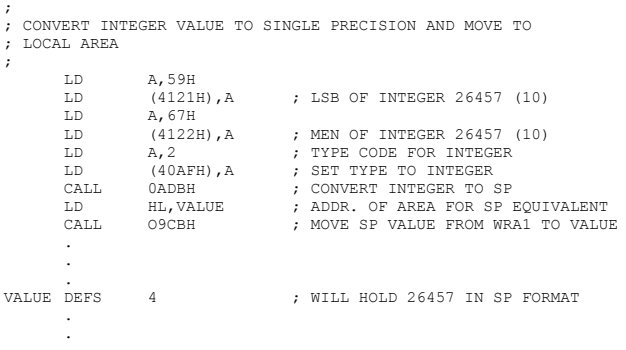

;

CALL 0ADB Integer To Double

Contents of WRA1 are converted from integer or single precision to double precision. All registers are used.

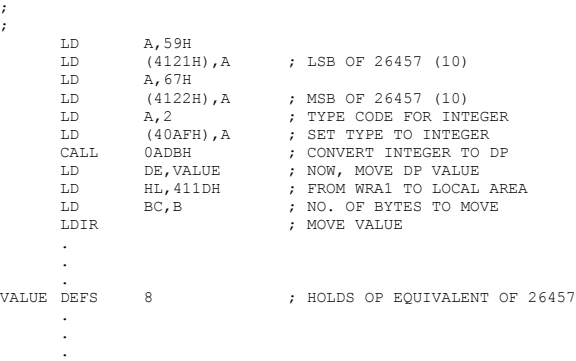

#### ASCII To Numeric Representation

The following entry points are used to convert between binary and ASCII. When converting from ASCII to binary the HL register pair is assumed to contain the address of the ASCII string. The result will be left in WRA1 or the DE register pair and the mode flag will be updated accordingly.

;

CALL 1E5A ASCII To Integer

Converts the ASCII string pointed to by HL to its integer equivalent. The result is left in the DE register pair. Conversion will cease when the first non-numeric character is found.

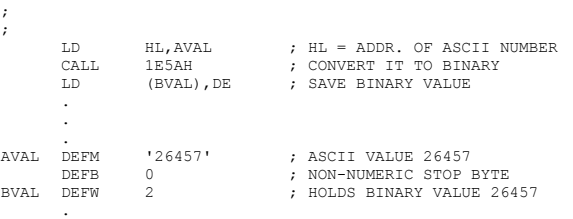

.

CALL 0E6C ASCII To Binary

Converts the ASCII string pointed to by HL to binary. If the value is less than 2\*\*16 and does not contain a decimal point or an E or D descriptor (exponent), the string will be converted to its integer equivalent. If the string contains a decimal point or an E, or D descriptor or if it exceeds 2\*\*16 it will be converted to single or double precision. The binary value will be left in WRA1 and the mode flag will be to the proper value.

<span id="page-21-0"></span>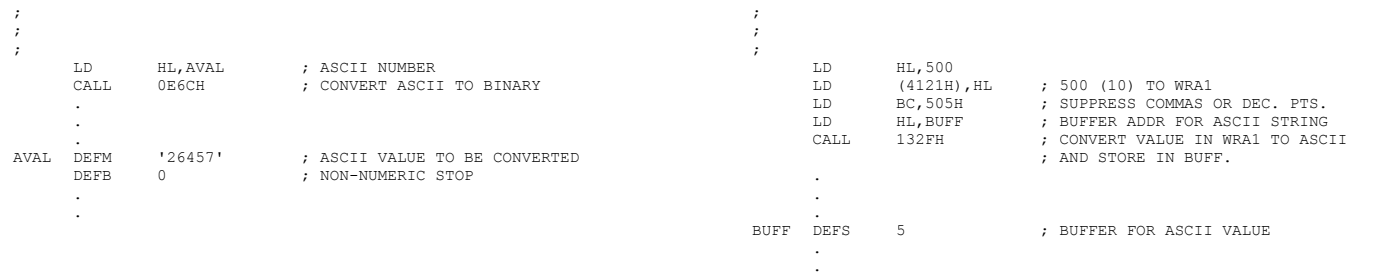

### CALL 0E65 ASCII To Double

Converts the ASCII string pointed to by HL to its double precision equivalent. All registers are used. The result is left in WRA1.

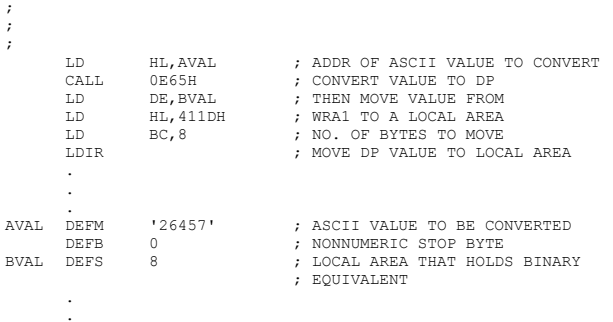

#### Binary To ASCII Representation

The next set of entry points are used to convert from binary to ASCII.

### CALL 0FAF HL To ASCII

Converts the value in the HL register pair (assumed to be an integer) to ASCII and displays it at the current cursor position on the video. All registers are used.

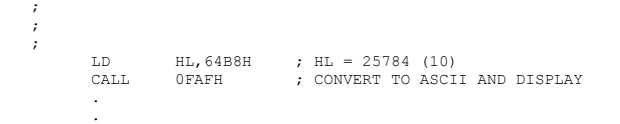

CALL 132F Integer To ASCII

Converts the integer in WRA1 to ASCII and stores the ASCII string in the buffer pointed to by the HL register pair. On entry, both the B and C registers should contain a 5 to avoid any commas or decimal points in the ASCII string. All registers are preserved.

CALL 0FBE Floating to ASCII

Converts the single or double precision number in WRA1 to its ASCII equivalent. The ASCII value is stored at the buffer pointed to by the HL register pair. As the value is converted from binary to ASCII, it is formatted as it would be if a PRINT USING statement had been invoked. The format modes that can be specified are selected by loading the following values into the A, B ,and C registers.

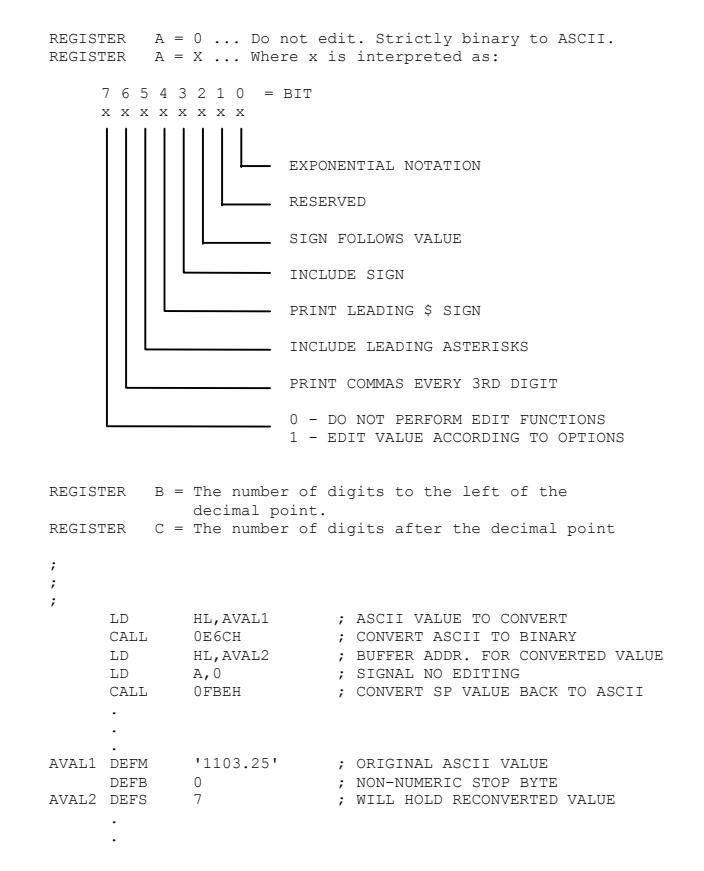

#### <span id="page-22-0"></span>Arithmetic Routines

These subroutines perform arithmetic operations between two operands of the same type. They assume that the operands are loaded into the correct hardware or Working Register Area, and that the data type or mode is set to the correct value. Some of these routines may require the Divide Support Routine (See Chapter 1 for details.)

#### Integer Routines

The following routines perform arithmetic operations between integer values in the DE and HL register pairs. The original contents of DE is always preserved and the result of the operations is always left in the HL register pair.

#### CALL 0BD2 Integer Add

Adds the integer value in DE to the integer in HL. The sum is left in HL and the original contents of DE are preserved. If overflow occurs (sum exceeds  $2^{**}15$ ), both values are converted to single precision and then added. The result would be left in WRA1 and the mode flag would be updated.

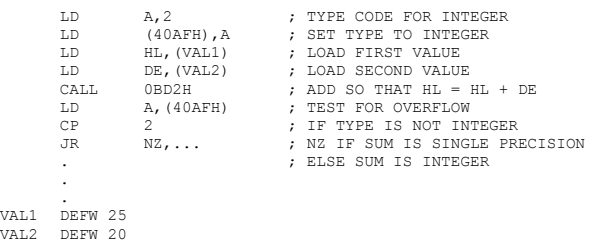

. .

#### CALL 0BC7 Integer Subtraction

Subtracts the value in DE from the value in HL. The difference is left in the HL register pair. DE is preserved. In the event of underflow, both values are converted to single precision and the subtraction is repeated. The result is left in WRA1 and the mode flag is updated accordingly.

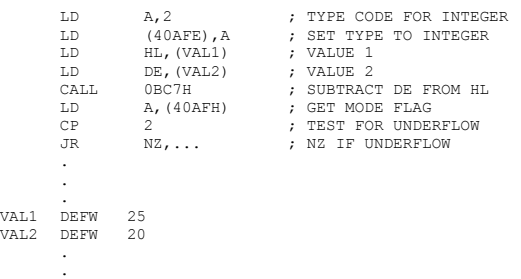

CALL 0BF2 Integer Multiplication

Multiplies HL by DE. The product is left in HL and DE is preserved. If overflow occurs, both values are converted to single precision and the operation is restarted. The product would be left in WRA1.

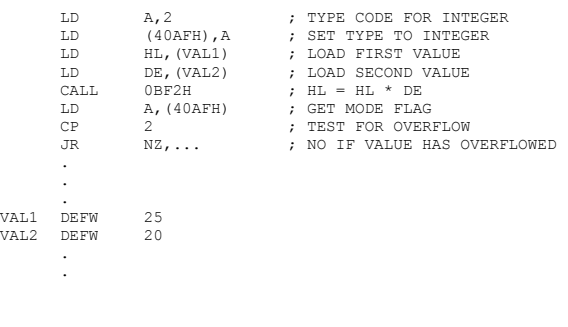

#### CALL 2490 Integer Division

Divides DE by HL. Both values are converted to single precision before the division is started. The quotient is left in WRA1; the mode flag is updated. The orginal contents of the DE and HL register sets are lost.

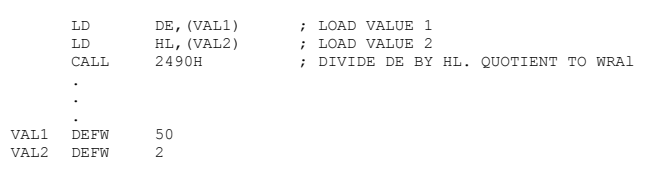

; ; ;

CALL 0A39 Integer Comparison

Algebraically compares two integer values in DE and HL. The contents of DE and HL are left intact. The result of the comparison is left in the A register and status register as:

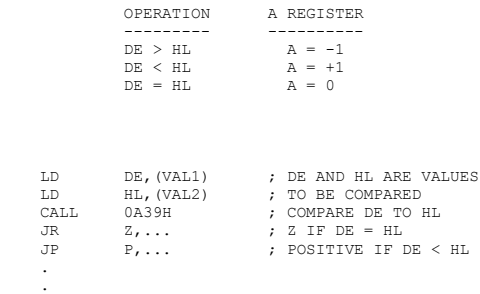

#### Single Precision Routines

The next set of entry points are used for single precision operations. These routines expect one argument in the BC/DE registers and the other argument in WRA1.

<span id="page-23-0"></span>Add the single precision value in (BC/DE) to the single precision value in WRA1. The sum is left in WRA1

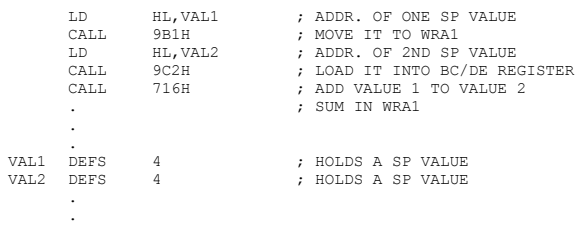

#### CALL 0713 Single Precision Subtract

Subtracts the single precision value in (BC/DE) from the single precision value in WRA1. The difference is left in WRA1.

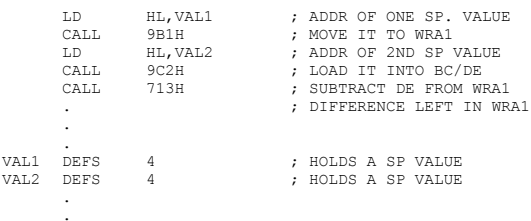

#### CALL 0847 Single Precision Multiply

Multiplies the current value in WRA1 by the value in (BC/DE). the product is left in WRA1.

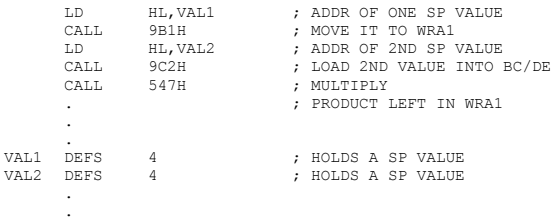

#### CALL 2490 Single Precision Divide

Divides the single precision value in (BC/DE) by the single precision value in WRA1. The quotient is left in WRA1.

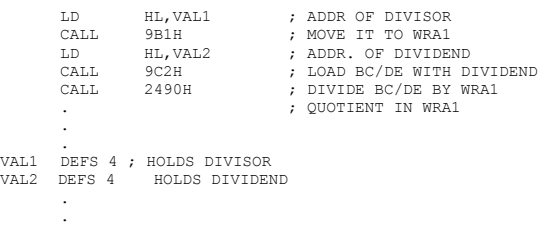

Algebraically compares the single precision value in (BC/DE) to the single precision value WRA1. The result of the comparison is returned in the A and status as:

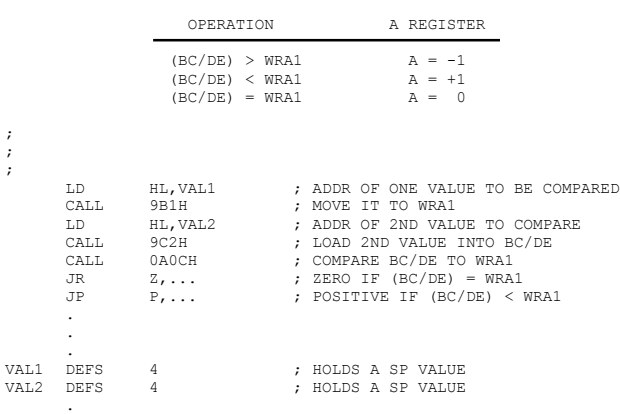

### Double Precision Routines

The next set of routines perform operations between two double precision operands. One operand is assumed to be in WRA1 while the other is assumed to be in WRA2 (4127-412E). The result is always left in WRA1.

.

.

;

CALL 0C77 Double Precision Add

Adds the double precision value in WRA2 to the value in WRA1. Sum is left in WRA1.

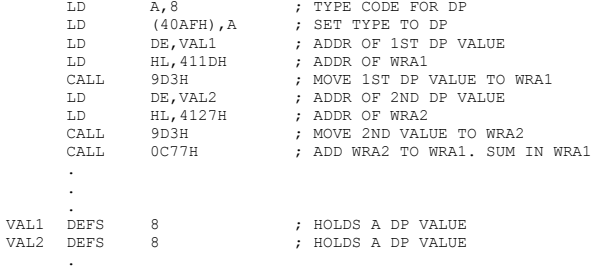

<span id="page-24-0"></span>Subtracts the double precision value in WRA2 from the value in WRA1. The difference is left in WRA1.

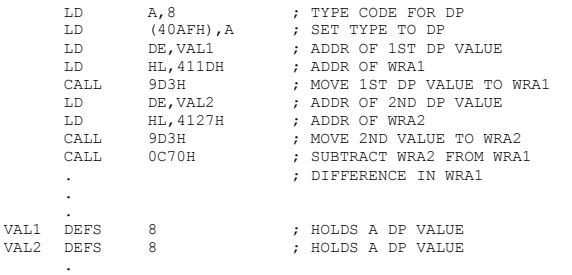

.

#### CALL 0DA1 Double Precision Multiply

Multiplies the double precision value in WRA1 by the value in WRA2. The product is left in WRA1.

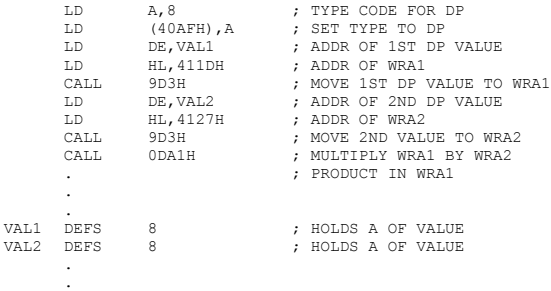

#### CALL 0DE5 Double Precision Divide

Divides the double precision value in WRA1 by the value in WRA2. The quotient is left in WRA1.

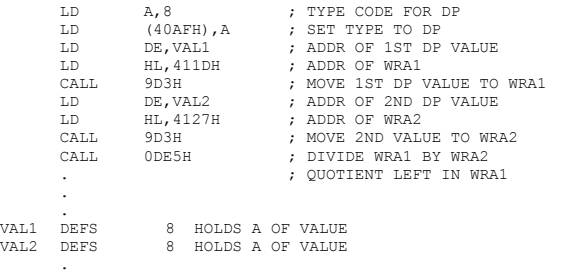

.

### CALL 0A78 Double Precision Compare

Compares the double precision value in WRA1 to the value in WRA2. Both register areas are left intact. The result of the comparison is left in the A and status registers as:

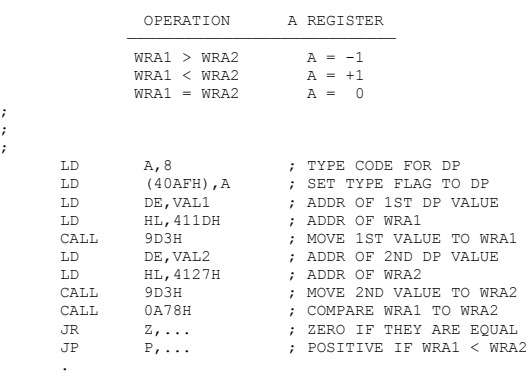

#### Math Routines

.

; ; ;

All of the following subroutines assume that location 40AF contains a code indicating the data type or mode of the variable e.g., integer, single precision, or double precision, and that the variable itself is in Working Register Area 1 (WRA1). Also, the floating point Division Support Routine must be loaded at 4080.

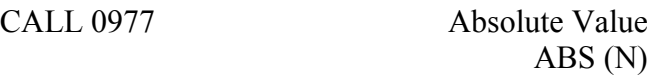

Converts the value in Working Register Area 1 (WRA1) to its positive equivalent. The result is left in WRA1. If a negative integer greater than 2\*\*15 is encountered, it is converted to a single precision value. The data type or mode flag (40AF) will be updated to reflect any change in mode.

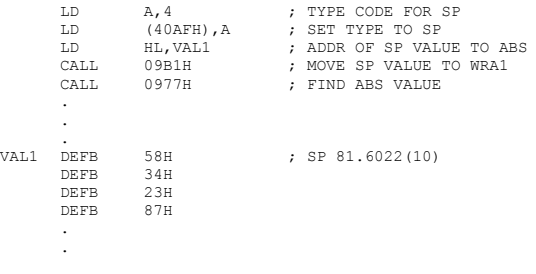

CALL 0B37 Return Integer INT (N)

Returns the integer portion of a floating point number. If the value is positive, the integer portion is returned. If the value is negative with a fractional part, it is rounded up before truncation. The integer portion is left in WRA1. The mode flag is updated.

<span id="page-25-0"></span>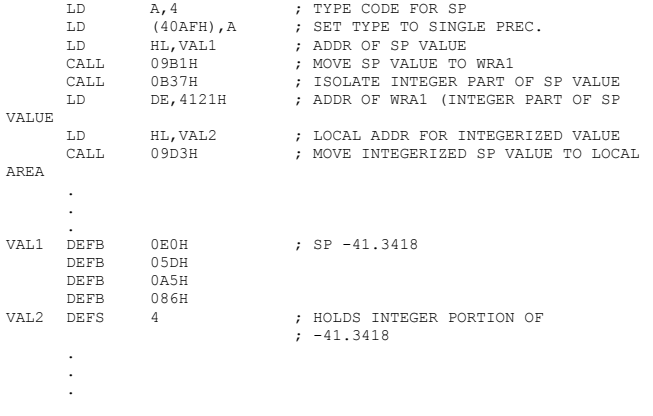

CALL 15BD Arctangent

Returns the angle in radians, for the floating point tangent value in WRA1. The angle will be left as a single precision value in WRA1.

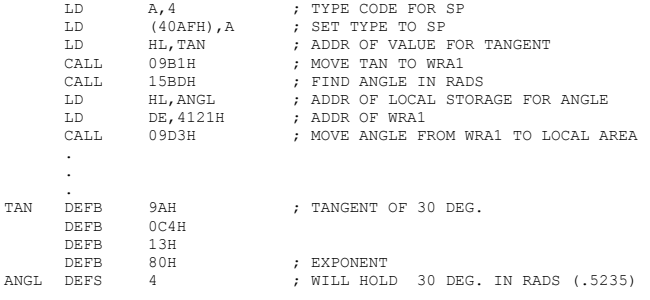

CALL 1541 Cosine

COS (N)

ATN (N)

Computes the cosine for an angle given in radians. The angle must be a floating point value; the cosine will be returned in WRA1 as a floating point value.

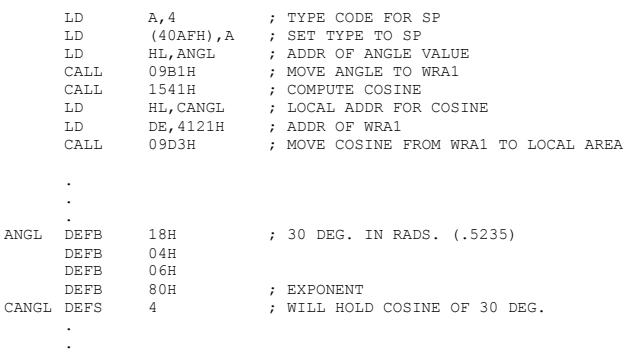

Raises E (natural base) to the value in WRA1 which must be a single precision value. The result will be returned in WRA1 as a single precision number.

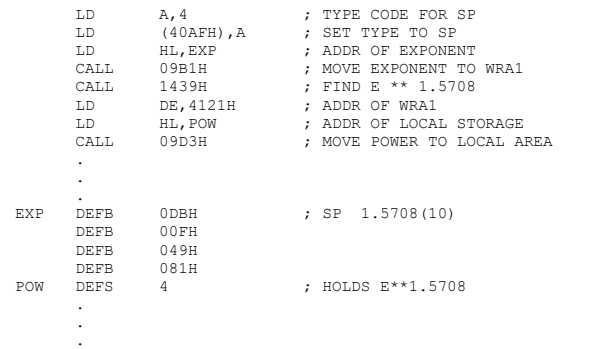

CALL 13F2 Raise X to the Y Power X\*\*Y

Raises the single precision value which has been saved on the STACK to the power specified in WRA1. The result will be returned in WRA1.

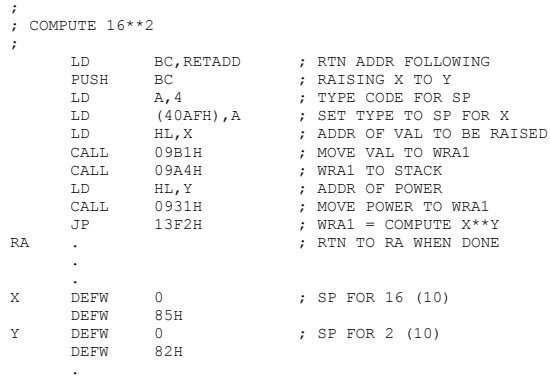

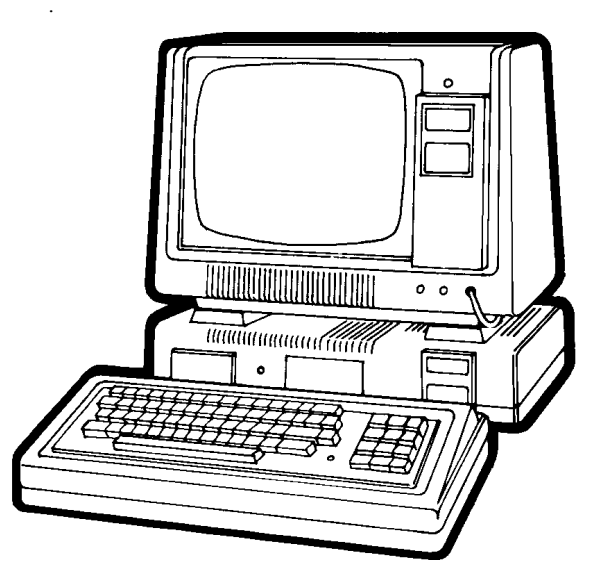

<span id="page-26-0"></span>Computes the natural log (base E) of the single precision value in WRA1. The result is returned as a single precision value in WRA1.

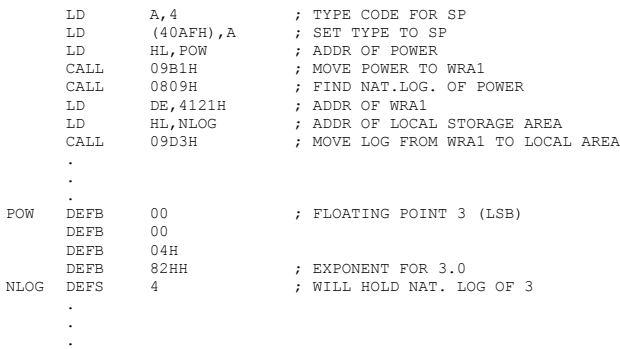

### CALL 0B26 Floating To Integer FIX (N)

Unconditionally truncates the fractional part of a floating point number in WRA1. The result is stored in WRA1 and the type flag is set to integer.

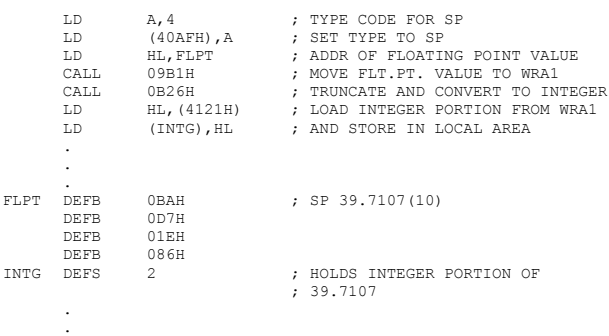

Generates a random number between 0 and 1, or 1 and n depending on the parameter passed in WRA1. The random value is returned in WRA1 as an integer with the mode flag set. The parameter passed will determine the range of the random number returned. A parameter of 0 will return an interger between 0 and 1. A parameter greater than 0 will have any fraction portion truncated and will cause a value between 1 and the integer portion of the parameter to be returned.

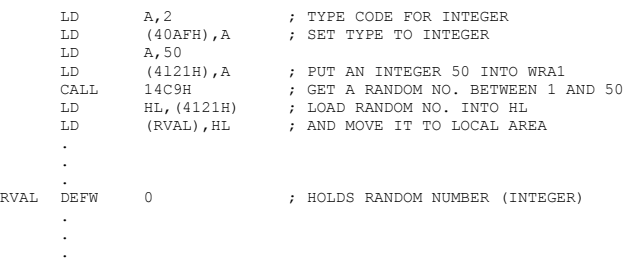

CALL 1547 Sine

 $SIN(N)$ 

Returns the sine as a single precision value in WRA1. The sine must be given in radians in WRA1.

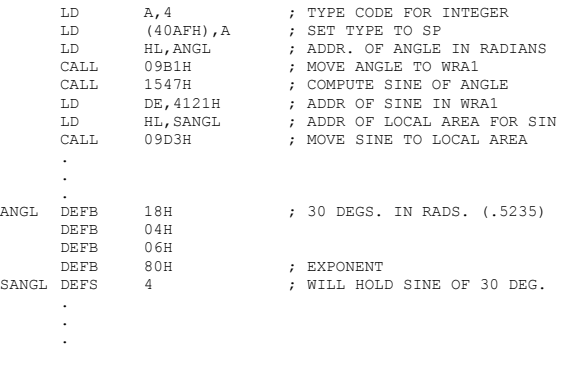

CALL 13E7 Square Root SQR (N)

.

### CALL 01D3 Reseed Random Seed RANDOM

Reseeds the random number seed (location 40AB) with the current contents of the refresh register.

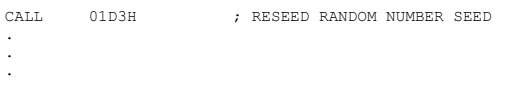

Computes the square root of any value in WRA1. The root is left in WRA1 as a single precision value.

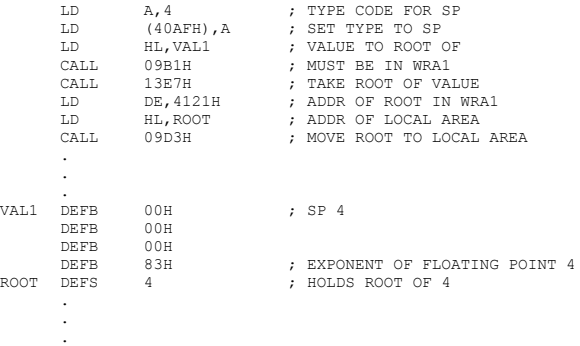

## TAN (N)

<span id="page-27-0"></span>Computes the tangent of an angle in radians. The angle must be specified as a single precision value in WRA1. The tangent will be left in WRA1.

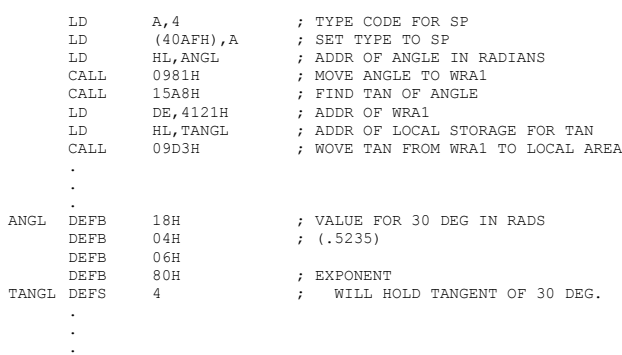

#### Function Derivation

The LEVEL II system supports sixteen arithmetic functions. Seven of The LEVEL II system supports sixteen arithmetic functions. Seven of those may be called math functions. They are the sine, cosine, arctangent, tangent, square root, exponential (base e) and natural lose and an interactiona log. Three of these functions are computed from the identities:

 $cos \theta = sin \theta + \frac{\pi}{2}$ 

$$
\tan = \theta \frac{\sin \theta}{\cos \theta}
$$

$$
\sqrt{x} = e^{\frac{\ln x}{2}}
$$

An implied math function exists which computes powers using the identity:

 $X^y = e^{y \ln x}$ 

Embeded in LEVEL II are routines for the sine, exponential, natural log and arctangent. The other math functions derive their values using the aforementioned identities.

 $\frac{SINE}{The}$  ine routine is based on five terms of the approximation:  $\overline{a}$ 

$$
\sin \theta = \theta - \frac{9}{31} + \frac{9}{31} + \frac{9}{11} + \frac{9}{21}
$$

Where  $\theta$  is in radians. The actual approximation used is:

 $sin\beta(2\pi) = 2\pi\beta - \frac{\left(\frac{2\pi}{3}\right)^3}{\beta^3 + \frac{\left(\frac{2\pi}{3}\right)^5}{\beta^4 - \frac{\left(\frac{2\pi}{3}\right)^7}{\beta^5 - \frac{\left(\frac{2\pi}{3}\right)^7}{\beta^7 + \frac{\left(\frac{2\pi}{3}\right)^8}{\beta^8}}}}$ 

Where  $\beta$  is a ratio which when multiplied by  $2\pi$  gives the angle in radians. If x is the angle in degrees, then  $\beta$  is also used to determine the sign of the result according to the following rules:  $\overline{a}$ 

$$
\beta = \beta \frac{\chi}{360^{\circ}} \text{ if } 0^{\circ} \le \chi \le 90^{\circ}
$$
\n
$$
\beta = \beta \frac{180^{\circ}}{360^{\circ}} - \frac{\chi}{360^{\circ}} \text{ if } 90^{\circ} \le \chi \le 180^{\circ}
$$
\n
$$
\beta = \beta \frac{180^{\circ}}{360^{\circ}} - \frac{\chi}{360^{\circ}} \text{ if } 180^{\circ} \le \chi \le 270^{\circ}
$$
\n
$$
\beta = \frac{\chi}{360^{\circ}} - \frac{360^{\circ}}{360^{\circ}} \text{ if } 270^{\circ} \le \chi \le 360^{\circ}
$$

The coefficients used with the sine series are correct to four decimal places, the maximum error for sine x is  $\zeta$ .000003, thus all values for sine x would be correct to five places.

EXPONENTIATION **NENTIATION**<br>exponentiation routine computes e<sup>x</sup> for all values of x where:

#### $-88$   $(7)$   $(88)$

The approximation used for this function is derived from the following: Since  $e^x = 2^{x \log_2 e}$ 

Consider 2  $\left[\!\left[1\right] \right]$   $\left[\!\left[1\right] \right]$   $\left[\!\left[0\right] \right]$   $\left[\!\left[0\right] \right]$   $\left[\!\left[0\right] \right]$   $\left[\!\left[0\right] \right]$   $\left[\!\left[0\right] \right]$   $\left[\!\left[0\right] \right]$   $\left[\!\left[0\right] \right]$   $\left[\!\left[0\right] \right]$   $\left[\!\left[0\right] \right]$   $\left[\!\left[0\right] \right]$   $\left[\!\left[0\right] \right]$   $\$ greatest integer function.  $\sim$   $\sim$  $\epsilon$   $\sim$   $\epsilon$ 

Now 
$$
e^x = e^{-t} \left[ 2^{\lfloor \frac{1}{2} \rfloor \log_2 e^{\lfloor \frac{1}{2} \rfloor + 1}} \right]
$$

if 
$$
t = -x + [\![ x \ln_0 \cdot e \!] \ln 2 + \ln 2
$$
  
\nSince  $x = \ln e^x = \ln e^{-t} \left[ 2 \cdot [\![ x \ln_0 \cdot e \!] \cdot 1 \right]$   
\n $x = -t + \{ [\![ x \ln_0 \cdot e \!] \} + 1 \} \ln 2$ 

Now  $t = -x {\nvert \ln 2} + 1 {\nvert \ln 2}$ 

and so  $0 \le t \le 1$ n2

and because

 $e^{-t} = 1-t + \frac{t^2}{21} - \frac{t^3}{31} - \frac{t^4}{41} - \frac{t^5}{51} - \frac{t^6}{61} - \frac{t^6}{71}$ 

The following series is used to approximate  $e^{-t}$ .

 $e^{-t} = 1-t + 0.5t^2 - 0.166t^3 + 0.0416t^4 - 0.0083t^5 + 0.0013298t^6 - 0.001413t^7$ 

Then  $e^x$  is found by multiplying the approximate value of  $e^{-t}$  by Incurse the strong a result that is usually correct to at<br>least five significant digits or five decimal places whichever is larger.

ARCTANGENT<br>The arctangent routine uses the approximation:

$$
\arctan x = \frac{-\frac{1}{3}x}{3} + \frac{1}{5}x - \frac{1}{7}x + \frac{1}{5}x - \frac{1}{11}x + \frac{1}{13}x - \frac{1}{15}x + \frac{1}{17}
$$

If  $x \le 0$ , the series is computed using the absolute value of  $x$  and the sign of the result is inverted. If  $x$ )1 the series is computed using the value 1/ $x$  and the result is returned as  $\pi/2$ -arctan 1/ $x$ . For value where  $U$  is the series is computer series are different from those<br>The coefficients used in the computer series are different from those<br>in the approximating series starting with the seventh term, and the in the approximating series starting with the seventh term, snd the<br>accuracy on the fifth and sixth coefficients is marginal as well. The<br>actual series used is:

arctan  $X = X - .33331X^3 + .199936X^2 - .142089X^7 + .106563X^9$ <br>-.0752896X<sup>11</sup> +.0429096X<sup>13</sup> -.01616157X<sup>1</sup><sup>2</sup> +.00286623X<sup>17</sup>

The maximum error using this approximation is .026.

NATURAL LOG tine is based on three terms from the series:

The natural log routine is based on three terms from the set 
$$
\begin{bmatrix} 1 & 1 \\ 2 & 3 \end{bmatrix}
$$

$$
\ln x = 2 \left[ \left( \frac{x-1}{x+1} \right) + \frac{1}{3} \left( \frac{x-1}{x+1} \right)^2 + \frac{1}{5} \left( \frac{x-1}{x+1} \right)^3 \cdots \right]
$$

This series in convergent for values of  $x(1)$  so x must be redefined as:  $x = \overline{x}2^1$ 

Where n is an integer scaling factor and

 $1/2$   $\angle X$   $\angle 1$ 

Through algebra, not shown here, the x term can be replaced by  $\frac{X}{1n^2}$  giving:

$$
\lim_{\ln x = \frac{2}{\ln 2}} \left[ \left( \frac{\frac{x}{10^2} - 1}{\frac{x}{10^2} + 1} \right) + \frac{1}{3} \left( \frac{\frac{x}{10^2} - 1}{\frac{x}{10^2} + 1} \right)^3 + \frac{1}{3} \left( \frac{\frac{x}{10^2} - 1}{\frac{x}{10^2} + 1} \right)^5 + \cdots \right]
$$

Since  $\ln x = \ln X 2^n = \ln X + \ln 1$ n2 and since

 $rac{1}{\sqrt{n}}$ 

from the series it follows that

$$
1 n x = \left(\frac{1 n \frac{x}{1 n 2}}{1 n 2} - .5 + n\right)1 n 2
$$

In this function 1n2 has been approximated as .707092 and

$$
\frac{\ln(\ln 2)}{\ln 2} \quad \text{as} \quad -5
$$

If  $x$  is reasonable where  $0 \le x$  then  $\ln x$  should be accurate to four significant digits. If  $x$  is extremely close to zero or very large, this will not be the case.

#### <span id="page-28-0"></span>SYSTEM FUNCTIONS

System Functions are ROM entry points that can be entered at This means that on a disk based system, for example, an assembly language program which CALLS these entry points could be executed immediately after IPL before executing the BASIC utility program first.

These entry points are different from the BASIC Functions because they do not require the Communications Region (CR) to be initialized in order to operate correctly. A Level II system without disks always has an initialized CR because of its IPL processing.

Some of the routines mentioned here do use the Communications Region, but none of them require any particular locations to be initialized. The System Error routine however, which may be called in the event of an error detected by these routines, will assume some words contain meaningful data, and will return control to the BASIC Interpreter Input Phase.

### RST 08 Compare Symbol

Compares the symbol in the input string pointed to by HL register to the value in the location following the RST 08 call. If there is a match, control is returned to address of the RST 08 instruction 2 with the next symbol in the A-register and HL incremented by one. If the two characters do not match, a syntax error message is given and control returns to the Input Phase.

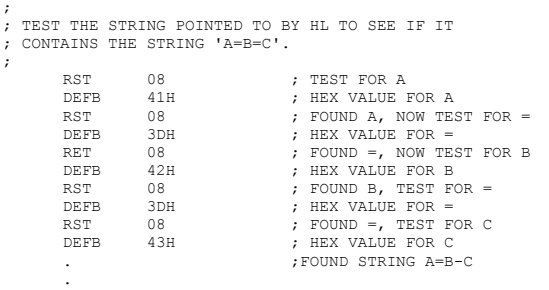

.

#### RST 10 Examine Next Symbol

Loads the next character from the string pointed to by the HL register set into the A-register and clears the CARRY flag if it is alphabetic, or sets it if is alphanumeric. Blanks and control codes 09 and 0B are ignored causing the following character to be loaded and tested. The HL register will be incremented before loading any character therefore on the first call the HL register should contain the string address minus one. The string must be terminated by a byte of zeros.

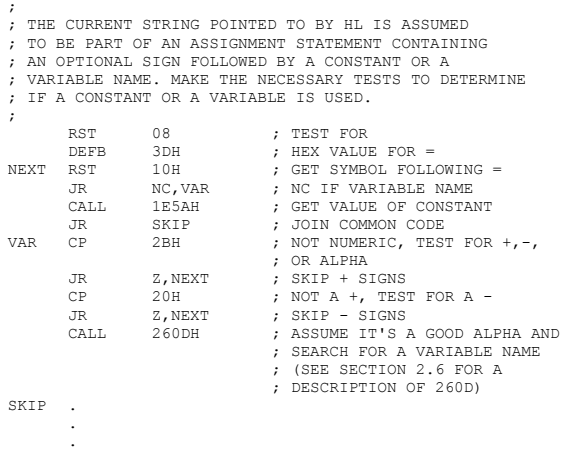

;

;

### RST 18 Compare DE:HL

Numerically compares DE and HL. Will not work for signed integers (except positive ones). Uses the A-register only. The result of the comparison is returned in the status register as:

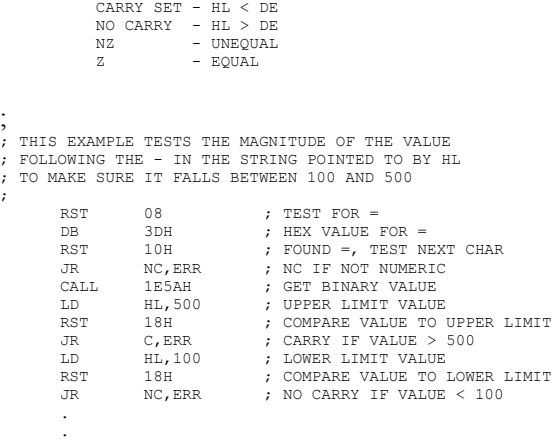

.

#### RST 20 Test Data Mode

Returns a combination of STATUS flags and unique numeric values in the A-register according to the data mode flag (40AF). This CALL is usually made to determine the type of the current value in WRA1. It should be used with caution, however since the mode flag and WRA1 can get out of phase particularly if some of the CALLS described here are used to load WRA1.

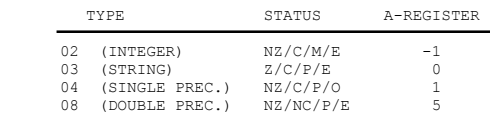

<span id="page-29-0"></span>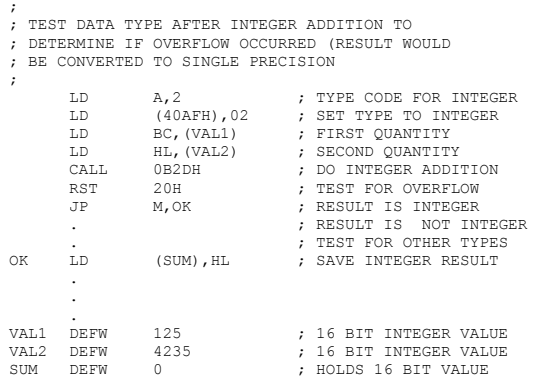

### RST 28 DOS Function CALL

Passes request code in A-register to DOS for processing. Returns for non-disk system. For disk systems, the Aregister must contain a legitimate DOS function code. If the code is positive, the CALL is ignored and control returns to the caller. Note that the DOS routine discards the return address stored on the stack by the RST instruction. After processing control will be returned to the previous address on the stack. The calling sequence is:

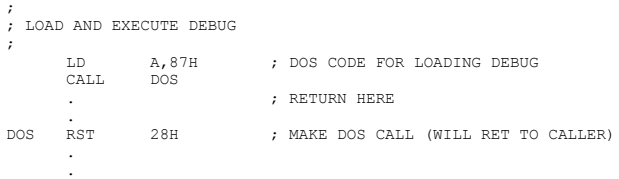

### RST 30 Load DEBUG

This CALL loads the DEBUG program and transfers control to it. When DEBUG processing is complete, control is returned to the original caller. For non-disk systems control is returned immediately.

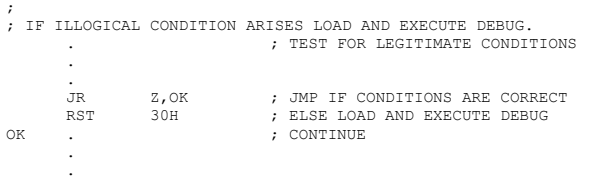

### RST 38 Interrupt Entry Point

This is the system entry point for all interrupts. It contains a jump to section of code in the Communications Region designed to field interrupts. That section of code consists of a DI (disables further interrupts) followed by a RET (returns to the point of interrupt) for non-disk systems, or a

jump to an interrupt processor in SYS0 if it is a DOS system. For DOS systems the interrupt handler consists of a task scheduler, where the exact cause of the interrupt is determined (usually a clock interrupt) and the next task from the task control block is executed. After task completion, control returns to the point of interrupt.

; ; INTERCEPT ALL CLOCK INTERRUPTS AND TEST THE WIDGET ; ON PORT AB. IF THE READY LINE (BIT 8) IS TRUE ; (HIGH OR A 1) TURN OH THE COFFEE POT ON PORT DE. ; THEN JUMP TO THE NORMAL DOS INTERRUPT HANDLER ;

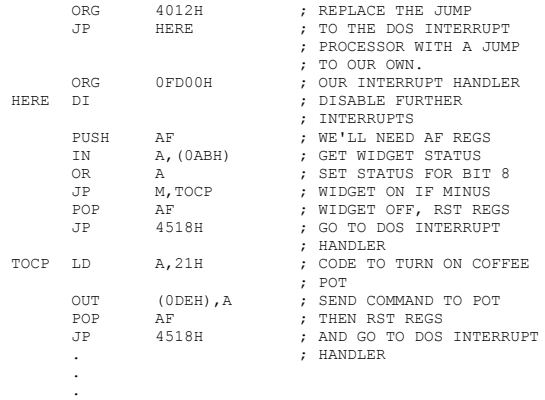

.

### CALL 09B4 Move SP Value In BC/DC Into WRA1

Moves the single precision value in BC/DE into WRA1. HL is destroyed BC/DE is left intact. Note - the mode flag is not updated!

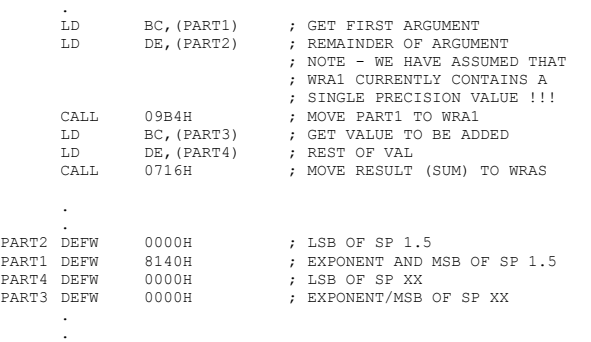

.

CALL 09B1 Moves A SP Value Pointed To By HL To WRA1

Loads a single precision value pointed to by HL into BC/DE and then moves it to WRA1. Destroys HL/BC/DE.

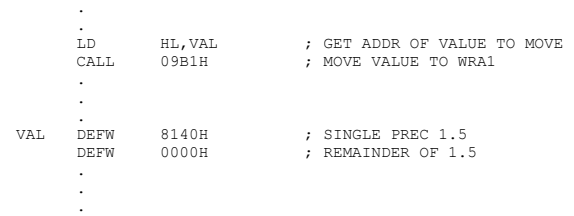

### <span id="page-30-0"></span>CALL 09C2 Load A SP Value Into BC/DE

Loads a single precision value pointed to by HL into BC/DE. Uses all registers.

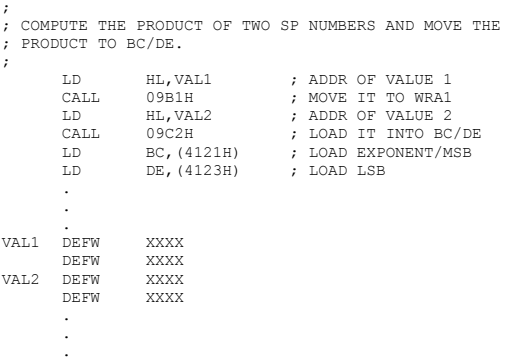

### CALL 09BF Loads A SP Value From WRA1 Into BC/DE

Loads a single precision value from WRA1 into BC/DE. Note, the mode flag is not tested by the move routine. It is up to the caller to insure that WRA1 actually contains a single precision value.

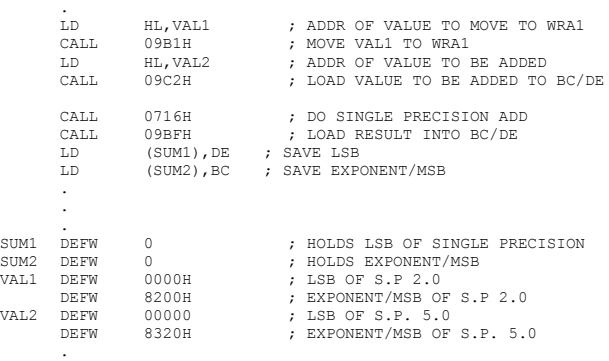

. .

.

#### CALL 09A4 Move WRA1 To **Stack**

Moves the single precision value in WRA1 to the stack. It is stored in LSB/MSB/Exponent order. All registers are left intact. Note, the mode flag is not tested by the move routine, it is simply assumed that WRA1 contains a single precision value.

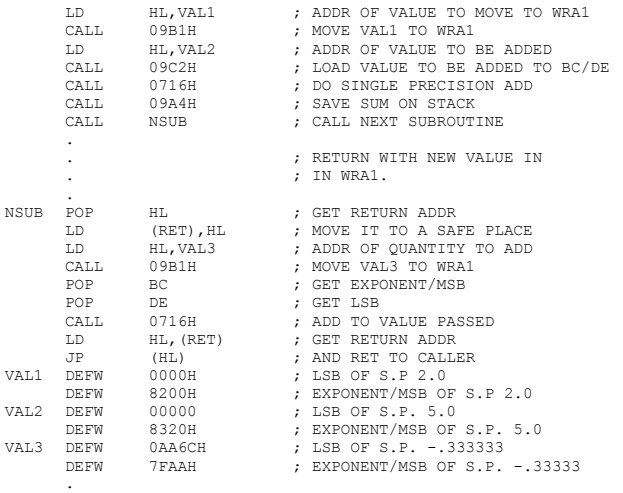

;

.

#### CALL 09D7 General Purpose Move

Moves contents of B-register bytes from the address in DE to the address given in HL. Uses all registers except C.

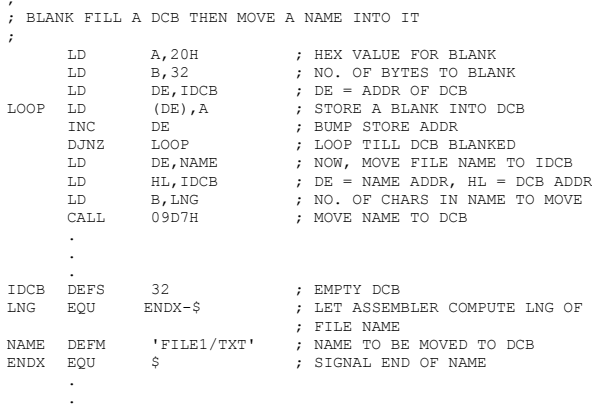

#### CALL 0982 Variable Move Routine

Moves the number of bytes specified in the type flag (40AF) from the address in DE to the address in HL, uses registers A, DE, HL.

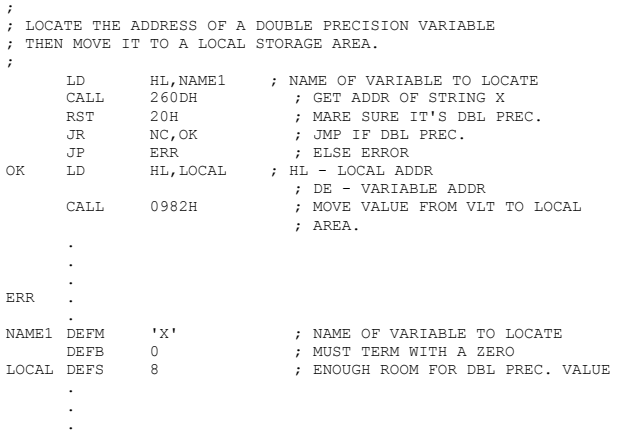

<sup>;</sup> ; ADD TWO SINGLE PRECISION VALUES TOGETHER AND SAVE

<sup>;</sup> THE SUM ON THE STACK. CALL A SUBROUTINE WHICH ; WILL LOAD THE VALUE FROM THE STACK, PERFORM IT'S OWN ; OPERATION AND RETURN.

<sup>;</sup>

<span id="page-31-0"></span>On entry, HL points to the string control block for the string to be moved, and DE contains the destination address. All registers are used. The string length and address are not moved. String control blocks have the format:

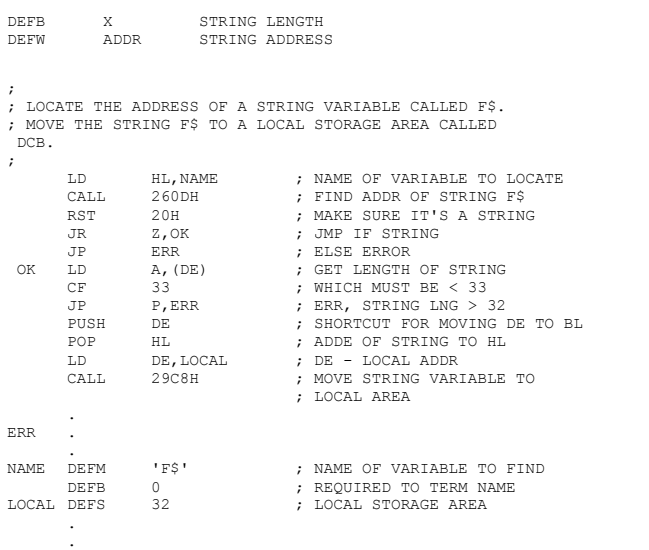

### Basic Functions

.

Basic Functions differ from System Functions because they deal mainly with tables in the Communications Region (CR). Because of this, these entry points assume that the CR has been initialized and properly maintained. This means that the BASIC Interpreter must have been entered prior to calling any of these routines, and the BASIC utility in RAM must be intact. The assembly program making the CALL must be running as a subroutine called by a BASIC program.

For a complete description of the tables and storage areas in the Communication Region see chapter 4.

### CALL 1B2C Search For Line Number

Searches the Program Statement Table (PST) for a BASIC statement with the line number specified in the DE register pair. All registers are used. The exit conditions are:

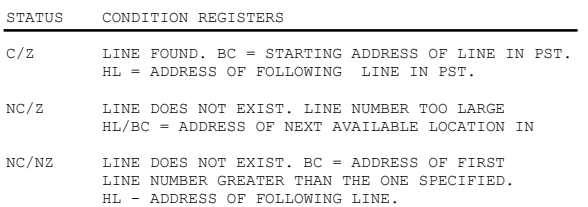

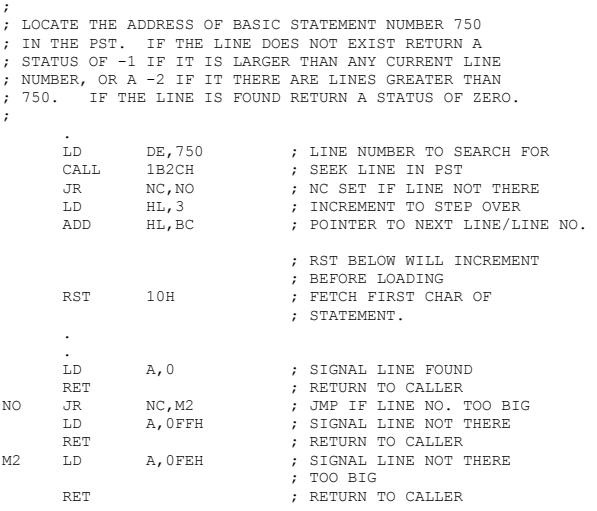

### CALL 260D Find Address Of Variable

This entry point searches the Variable List Table (VLT) for a variable name which matches the name in the string pointed to by HL. If the variable exists, its address is returned in DE. If it is not defined, then it is created with an initial value of zero and its address is returned in DE. Dimensioned and non-dimensioned variables may be located, and suffixes for data mode may be included in the name string. A byte of machine zeros must terminate the name string. All registers are used.

; ; LOCATE THE ADDRESS OF THE VARIABLE A3

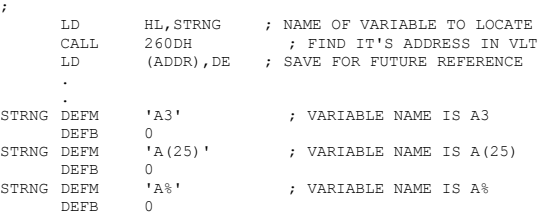

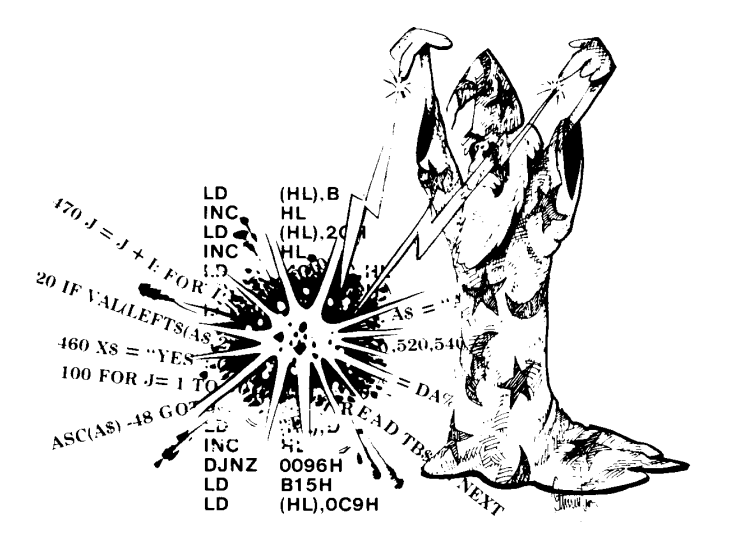

<span id="page-32-0"></span>Can be used to execute the equivalent of a GOSUB statement from an assembly program. It allows a BASIC subroutine to be called from an assembly subroutine. After the BASIC subroutine executes, control returns to the next statement in the assembly program. All registers are used. On entry, the HL must contain an ASCII string with the starting line number of the subroutine.

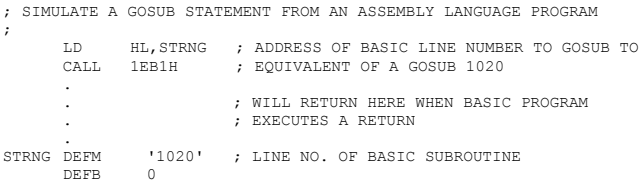

### CALL 1DF7 TRON

;

Turns TRON feature on. Causes line numbers for each BASIC statement executed to be displayed. Uses Aregister.

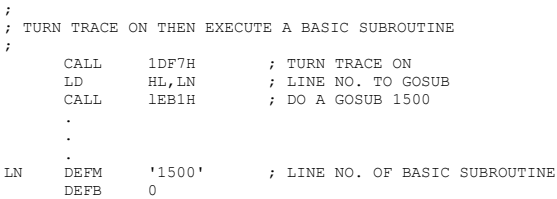

### CALL 1DF8 TROFF

#### Disables tracing feature. Uses A register.

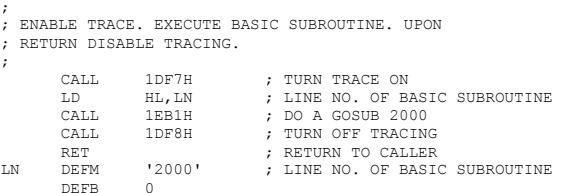

#### JP 1EDF RETURN

Returns control to the BASIC statement following the last GOSUB call. An assembly program called by a BASIC subroutine may wish to return directly to the original caller without returning through the subroutine entry point. This exit can be used for that return. The return address on the stack for the call to the assembly program must be cleared before returning via 1EDF.

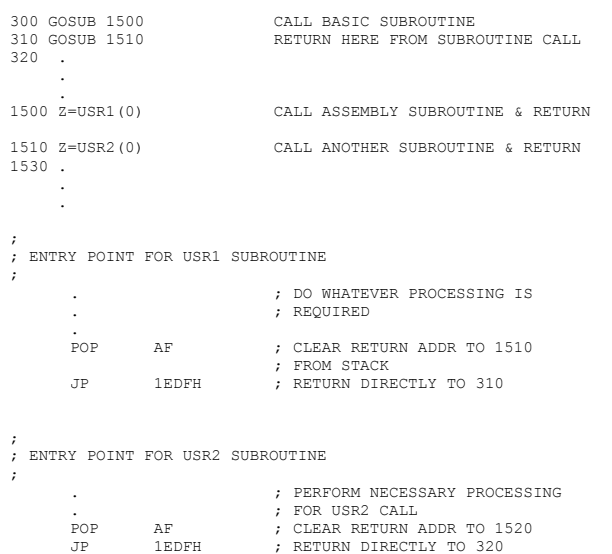

#### CALL 28A7 Write Message

Displays message pointed to by HL on current system output device (usually video). The string to be displayed must be terminated by a byte of machine zeros or a carriage return code 0D. If terminated with a carriage return, control is returned to the caller after taking the DOS exit at 41D0 (JP 5B99). This subroutine uses the literal string pool table and the String area. It should not be called if the communications region and the string area are not properly maintained.

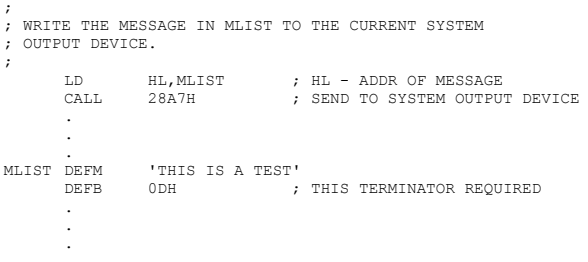

;

. .

CALL 27C9 Return Amount Of Free Memory

Computes the amount of memory remaining between the end of the variable list and the end of the stack. The result is returned as a single precision number in WRA1 (4121 - 4124).

; ; TAKE ALL AVAILABLE MEMORY BETWEEN THE STACK AND THE END OF THE VLT AND DIVIDE IT INTO REGIONS FOR USE IN A TOURNAMENT SORT

<span id="page-33-0"></span>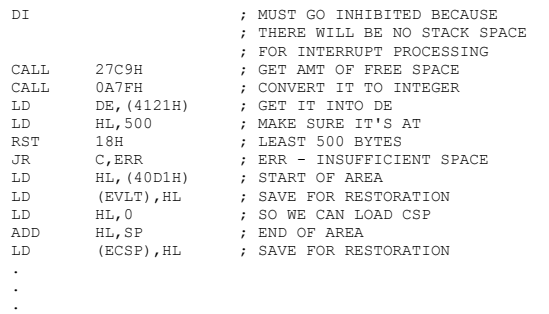

BASIC supports two forms of floating point numbers. One type is single precision and the other is double precision. Both types have a signed seven bit exponent. Single precision numbers have a signed 24 bit mantissa while double precision values have a signed 56 bit mantissa. Both types have the following format

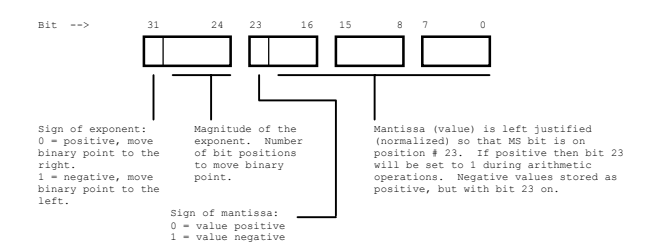

Writes string pointed to by HL to the current output device. String must be terminated by a byte of zeros. This call is different from 28A7 because it does not use the literal string pool area, but it does use the same display routine and it takes the same DOS Exit at 41Cl. Uses all registers. This routine can be called without loading the BASIC utility, if a C9 (RET) is stored in 41C1.

CALL 2B75 Print Message

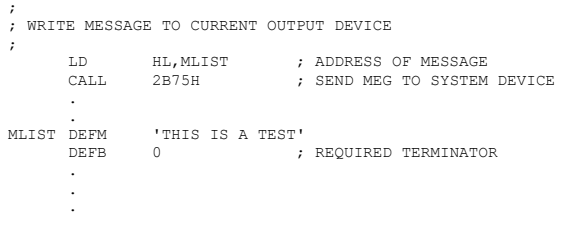

### Internal Number Representation

BASIC represents integers as signed 16 bit quantities. Bit 15 contains the sign bit while bits 0-14 hold the magnitude. The largest possible positive value that can be represented is 32767 (dec.) or 7FFF (hex). The smallest possible negative value that can be represented is -32768 (dec.) or 8000 (hex).

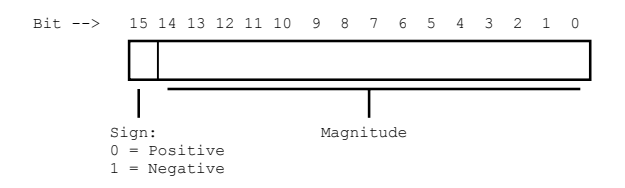

positive values 0000 - 7FFF (hex.) : 0 to 32767 (dec.) Negative values FFFF - 8000 (hex.) : -l to -32768 (dec.)

Note - negative values are represented as the one's complement of the positive equivalent.

The only difference between single and double precision is in the number of bits in the mantissa. The maximum number of significant bits representable in a positive single precision value is 2 \*\* 24-1 or 8 388 607 decimal or 7F FF FF hex. Double precision numbers have an extended mantissa so positive values up to  $2$  \*\* 56-1, or 3.578 X 10 \*\* 16 can be represented accurately.

These numbers 8 388 607 and 3.578 X 10 \*\* 16 are not the largest numbers that can be represented in a single or double precision number, but they are the largest that can be represented without some loss of accuracy. This is due to the fact that the exponent for either type of number ranges between 2 \*\* -128 and 2 \*\* 127. This means that theoretically the binary point can be extended 127 places to the right for positive values and 128 to the left for negative values even though there are only 24 or 56 bits of significance in the mantissa. Depending of the type of data being used (the number of significant digits) this may be all right. For example Planck's constant which is 6.625 X 10 \*\* -34 J-SEC could be represented as a single precision value without any loss of accuracy because it has only four significant digits. However if we were totaling a money value of the same magnitude it would have to be a double precision value because all digits would be significant.

## <span id="page-34-0"></span>**Chapter 3**

#### Cassette & Disk

This chapter contains an introductory description of physical I/O operations for the cassette and disk. The sample programs are for purposes of illustration only and are not recommended for adaptation to general applications. There may be special situations, however when a simple READ/WRITE function is needed and for limited applications they will serve the purpose.

#### Cassette I/O

Cassette I/O is unusual from several aspects. First, each byte is transmitted on a bit-by-bit basis under software control. This is radically different from all other forms of I/O where an entire byte is transferred at one time. For most I/O operations, referencing memory or executing an IN or OUT instruction, is all that is required to transfer an entire byte between the CPU and an external device. However, If the device is a cassette, each bit (of a byte to be transferred) must be transferred individually by the software.

The second unusual aspect is the procedure used for transmitting these bits. Exact timing must be adhered to and the program must use different code depending on whether a binary zero or one is to be written. Each bit recorded consists of a clock pulse (CP) followed by a fixed amount of erased tape followed by either another CP if a binary one is represented, or a stretch of erased tape if a binary zero is being represented. A binary one and zero would appear as:

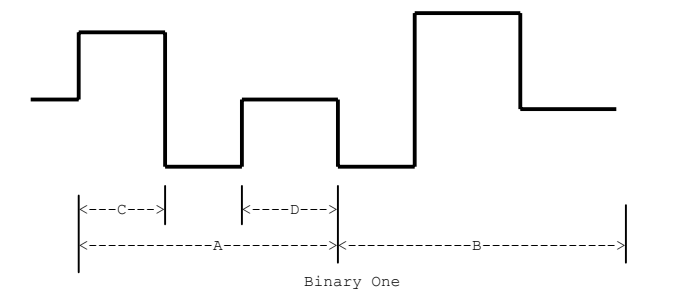

The distance between points A, B, C, and D is measured in units of time. Because time can be measured in machine cycles the value given for distances will be in machine cycles where one instruction (any instruction regardless of how long it is) equals one cycle and one cycle equals one microsecond. This is crude but workable. The sum of A B is supposed to be 2 milliseconds for Level II.

Using the crudity described above and counting instructions used in the Level II software gives the following values.

- A B 1.4 millisec per half bit 2.8 millisec per bit.
- C .20 millisec \* 2 per CP .40 millisec
- D 1.0 millisec

Before discussing programming for cassette I/O in any detail we should review the fundamentals. Drive selection is accomplished by storing either a 01 (drive 1) or 02 (drive 2) in 37E4. Motor start and loading or clearing the data latch is achieved by sending a command value to the cassette controller on port FF. The command value is shown below.

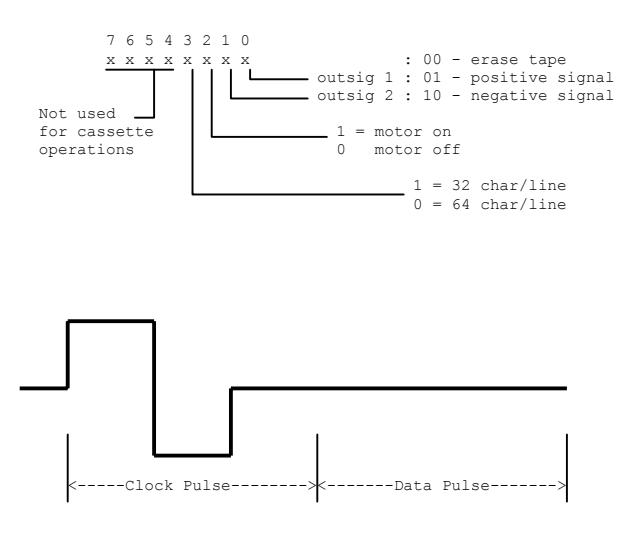

<span id="page-35-0"></span>Be careful to preserve the current video character size when sending commands to the cassette. The system maintains a copy of the last command sent to the video controller in 403D. Bit 3 of that word should be merged with any commands issued to the cassette.

A write operation of one bit (called a bit cell) can be divided into two steps. First a clock pulse (CP) is written to signal the start of a bit. It is followed by a strip of erased tape which is considered part of the CP. Next, another CP is written if the bit is a one, or more blank tape is written if the bit is a zero.

Read operations begin by searching for the clock pulse and skipping to the data pulse area. The data pulse area is then read returning a zero if blank tape was encountered or a one if non-blank tape was found. Below are examples of code that could be used for cassette operations. The code used by Level II can be found around the area 01D9 - 02A8 in the Level II listing.

#### Assembler Object Code Format

DOS loads disk object files with a utility program called LOAD. They can also be loaded under DOS by entering the name of a file that has an extension of CMD. The format of a disk object file is shown below. It is more complex than a cassette file because it has control codes embedded in the object code. The loader reads the file into a buffer before moving the object code to its designated address. The control codes are used to indicated to the loader where the code is to be loaded, how many bytes are to be loaded, and where execution is to begin.

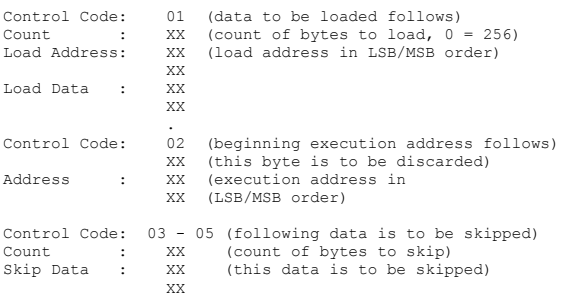

#### . Cassette Recording Format

#### The recording format used by Level II is as follows:

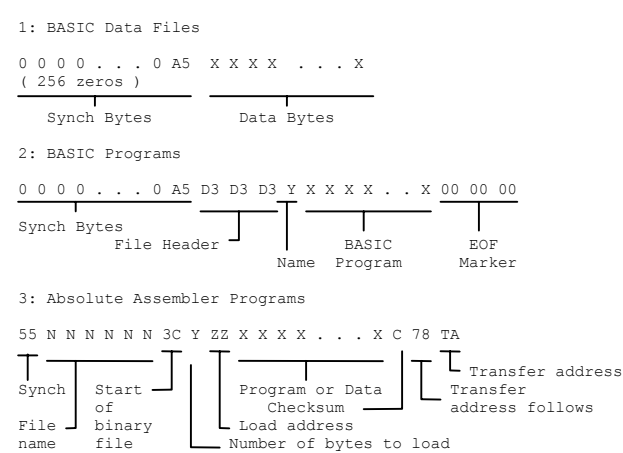

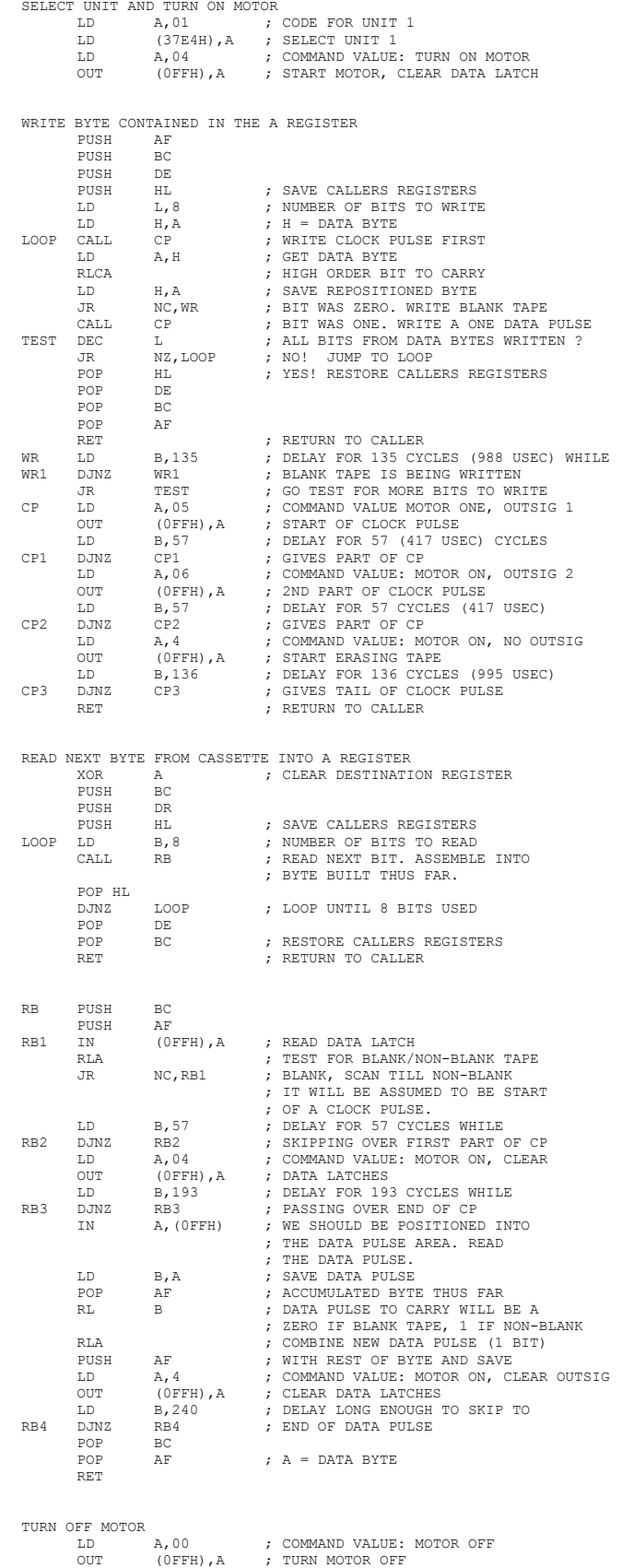

RET

#### <span id="page-36-0"></span>Disk I/O

The disk operations discussed in this section are elementary in as much as there is no consideration given to disk space management or other functions normally associated with disk I/O. What is presented are the fundamental steps necessary to position, read, and write any area of the disk without going through DOS. It will be assumed that the reader is familiar with the I/O facility provided by DOS and is aware of the pitfalls of writing a diskette without going through DOS.

Disks which normally come with a Model I system are single sided, 35 track 5 1/4' mini-drives. It is possible to substitute other drives with a higher track capacity such as 40, 77, or 80 tracks, but then a modified version of DOS must be used. Dual sided mini-drives are becoming available and eventually they should replace the single sided drives. Dual density drives are another type of minidrive that are available, but like the dual sided drives they require a modified version of DOS.

The type of programming used in this example is called programmed I/O. It is called that because the program must constantly monitor the controller status in order to determine if it is ready to send or receive the next data byte. Thus each byte is transferred individually under program control. An alternative to programmed I/O is DMA or Direct Memory Access. Using this method the controller is told the number of bytes to transfer and the starting transfer address and it controls the transfer of data leaving the CPU free to perform other tasks. On the Model I systems there is no DMA facility so programmed I/O must be used.

This example will assume that a DOS formatted diskette is being used. New diskettes are magnetically erased. Before they can be used they must be formatted. That is each sector and track must be uniquely identified by recording its track and sector number in front of the data area of each sector. There is some variability in the coded information which precedes each sector so it is not always possible to read any mini-diskette unless it originated on the same type of machine.

Like most of the I/O devices on the Model I the disk is memory mapped. There are five memory locations dedicated to the disk. They are:

- 37E1 Unit Select Register
- 37EC Command/Status Register
- 37ED Track Update Register
- 37EE Sector Register
- 37EF Data Register

All disk commands except for unit selection are sent to 37EC. If the command being issued will require additional information such as a track or sector number, then that data should be stored in the appropriate register before the command is issued. You may have noticed that the command and status register have the same address.

Because of that, a request for status (load 37EC) cannot occur for 50 microseconds following the issuing a command (store 37EC).

Unit selection is accomplished by storing a unit mask value into location 37E1. That mask has the format:

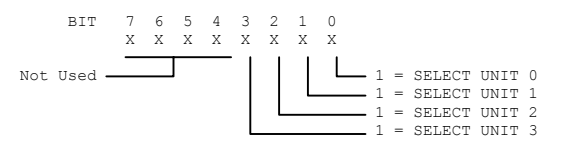

More than one unit can be selected at a time. For example a mask of 3 would select units 0 and 1. When any unit is selected the motor on all units are automatically turned on. This function is performed automatically by the expansion interface.

#### Controller Commands

The Model I uses a Western Digital FD 1771B-01 floppy disk controller chip. It supports twelve 8-bit commands. They are:

Restore: Positions the head to track 0

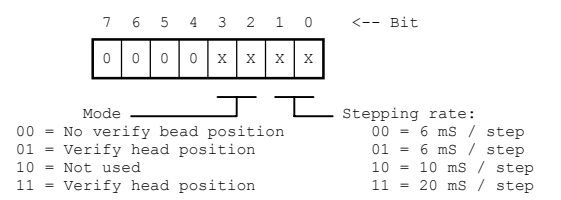

Seek: Positions the head to the track specified in the data register (37EF).

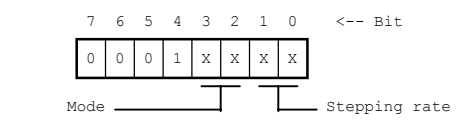

Step: Moves the head one step in the same direction as last head motion.

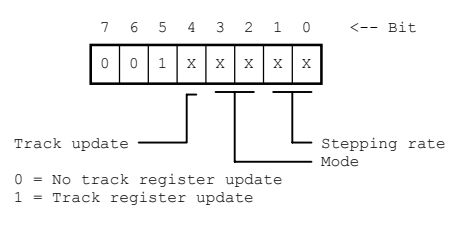

Step Head In: Moves the head in towards the innermost track one position.

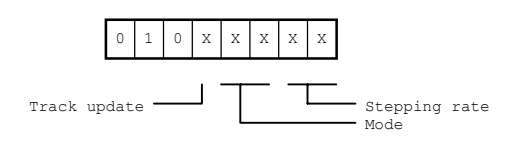

Step Head Out: Moves the head out towards the outermost track one position

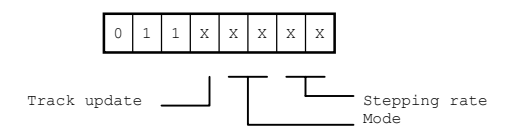

Read Data: Transmits the next byte of data from the sector specified by the value in the sector register.

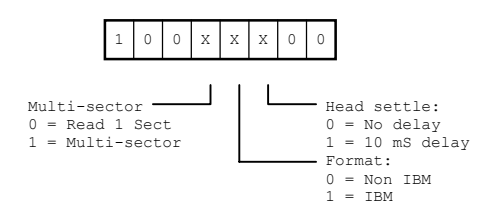

Write Data: Sends the byte of data in the data register to the next position in the sector specified by the value in the sector register.

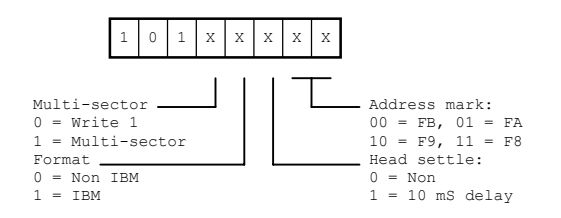

Read Track: Reads an entire track beginning with the index mark.

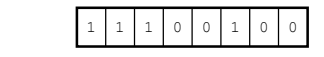

Read Address: Reads the address field from the next sector to pass under the head.

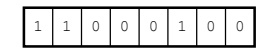

Write Track: Writes a full track starting at the index mark and continuing until the next index mark is encountered.

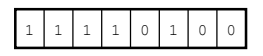

Force Interrupt: Terminates the current operation and / or generates an interrupt if one of the following four conditions is true:

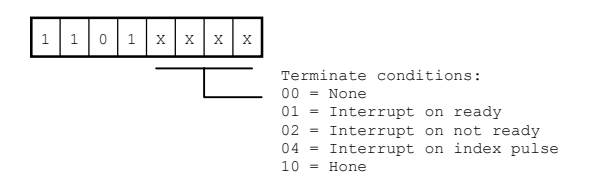

Read Status: The status of the Floppy Controller is returned whenever location 37EC is read. The status word has the following format:

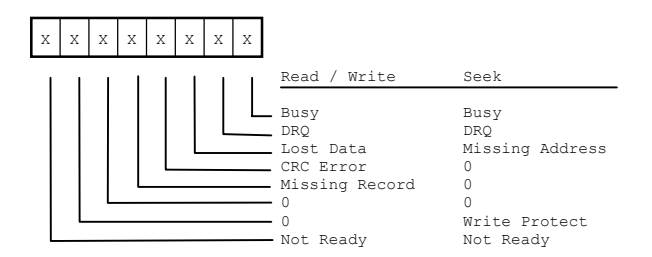

#### <span id="page-38-0"></span>Disk Programming Details

Disk programming can be broken down into several easily managed steps. They are:

- 1. Select the unit and wait for ready.
- 2. Position the head over the desired track.
- 3. Issue the Read/Write command for the required sector
- 4. Transfer a Sectors worth of data, on a byte at a time basis.

Each transfer must be preceded by a test to see if the controller either has the next data byte, or is ready to accept the next data byte.

This program demonstrates a single sector read from track 25 (decimal), sector 3.

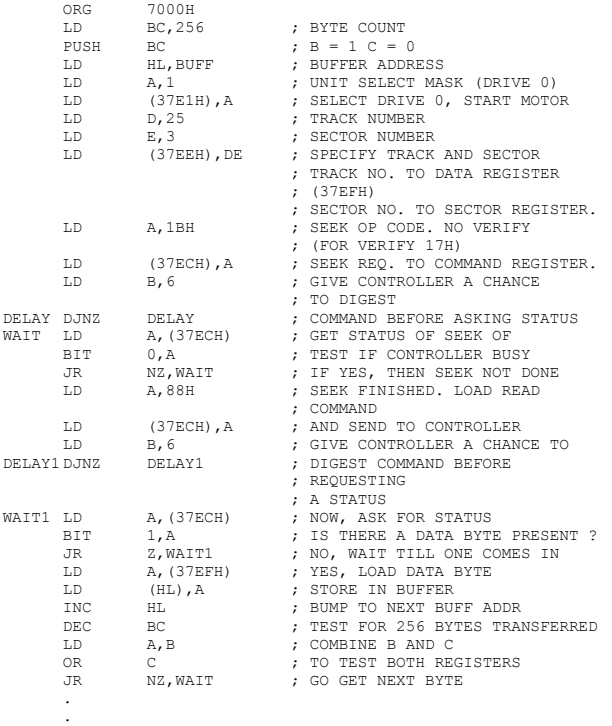

#### DOS Exits

.

DOS Exits were discussed in general terms in chapter 1. They are used as a means of passing control between Level II BASIC and Disk BASIC. The Exit itself is a CALL instruction in the ROM portion of the system to a fixed address in the Communications Region. Contained at that CALL'd address will be either a RETURN instruction or a JUMP to another address in Disk BASIC. On a Level II system without disks these CALL'd locations are set to RETURNS during IPL processing. On disk based systems they are not initialized until the BASIC command is executed. At that time JUMPS to specific addresses within Disk BASIC are stored at the CALL locations.

The term DOS Exit really has two different meanings. DOS Exits are calls from ROM BASIC to Disk BASIC while in the Input Phase, while executing a system level command, or while executing a verb action routine. These exits allow extensions to be made to the routines in ROM. The exits are not strategically located so that an entire ROM routine could be usurped, but they are conveniently placed for intercepting the majority of the ROM routine processing. Another type of DOS Exit is the Disk BASIC Exit. These exits are radically different from the other ones, they are only entered on demand when a Disk BASIC token is encountered during the Execution Phase. All of the processing associated with these tokens is contained in the Disk BASIC program. There is no code in ROM for executing these tokens.

The following descriptions are for DOS Exits as opposed to Disk BASIC Exits. The calling sequence for each of the DOS Exits vary. Before writing a program to replace any of these Exits study the code around the CALL, paying particular attention to register usage. What happens at the exits is not discussed here. If it is important, disassemble the Disk BASIC utility program and examine the code at the BASIC address assigned to the exit. An example of how both types of Exits can be intercepted can be found in chapter 6.

All these addresses are for NEWDOS 2.1, TRSDOS addresses will differ.

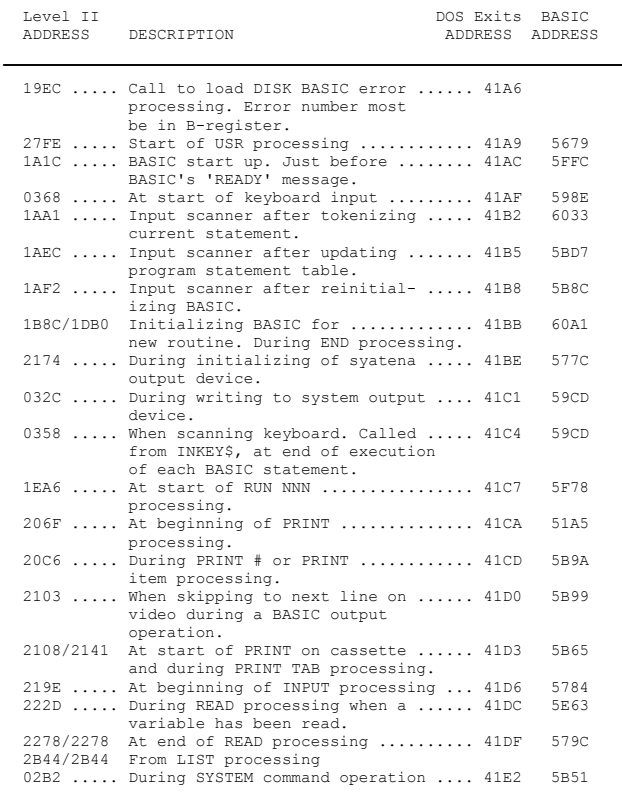

### <span id="page-39-0"></span>Disk BASIC Exits

These exits are made from Level II during the Execution Phase whenever a token in the range of BC - FA is encountered. Tokens with those values are assigned to statements which are executed entirely by Disk BASIC. When a token in the given range is found control is passed indirectly through the Verb Action Routine List (see chapter 4) to the appropriate Disk BASIC Exit in the Communications Region. Control is returned to Level II at the end of the verb routine's processing.

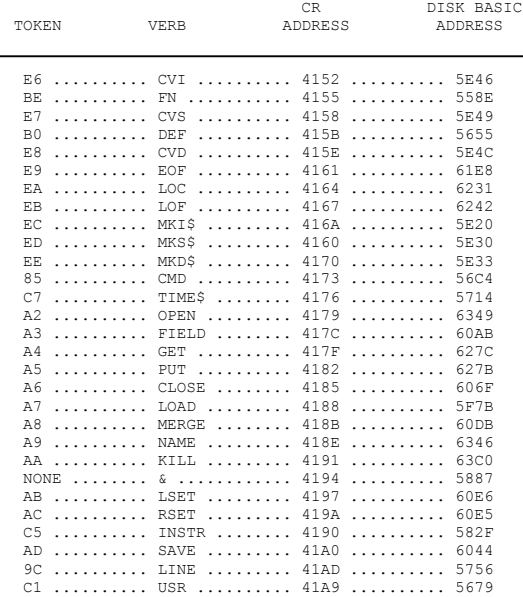

### Disk Tables

The most frequently used disks on the Model I series are 5 1/4' single sided single density mini-floppy drives. A variety of other units are available and could be used, however some hardware and software modifications would be necessary. Examples of other units would be: 5 1/4' dual headed and dual density drives; 8' single and dual headed plus single and dual density units; and various hard disks with capacities up to 20 Mbytes.

The terms single and dual headed refer to the number of read/write heads in a unit. Most microcomputer systems use single headed drives but dual headed drives are now becoming more commonplace. A dual headed drive has twice the capacity of a single headed unit because two disk surfaces can be accessed rather than one.

Dual density describes the recording method used. In single density mode each bit cell consists of a clock pulse followed by a data pulse while in dual density recording clock pulses may be omitted if the data pulse is repetitious. Using this method more sectors can be written on a track than in single density format. The recording method used is dictated by the controller and the software, but with dual density drives clock pulses may be omitted and the timing is more critical, hence not all drives can be used for dual density.

Eight inch drives are essentially the same as 5 1/4' drives except they usually only come in one track size (77 tracks). As with the smaller units they come in both single and dual density. Since their radius is larger they have more sectors per track. Track capacities for 8' drives are typically: 26 - 128 byte sectors / track; 15 - 256 byte sectors / track; 8 - 512 byte sectors / track; 4 - 1024 byte sectors / track.

Track capacities for 5 1/4' single density are: 20 - 128 byte sectors / track; 10 - 256 byte sectors / track; 5 - 512 byte sectors / track; and 2 - 1024 byte sectors / track. Dual density 5 1/4' drives have capacities of: 32 - 128 byte sectors / track; 18 - 256 byte sectors / track; 08 - 512 byte sectors / track; and 4 - 1024 byte sectors / track.

Hard disks are too varied to classify. Basically a hard disk has more capacity, faster access time, higher transfer rates, but the disk itself may not be removable. Without a removable disk file backup can be a serious problem, a second hard disk is an expensive solution.

Shown below is a diagram of a 5 1/4' 35 track diskette.

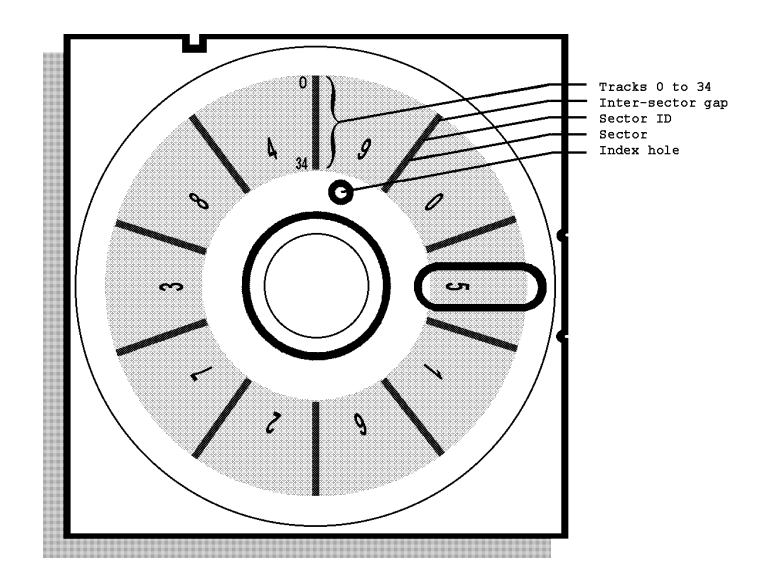

Each diskette has 35, 40, 77, or 80 tracks depending on the drive used. Each track has 10 sectors of 256 bytes. Sector sizes can vary from 2 to 1024 bytes per sector. But the software must be modified to handle anything other than 256, because that is the size assumed by DOS. The Model I uses a semi IBM compatible sector format. It is not 100% compatible because track and sector numbers on IBM diskettes are numbered from 1 not 0 as in TRSDOS.

DOS uses a file directory to keep a record of file names and their assigned tracks and sectors. The directory occupies all 10 sectors of track number 11. It is composed of three parts: a disk map showing available sectors (track 11, sector 1); a file name in use index that allows the

<span id="page-40-0"></span>directory to be searched from an advanced starting point (called the Hash Index Table track 11, sector 2); and the directory sectors themselves (track 11 sector 3 thru track 11 sector 10).

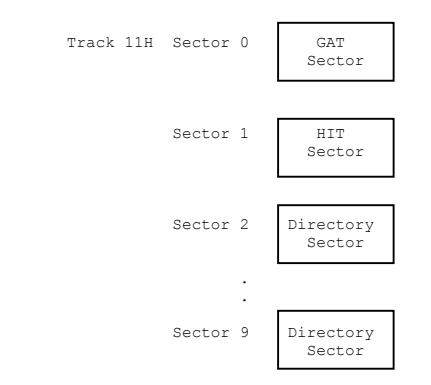

As well as the directory track there is one other special area on a diskette. Track 0 sector 0 contains a system loader used during the disk IPL sequence to load DOS. The loader is read into RAM locations 4200 - 4300 by the ROM IPL code which then passes control to it so that the DOS can be loaded.

#### Disk Track Format

Before any diskette can be used it must be initialized using either the FORMAT or COPY (BACKUP if using TRSDOS) utility programs. Formatting initializes the diskette which is originally magnetically erased. The formatting operation writes the sector addresses for every addressable sector plus synch bytes which will be used by the controller to aid it locating specific addresses. In addition the formatting operation specifies the sector size, the number of sectors per track, and the physical order of the sectors

Mini-floppies are usually formatted with 128,256,512, or 1024 byte sectors although other sizes may be formatted. DOS uses the following track format:

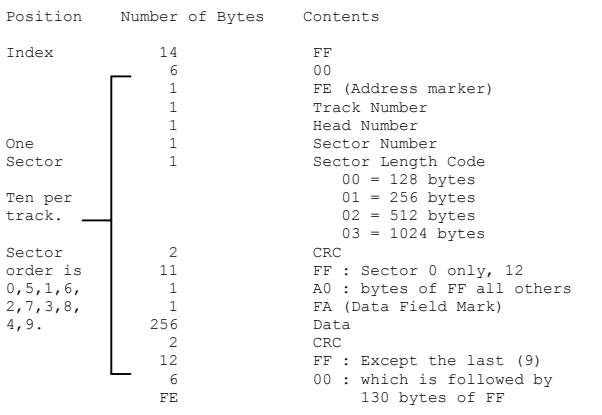

GAT Sector (Track 11 Sector 1)

Previously we mentioned the file directory system used by DOS. It is based in part on the ability to dynamically assign disk space on an as-needed basis. Conversely, it must be possible to reuse space which has been released and is no longer needed. The basic vehicle used for keeping track of assigned and available disk space is the Granule Allocation Table (GAT). Obviously, GAT data must be stored outside the machine if a permanent record is to be maintained. The GAT sector is used for this storage.

With the disk description there was a definition for a track and sector. These terms will now be re-defined into the DOS term granule. A granule is 5 sectors or half of a track. It is the minimum unit of disk space that is allocated or deallocated. Granules are numbered from 0 to N, where N is a function of the number of tracks on a diskette. A record of all granules assigned is maintained in the GAT sector. Recalling the disk dimensions mentioned earlier we can compute the number of granules on a diskette as:

```
Granule = (Number of tracks * 10) / 5
```
Using a 35 track drive with the default DOS disk values of 10 sectors per track and 5 sectors per granule this gives 70 granules per diskette.

The GAT sector is divided into three parts. The first part is the actual GAT table where a record of GAT's assigned is maintained. Part two contains a track lock out table, and part three system initialization information.

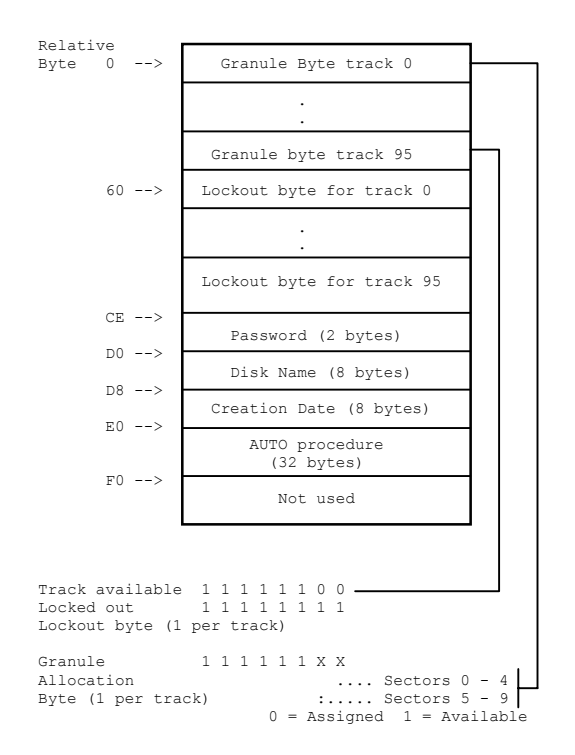

Hash Index Table (Track 11 Sector 2)

The Hash Index is a method used to rapidly locate a file without searching all of the directory sectors until it is found. Each file has a unique value computed from its name. This value is called the Hash Code. A special sector in the directory contains the Hash Codes for all active files

<span id="page-41-0"></span>on a diskette. When a file is created, its Hash Code is stored in the hash sector in a position that corresponds to the directory for that file. Note, the hash position does not give the file position, just its directory sector position. When a file is KILL'd it code is removed from the hash sector.

Files are located by first computing their hash value, the Hash Index Sector is then searched for this value. If it is not found then the file does not exist. If the code is found then its position in the Hash Index Sector is used to compute the address for the directory sector containing the file name entry.

Hash code values range from 01 to FF. They are computed from an 11 character file name that has been left justified, blank filled. Any file name extension is the last three characters of the name. The code used for computing a hash value is shown below:

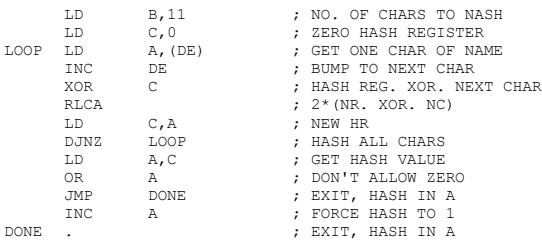

Space for codes in the Hash Sector is assigned sequentially beginning at an arbitrary point. If the hash sector is full a DOS error code of 1A is given otherwise the sector is scanned in a circular manner until the first available (zero) entry is found.

Not all words in the Hash Sector are used. Addresses in the range  $10 - 1$ F,  $30 - 3$ F,  $50 - 5$ F are excluded. Only those addresses ending in the digits 00-07, 20-27 etc are assigned. This speeds the computation of the directory sector number from the hash code value address. The Hash Sector is shown below.

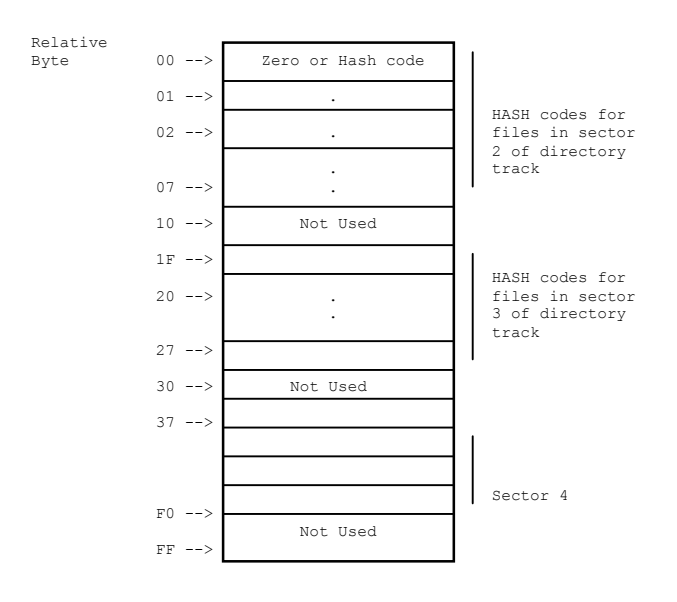

### Disk DCB

Each disk file has associated with it a 32 byte DCB which is defined in the user's memory space. When the file is opened the DCB must contain the file name, a name extension if any, and an optional drive specification. As part of the OPEN processing the DCB is initialized for READ and WRITE operations by copying portions of the directory entry into the DCB. After initialization the DCB appears as shown.

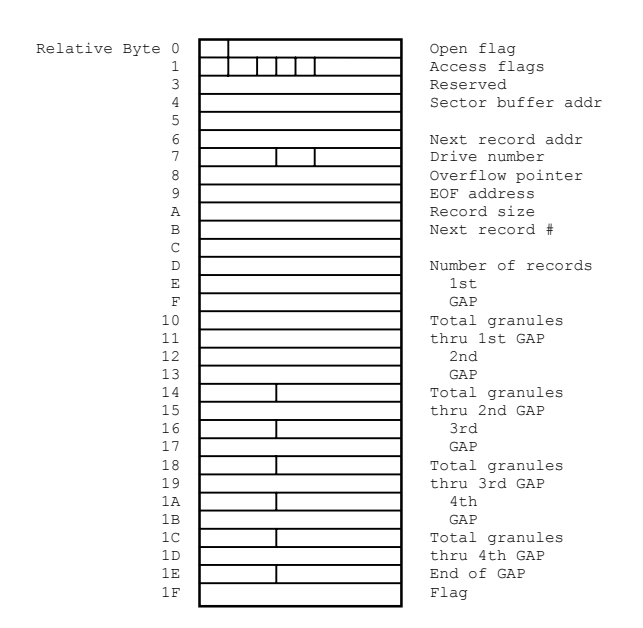

where

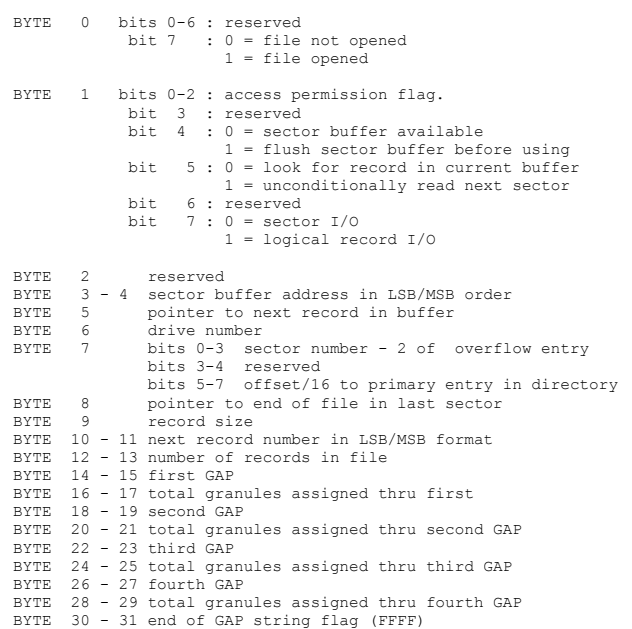

## Track 11 Sector 9)

<span id="page-42-0"></span>Directory sectors contain file descriptions used when accessing a disk file. These descriptions contain among other things the file name, passwords, and a list of the disk addresses occupied by the file. The directory sectors are divided into eight fixed-length partitions of thirty two bytes each. Each partition contains one file description. Empty partitions are indicated by a flag in the first byte of the partition.

Space in the directory is assigned when a file is initially created using a DOS OPEN or INIT call. There is no particular order in the way space is assigned because the directory sector number used is determined by a hash code derived from the file name. Partition space in the sector is assigned in sequential order.

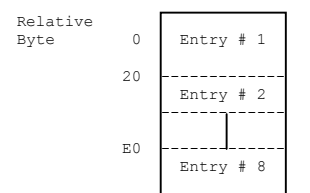

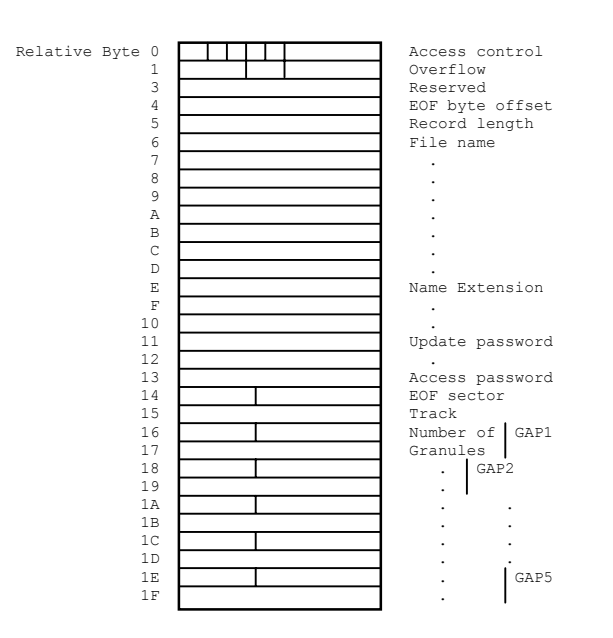

BYTE 0 bits 0-2 = file access control flags 000 - unrestricted access 001 - KILL/RENAME/WRITE/READ/EXECUTE access 010 - RENAME/WRITE/READ/EXECUTE access 011 - reserved 100 - WRITE/READ/EXECUTE access 101 - READ/EXECUTE access 110 - EXECUTE access only 111 - restricted file no access bit3 = 0, file is displayable. 1, file is invisible. bit4 = 0, this entry is available. 1, entry is used.  $bits = reserved$  bit6 = 0, user file. 1, SYSTEM file. bit7 = 0, primary entry. 1, overflow entry. BYTE 1 used for overflow entries only. Bits 0 - 3 byte offset/10 in primary sector to the entry for this file Example 10 row respectively to the primary entry.<br>BYTE 2 Reserved<br>BYTE 2 Reserved BYTE 2 Reserved<br>BYTE 3 Bits 0 -BYTE 3 Bits  $0 - 7$  byte offset to end of file in last sector.<br>BYTE 4 Bits  $0 - 7$  record length.  $3$  Bits  $0 - 7$ <br>4 Bits  $0 - 7$ BYTES 5 - 12 File name in ASCII, left justified, blank filled. BYTES 13 - 15 File name extension in ASCII left justified, blank filled. BYTES 16 - 17 Update password (encoded). BYTES 18 - 19 Access password (encoded). BYTES 20 - 21 Last sector number in file. LSB/MSB order. BYTES 22 - 31 Five two-byte entries called Granule Assignment Pairs (GAPs). Each GAP consists of a starting track number (byte 1) and a count of the number of consecutively assigned granules (byte 2). A string of these GAP's in proper order define the disk addresses assigned to a file. The end of a GAP string will be signaled by a FF in bytes 1 and 2 if there are no more than five GAP assigned, or an FE followed by the disk address of another directory sector containing the remainder of the GAP's. The directory entry containing the overflow GAP's is called an overflow entry and contains only the continuation of the GAP string. There is no limit to the number of overflow entries that may be assigned. GAP bytes are formatted as shown below 1st Byte: Bits 0 - 7 contain one of the following: a) If the contents of 1st byte is less than FE it is assumed to be a track number. b) An FF if there are no more GAP's. This is the end of a GAP string c) An FE if there are more GAP entries in an overflow sector. The next byte contains the overflow sector address. 2nd Byte: The interpretation of this byte depends on the contents of the preceding byte. If = FF, then this byte is not contains an FF.<br>If preceding byte = FE, then:<br>holds in bits 0 - 3 the sector number - 2 of overflow sector. bits 4 - 7 the byte offset/10 in the overflow sector to the entry with the remainder of the GAPs'. If preceding byte  $\langle$  FE, then this byte has in bits  $0 - 3$  the number of consecutive granules minus 1. This value varies from 0 up to 1F. Bit 4 = a flag indicating whether the first or second granule in the starting track has been assigned. If bit  $4 = 0$ , then the first granule was assigned. if bit  $4 = 1$ , then the second granule starts with sector. 5) was assigned. Following is an example of a GAP string: byte 22: 23 file starts on track 23

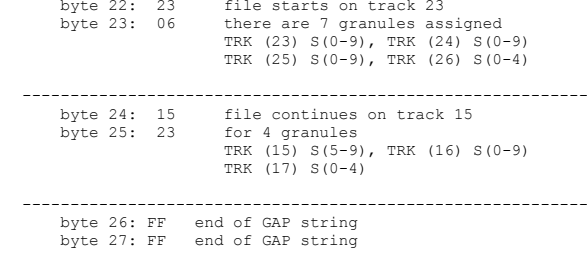

## <span id="page-43-0"></span>**Chapter 4**

### Addresses & Tables

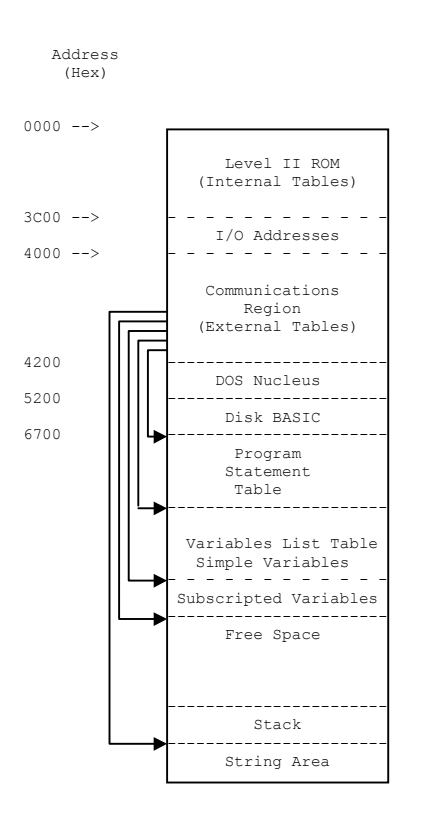

### Level II Internal Tables

Internal tables are those lists and tables that are resident in the Level II system. Since they are ROM resident their contents and address are fixed. They are used by BASIC for syntax analysis, during expression evaluation, for data conversions, and while executing such statements as FOR and IF.

### Reserved Word List (1650 - 1821)

This table contains all of the word reserved for use by the BASIC interpreter. Each entry contains a reserved word with bit 8 turned on. During the Input Phase the incoming line is scanned for words in this list. Any occurrence of one is replaced by a token representing it. The token is computed as 80 plus the index into the table where the word was found. A list of those words and their token values follows:

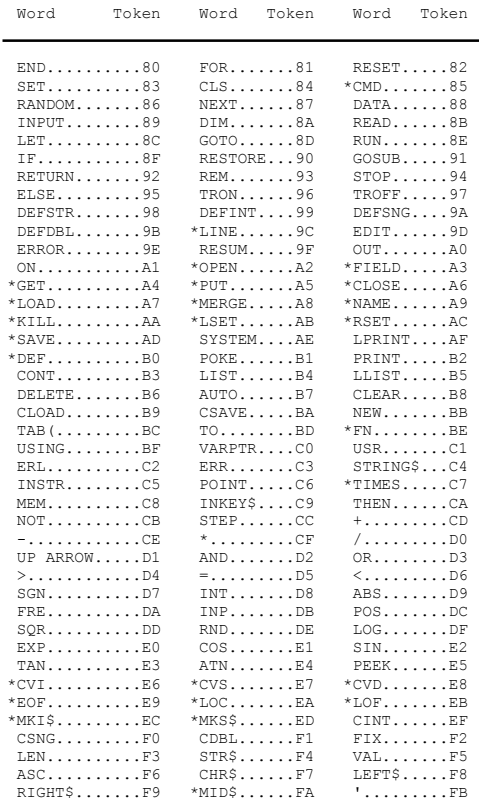

\* Disk BASIC tokens

<span id="page-44-0"></span>This table contains numeric values used to determine the order of arithmetic operations when evaluating an expression. As the expression is scanned each operator/ operand pair plus the precedence value for the previous operand is stored on the stack. When an operator of higher precedence than the preceding one is found the current operation is performed giving an intermediate value that is carried forward on the stack. The values shown for relational operations are computed rather than being derived from a table look-up.

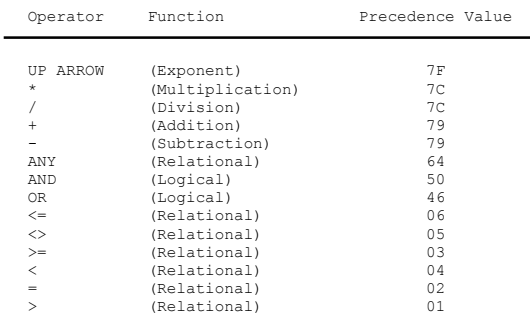

Arithmetic Routines (18AB - 18C8)

There are really three tables back-to-back here. They are used during expression evaluation to compute intermediate values when a higher precedence operator is found.

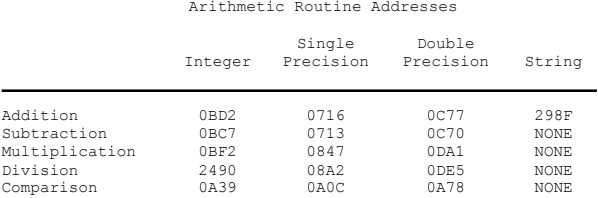

Data Conversion Routines (18A1 - 18AA)

These routines convert the value in WRA1 from one mode to another. They are called by the expression evaluator when an intermediate computation has been made, and the result needs to be make compatible with the rest of the expression.

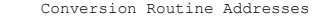

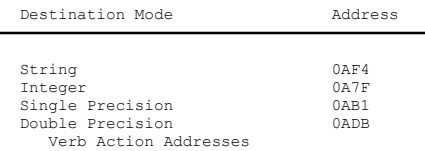

Verb Action Routines (1822 - 1899)

There are two Verb Action Address Lists. The first one is used by the execution driver when beginning execution of a new statement. It contains address of verb routines for the tokens 80 - BB. The first token of the statement is used as an index in the range of 0 - 60 into the table at 1822 - 1899 to find the address of the verb routine to be executed. If the statement does not begin with a token control goes to assignment statement processing. The second table contains the addresses of verb routines which can only occur on the right side of an equals sign. If during the expression evaluation stage a token in the range of D7 - FA is encountered it is used as an index into the table at 1608 - 164F, where the address of the verb routine to be executed is found. There is no address list for the tokens BC - D6 because they are associated with and follow other tokens that expect and process them.

Table Address 1B22 - 1B99)

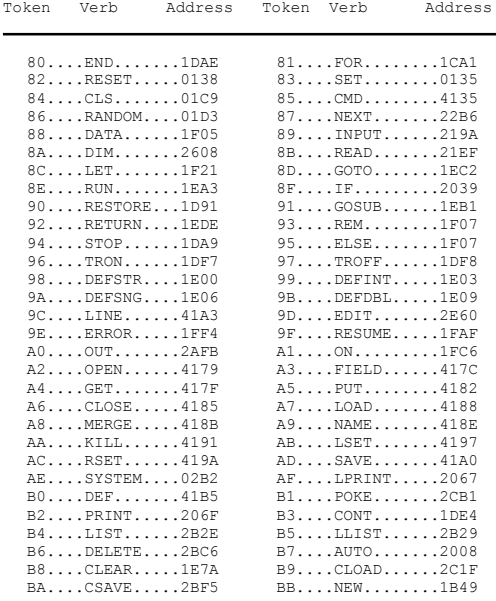

(Table Address 16DB - 164F)

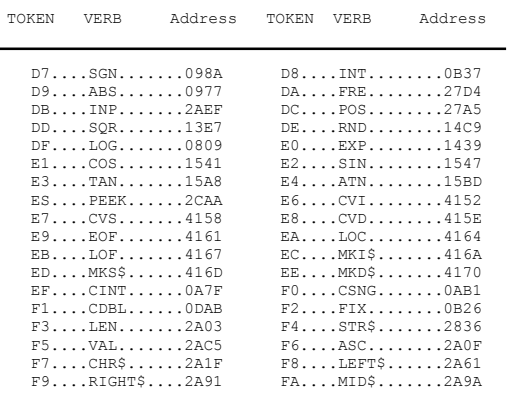

<span id="page-45-0"></span>Error codes printed under Level II are interpreted by using the error number as in index into a table of two letter error abbreviations. The format of the error code table is as follows:

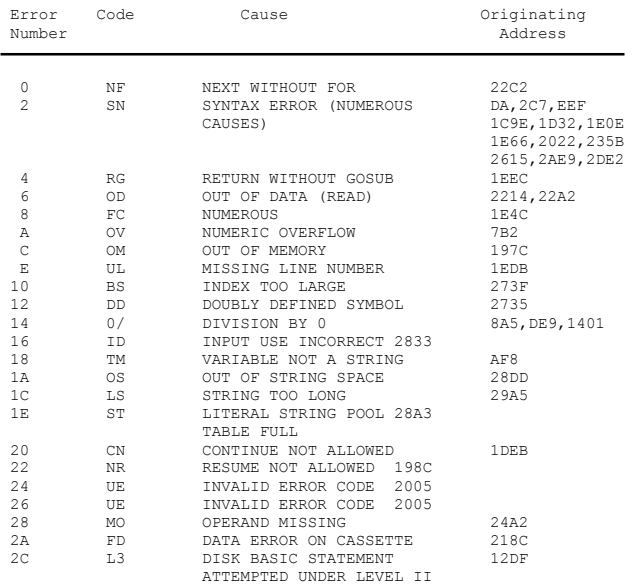

### Level II External Tables

External tables used by Level II are those which are kept in RAM. They are kept there because their contents and size, as well as their address, may change. A pointer to each of the External tables is maintained in the Communications Region.

Mode Table (4101-411A)

This table is used by the BASIC interpreter to determine the data type mode (integer, string, single or double precision) for each variable. Although it never moves its contents may change when a DEF declaration is encountered, and therefore it must be in RAM. It is the only RAM table with a fixed address and consequently there is no pointer to it in the Communications Region. The table is 26 decimal words long and is indexed by using the first character of a variable name as an index. Each entry in the table contains a code indicating the variable type e.g. 02 - integer, 03 string, 04 - single precision, 08 - double precision.

The mode table is initialized during the IPL sequence to 04 for all variables. It appears as:

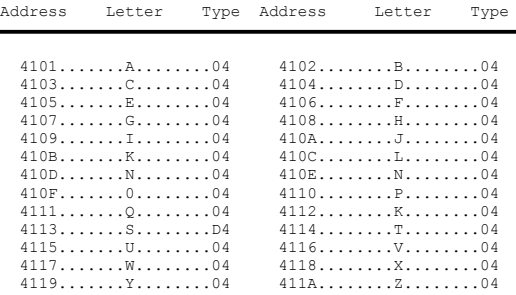

### Program Statement Table (PST)

The Program Statement Table contains BASIC statements entered as a program. Since it is RAM resident and its origin may change from system to system there is a pointer to it in the Communications Region at address 40A4. As each line is entered it is tokenized and stored in the PST. Statements are stored in ascending order by line number regardless of the order in which they are entered. Each entry begins with a two byte pointer to the next line followed by a two byte integer equivalent of the line number then the text of the BASIC statement. The body of the statement is terminated with a single byte of zeros called the End Of Statement or EOS flag. The ending address of the PST is contained in 40F9. It is terminated by two bytes of zeros.

Program Statement Table (PST)

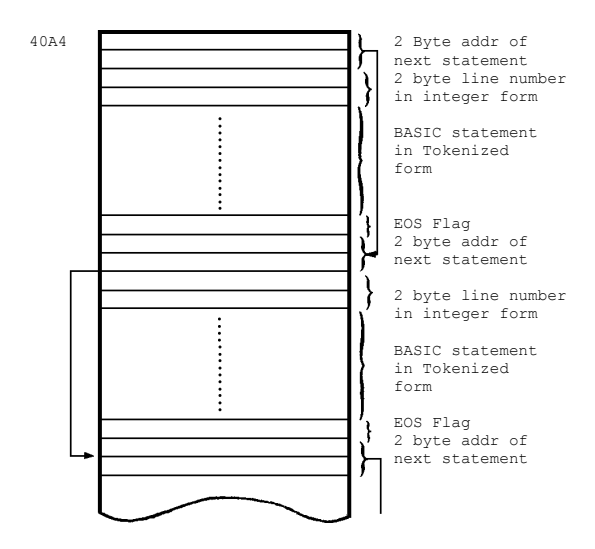

Shown below are two statements and their representation in the PST:

 $100 A = COS (1.6)$ 110 IF A>.5 THEN 500

<span id="page-46-0"></span>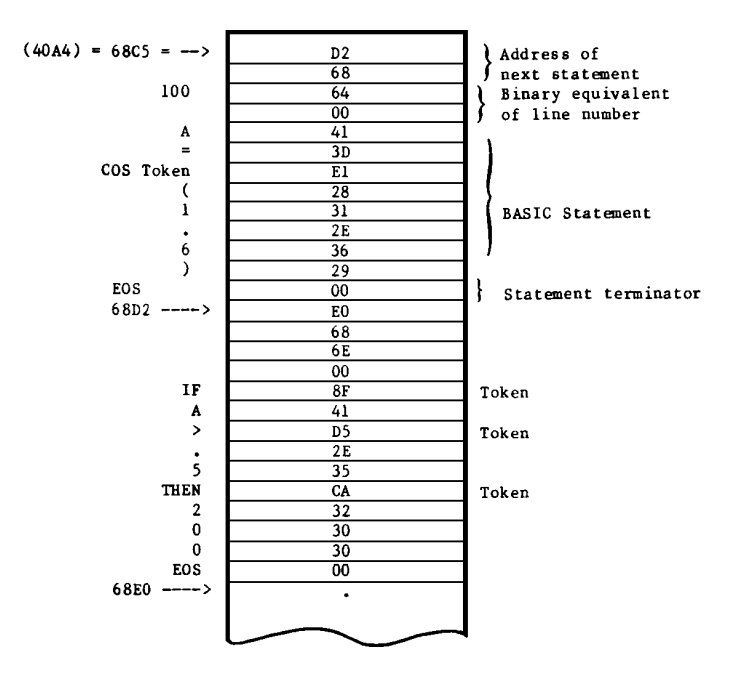

Variable List Table (VLT)

This table contains all variables assigned to a BASIC program. Internally the table is divided into two sections. Section one contains entries for all non-subscripted and string variables while section two contains the values for all subscripted variables. Like the PST the VLT is RAM resident and it has two pointers in the Communications Region. Location 40F9 contains the address of the first section, and 40FB contains the address of section two. The starting address of the VLT is considered as the end of the PST.

Regardless of which section a variable is defined in, the first three bytes of each entry have the same format. Byte one has a type code (2,3,4 or 8), which doubles as the length of the entry. Bytes two and three contain the variable name in last/first character order. Following this is the value itself in LSB/MSB order, or if it as a string variable a pointer to the string in the String Area.

Section two contains all dimensioned arrays. These entries have the same three byte header followed by a another header which defines the extents of the array. The array is stored after the second header in column-major order.

Variables are assigned space in the VLT as they are encountered (in a DIM statement or in any part of an assignment statement). There is no alphabetical ordering. Because space is assigned on demand it is possible for previously defined variables to be moved down. For example, if A, B, and  $C(5)$  were defined followed by D, C(5) would be moved down because section one would be increased for D. This would force section two to be moved.

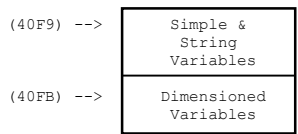

Arrays are stored in column-major order. In that order the left most index varies the fastest. For example the array A(2,3) would be stored in memory as:

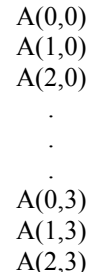

An index for any element can be computed using the formula:

$$
INDEX = (((LRI * 0) + URI) * LMI) + UMI) * LLI) + ULI
$$

where

LRI = limit of right index LMI = limit of middle index LLI = limit of left index URI = user's current right index UMI = user's current middle index ULI = user's current left index

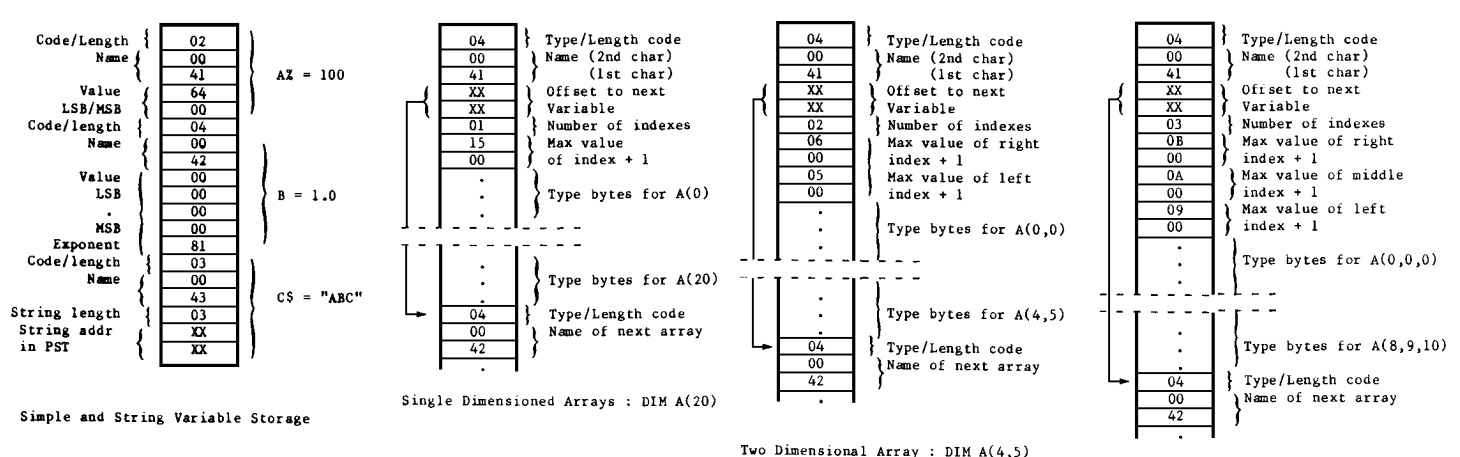

The code used to compute these indexes may be found at address 2595 to 27C8.

Three Dimensional Array : DIM A(8,9,10)

<span id="page-47-0"></span>This table is used by BASIC to keep track of intermediate strings which result from operations such as string addition or some print operations. The table has eleven three byte entries which are assigned sequentially. The start of the table has a two byte pointer to the next available entry. It is initialized during IPL to point to the head of the list.

Each entry contains the length and the address of a string which is usually (although not necessarily) in the PST. Entries are assigned in a top down fashion and released in a bottom up manner. A pointer to the next available entry is kept in 40B3. If the table overflows an ST error is given.

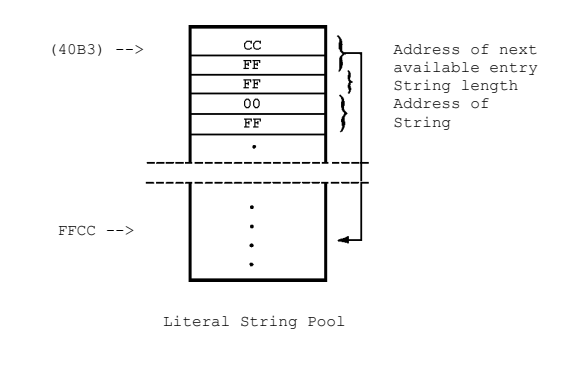

### Communications Region (4000 - 4200)

The Communications Region has been defined as RAM locations 4000 to 4200. These addresses give the definition an air of precision that is not warranted. In reality only a portion of the area is used in the sense given to the term Communications Region. Those boundaries were chosen because they represent the end of ROM and the approximate starting address of DOS in RAM. In a Level II system without disk there would be no DOS and the RAM tables such as the PST, VLT, etc. would begin at a much lower address. But they would still be above 4200 so it is safe to think of that region as reserved.

The Communications Region has many uses other than those mentioned so far. The following diagram shows the major areas discussed up to this point. Following it is a description of all bytes in the Communications Region and their known use.

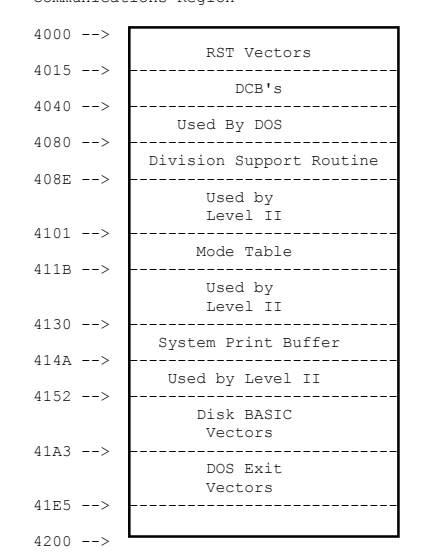

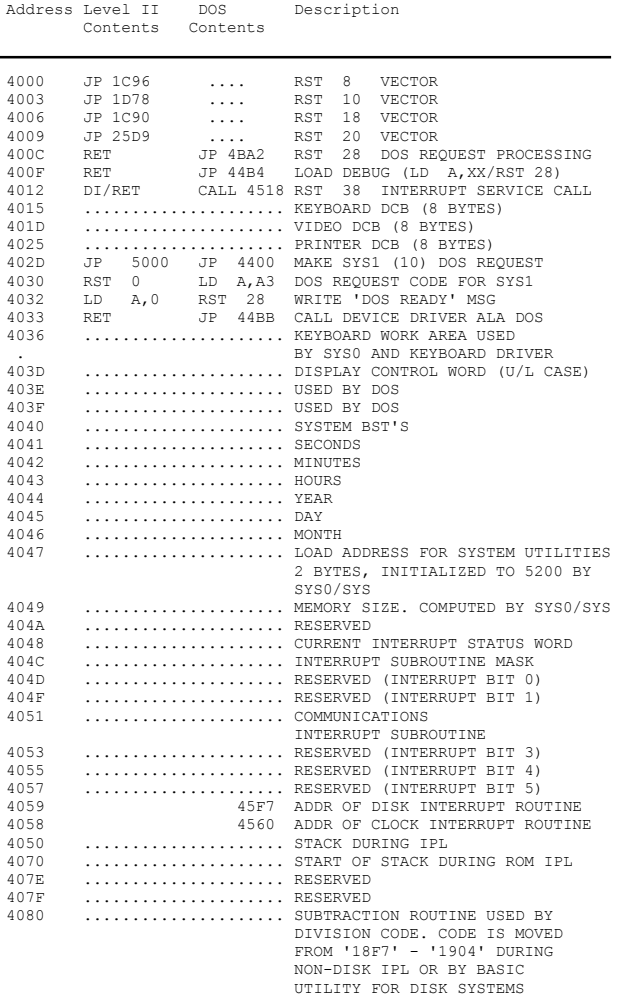

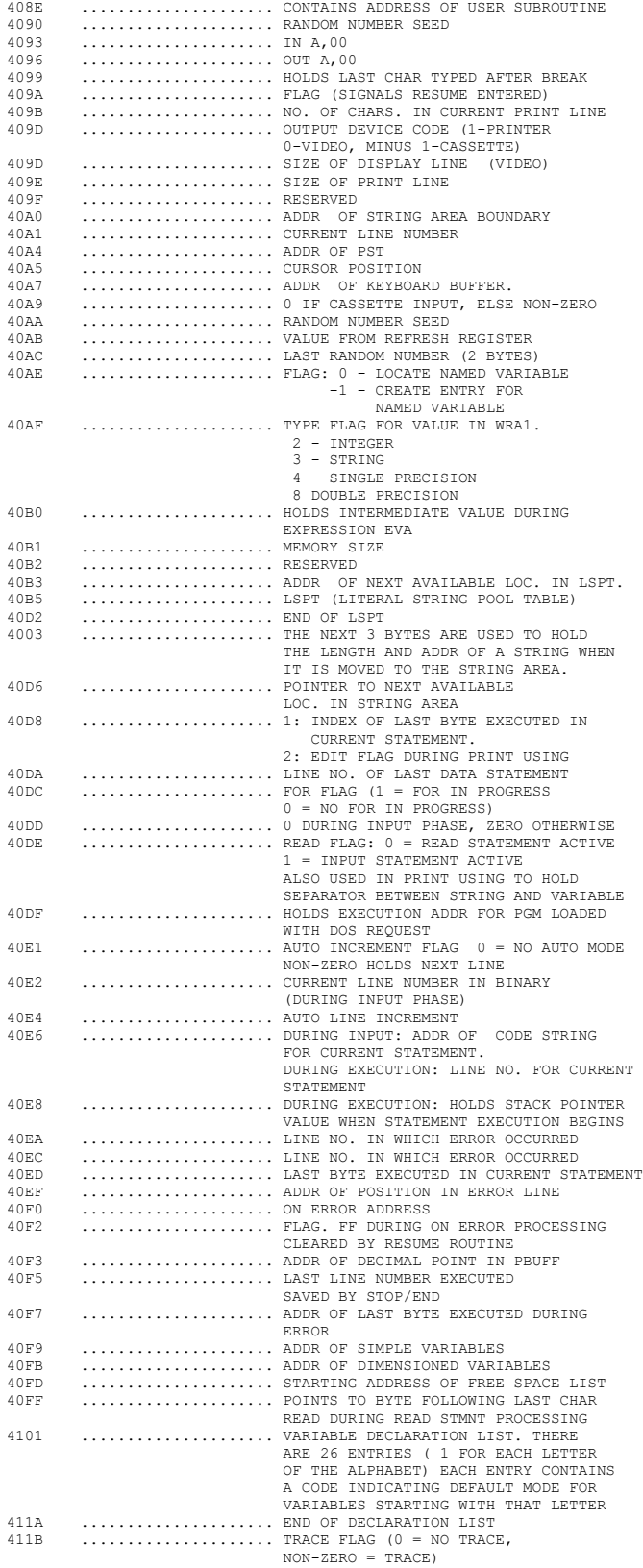

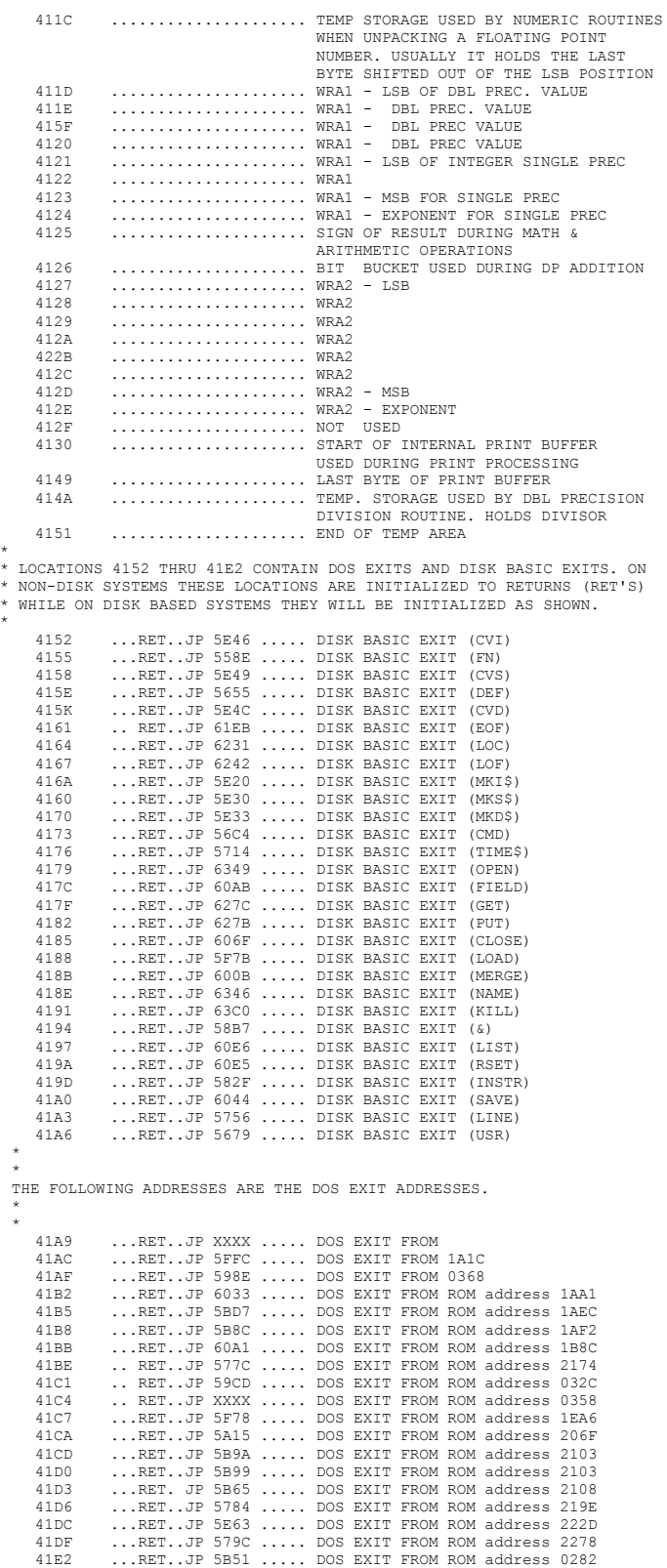

\*

\*

### <span id="page-49-0"></span>DCB Descriptions

The keyboard, video, and printer DCB'S (Device Control Blocks) are defined in ROM at locations 06E7 - 06FF. They are moved to the address show in the Communications Region during the IPL sequence.

### Video DCB (Address 401D)

Relative Byte

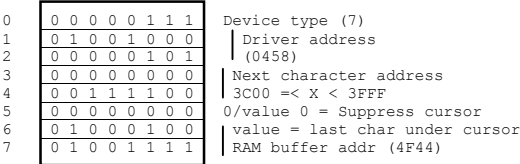

### Keyboard DCB (Address 4015)

Relative Byte

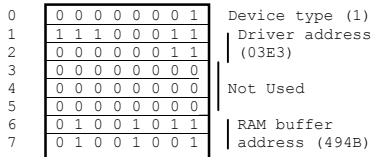

### Printer DCB (Address 4025)

Relative Byte

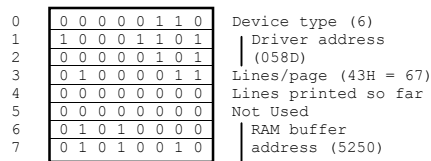

In order for interrupts to occur the system must be primed to accept them. When the system is primed it is ENABLED which is shorthand for the instruction used to enable the interrupt system (EI-Enable Interrupts). A system that is not enabled is DISABLED and again that is shorthand for the disable instruction (DI-Disable Interrupts). Besides priming the system for interrupts there must be some outside event to stimulate the interrupt. On Level II systems that could be a clock or a disk. Actually both of them generate interrupts - the clock gives one every 25 milliseconds, and the disk on demand for certain operations.

When running a Level II system without disks the interrupts are disabled. It is only when DOS is loaded that interrupts are enabled and service routines to support those interrupts are loaded. Interrupts are disabled at the start of the IPL sequence that is common to Level II and DOS. For Level II they will remain off, but on a DOS system they will be enabled at the end of the initialization in SYS0/SYS.

When an interrupt occurs two things happen. First a bit indicating the exact cause of the interrupt is set in byte 37E0. Second an RST 38H instruction is executed. As a result of the RST (which is like a CALL) the address of the next instruction to be executed is saved on the stack (PUSH'd) and control is passed to location 0038. Stored at 0038 is a JP 4012. During the IPL sequence 4012 was initialized to:

**4012 DI Disable further interrupts 4013 RET Return to point of interrupt**

for non-disk systems or:

**4012 CALL 4518 Service Interrupt**

for disk systems

### Interrupt Vectors

Interrupts are a means of allowing an external event to interrupt the CPU and redirect it to execute some specific portion of code. The signal that causes this to happen is called an interrupt and the code executed in response to that interrupt is called a service routine. After the service routine executes it returns control of the CPU to the point where the interrupt occurred and normal processing continues.

The service routine at 4518 examines the contents of 37E0 and executes a subroutine for each bit that is turned on and for which DOS has a subroutine. The format of the interrupt status word at 37E0 is:

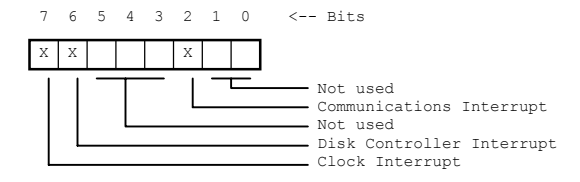

<span id="page-50-0"></span>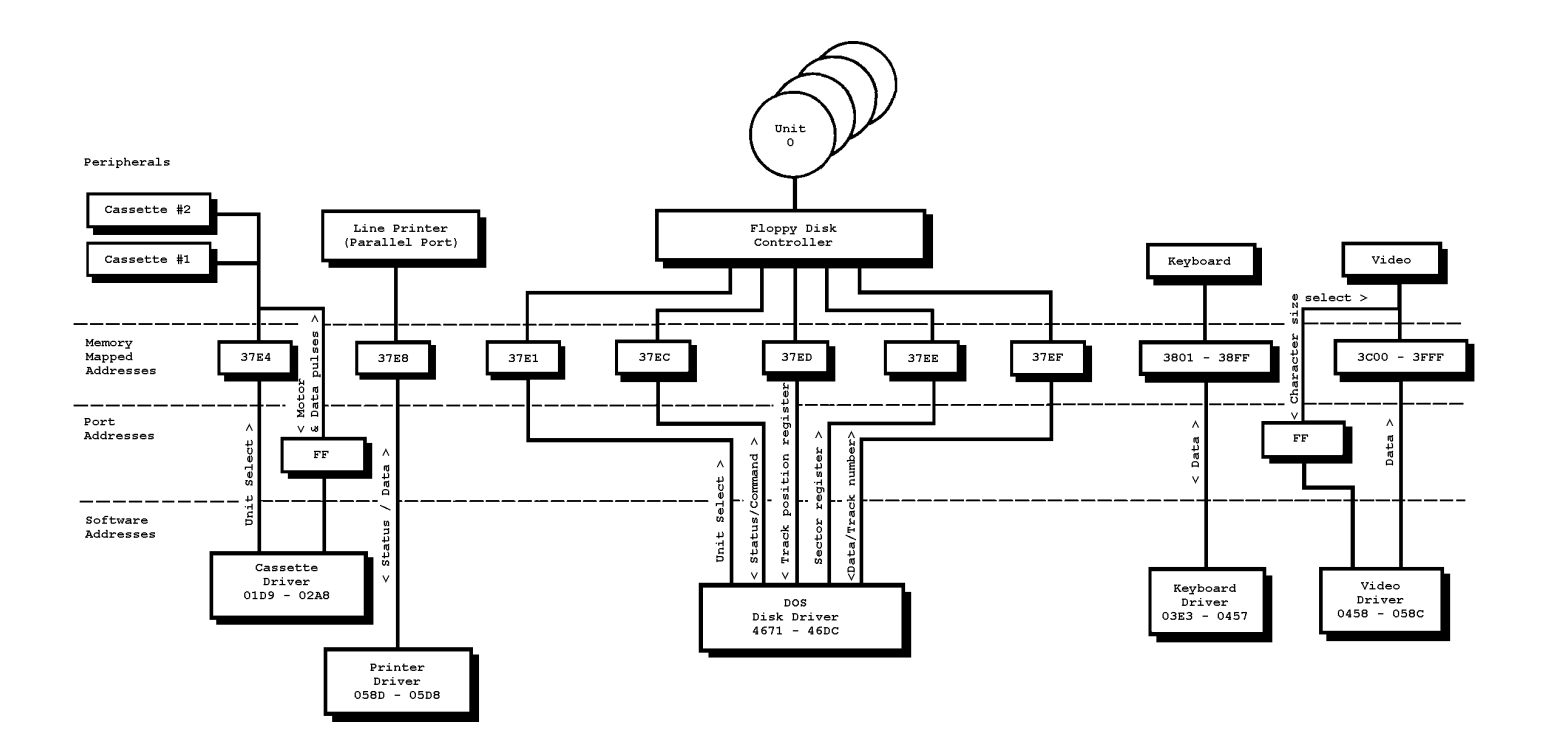

### Memory Mapped I/O

DOS maintains an interrupt service mask at 404C that it uses to decide if there is a subroutine to be executed for each of the interrupt status. As released 404C contains a C0 which indicates subroutines for clock and disk interrupts.

The service routine at 4518 combines the status byte and the mask byte by AND'ing them together. The result is used as a bit index into a table of subroutine addresses stored at 404D - 405C. Each entry is a two byte address of an interrupt subroutine. Bit 0 of the index corresponds to the address at 404D/404E, bit 1 404F/4050, etc.

The service routine runs disabled. It scans the interrupt status from left to right jumping to a subroutine whenever a bit is found on. All registers are saved before subroutine entry and a return address in the service routine is PUSH'd onto the stack so a RET instruction can be used to exit the subroutine. When all bits in the status have been tested control returns to the point of interrupt with interrupts enabled.

### Stack Frame Configurations

Level II usually uses the Communications Region for temporary storage. There are special cases, however where that is not possible because a routine may call itself (called recursion) and each call would destroy the values saved by the previous call. In those cases the stack is used to save some of the variables. Of course an indexed table could be used, but in these cases the stack serves the purpose.

### FOR Statement Stack Frame

All variable addresses associated with a FOR loop are carried on the stack until the loop completes. When a NEXT statement is processed, it searches the stack looking for a FOR frame with the same index address as the current one. The routine that searches the stack is at location 1936. Its only parameter is the address of the current index which is passed in the DE register set. The stack is searched backwards from its current position to the beginning of the stack. If a FOR frame with a matching index address is not found an NF error is generated. The stack frame searched for is given below.

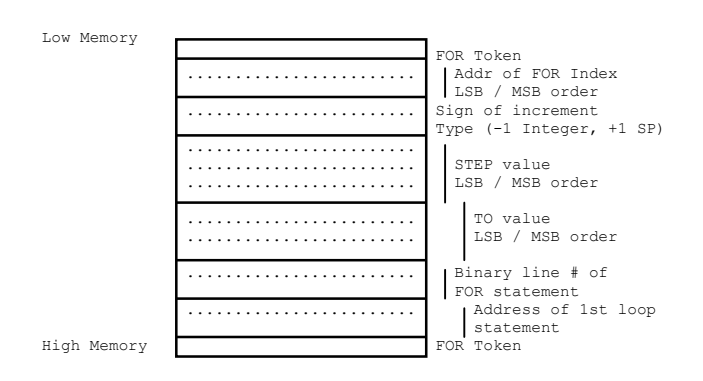

### <span id="page-51-0"></span>GOSUB Stack Configuration

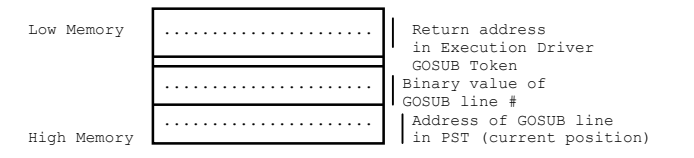

### Expression Evaluation

Expression evaluation involves scanning an expression and breaking it into separate operations which can be executed in their proper order according to the hierarchy of operators. This means a statement must be scanned and the operations with the highest hierarchical value (called precedence value) must be performed first. Any new terms which result from those operations must be carried forward and combined with the rest of the expression.

The method used for evaluation is an operator precedence parse. An expression is scanned from left to right. Scanning stops as soon as an operator token or EOS is found. The variable to the left of the operator (called the current variable), and the operator (any arithmetic token for - \* / or exp) are called a 'set', and are either:

a) pushed onto the stack as a set or,

b) if a precedence break is detected the operation between the previous set pushed onto the stack and the current variable is performed. The result of that operation then becomes the current variable and the previous set is removed from the stack. After the computation another attempt is made to push the new current variable and operator onto the stack as a set.

This step is repeated until the new set is pushed or there are no more sets on the stack with which to combine the current value. In that case the expression has been evaluated.

The variable/operator sets that are pushed on the stack have the following format:

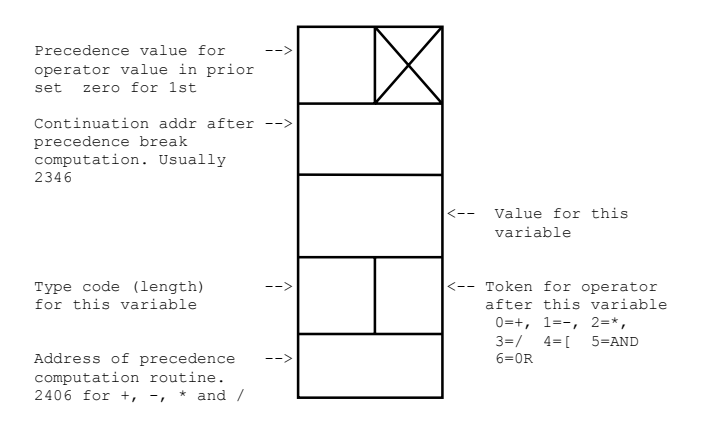

The test for precedence break is simple. If the operator (the token where the scan stopped) has the same or a lower precedence value as the precedence value for the last set pushed on the stack then a break has occurred, and an intermediate computation is required. The computation is

performed automatically by POPing the last set. When this occurs control is transferred to a routine (usually at 2406 ) which will perform the operation specified in the set between that value (the one from the set on the stack), and the current variable. The result then becomes the current variable. When the computation is finished control returns to a point where the precedence break test is repeated. This time the set which caused the last break is not there, so the test will be between the same operator as before and the operator in the previous set. If there is no previous set then the current variable and operator are pushed as the next set. Note, an EOS or a non-arithmetic token are treated as precedence breaks.

Assuming no break occurs the current variable and operator are pushed on the stack as the next set, and the scan of the expression continues from the point where it left off. Let's take an example. Assume we have the expression,

#### A equals B plus  $C * D / E 5$

Scanning begins with the first character to the right of the equals sign and will stop at the first token (plus). B plus would be pushed as the first set because: a) there was no prior set so there could not have been a precedence break, and b) the scan stopped on an arithmetic token (plus).

The next scan would stop at the \*. Again the variable / operator pair of  $C^*$  would be pushed this time as set 2 although for slightly different reasons than before. The \* precedence value is higher than the plus precedence value already pushed so there is no break. At this time the stack contains,

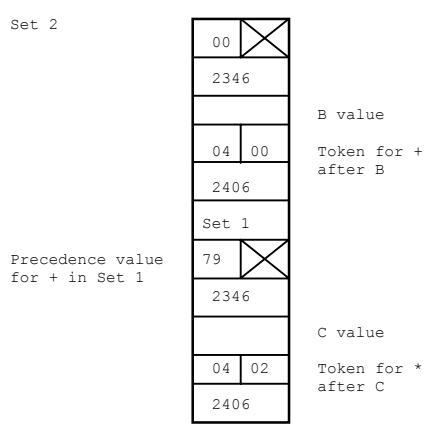

Scan three would stop on the / following D. This time there would be a precedence break because \* and / have the same values. Consequently set 2 would be POP'd from the stack and control passes to the precedence break routine at 2406 (other routines may be used depending on the operation to be performed - check the listing for details). Here the operation between set 2  $(C^*)$  and the current value (D) would be performed. This would result in a new current value that will be called M. M equals  $C * D$ 

After the multiplication control goes back to 2346 (continuation after break processing) where the rules from above are used. This time the current value is pushed as set

<span id="page-52-0"></span>2 because it has a higher precedence value (/) than that in set 1 (plus). Now the stack contains

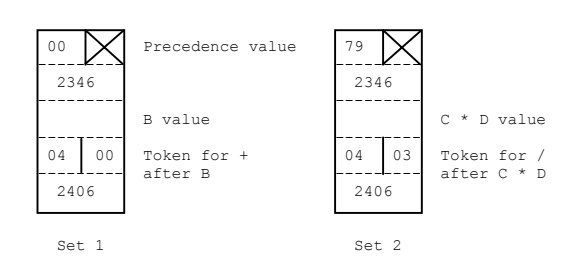

After pushing set 2 the scan continues, stopping at the operator. It has a higher precedence value than the  $($ ) in set 2 so a third set is added to the stack giving:

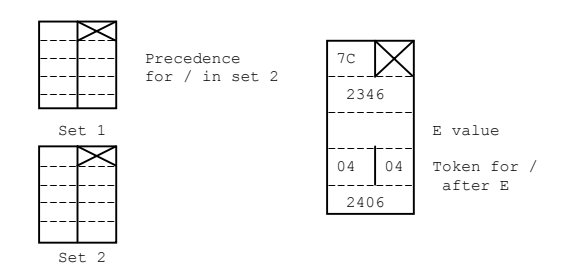

The next scan is made and an EOS is found following the 5 (which is now the current value). As mentioned earlier an EOS or non-arithmetic token is an automatic precedence break, so set 3 is POP'd from the stack and E 5 is computed and becomes the current value. Control passes to 2346 where the rules for pushing the next set are applied and set 2 get's POP'd because the current operator is an EOS. Set 2 (M/) and the current value are operated on giving a current value of

$$
\begin{array}{c} M \mathop{/} E \, 5 \text{ or } \\ C \, * \, D \mathop{/} E \, 5 \end{array}
$$

Again control goes to 2346 which forces set 1 to be POP'd because the current operator is an EOS. When the set is POP'd control goes to the computation routine where the current value and set 1 are operated on. This yields a current value of

B plus  $C * D / E 5$ 

Now control goes to 2346 and this time the stack is empty causing control to be returned to the caller. The expression has been evaluated and its value is left in WRA1.

### DOS Request Codes

DOS request codes provide a mechanism for executing system level commands from within a program. The way they work is to cause the DOS overlay module SYSX/SYS associated with the request to be loaded into 4200 - 5200 and executed. When the request has been satisfied control is returned to the caller as though a subroutine call had been made.

DOS functions may be executed by loading a DOS request code into the A register and executing a RST 28 instruction. Because of the way DOS processes these request codes the push on the stack that resulted from the RST instruction is lost, and control will be returned to the next address found on the stack - rather than to the address following the RST instruction. For example,

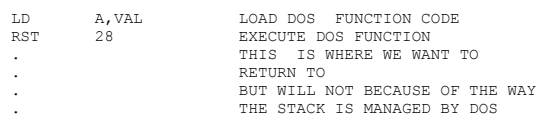

This will not work because the return address (stored on the stack by the RST 28) has been lost during processing. Instead the following sequence should be used:

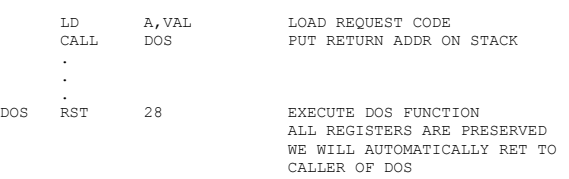

The request code value loaded into the A-register must contain the sector number minus 2 of the directory sector for the overlay to be loaded and a code specifying the exact operation to be performed. The format of the request code is:

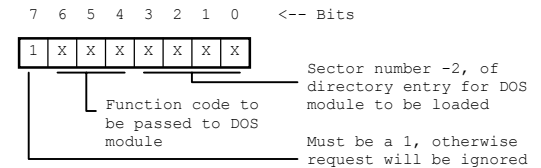

As it is presently implemented the file pointed to by the first entry in the specified directory sector will be loaded. There is no way for example, to load the file associated with the 3rd or 4th entry. A list of the system overlay modules and their functions follows. These descriptions are incomplete. See the individual modules for a complete description.

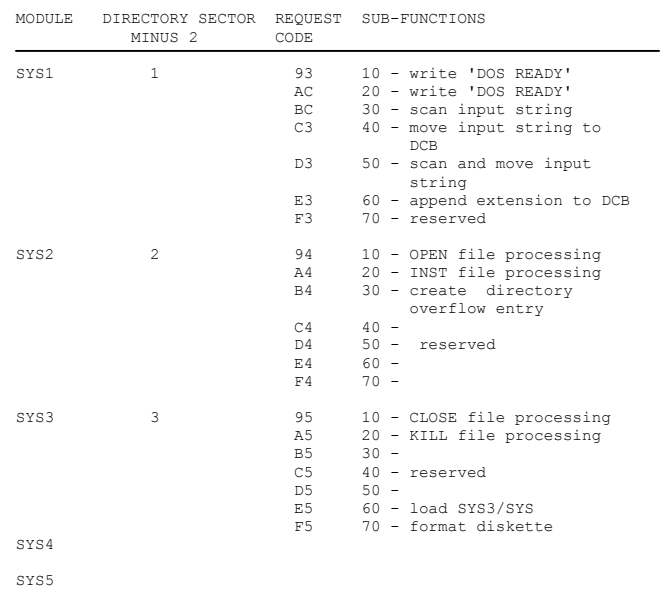

## <span id="page-53-0"></span>**Chapter 5**

### A BASIC SORT Verb

Contained in this chapter is a sample assembly program that demonstrates the use of the ROM calls and tables described in the previous chapters. In this example DOS Exits and Disk BASIC Exits are used to add a SORT verb to BASIC.

In this case a SORT verb will be added so that the statement

#### 100 SORT I\$, O\$, K1\$

be used to read and sort a file specified by the string I\$, O\$ and K1\$ are strings which specify the output file name and the sort key descriptors. The procedure for doing this is simple. First we must modify the Input Phase to recognize the word SORT and replace it with a token. This can be accomplished by using one of the DOS Exits.

A DOS Exit is taken during the Input Phase immediately after the scan for reserved words. We will intercept this exit to make a further test for the word SORT and replace it with a token. Processing will then continue as before. Before using any DOS Exit study the surrounding code to determine exact register usage. In this case it is important to note that the length of the incoming line is in the BC register when the exit is taken. If the subroutine compresses the line (by replacing the word SORT with a token) then its length will have changed and the new length must replace the original contents of BC.

A second modification must be made to the Execution Driver, or somewhere in its chain, to recognize the new token value and branch to the SORT action routine. This presents a slight problem because there are no DOS Exits in the execution driver before calling the verb routine, and since the driver code and its tables are in ROM they cannot be changed. In short there is no easy way to incorporate new tokens into the Execution Phase.

The solution is to borrow a Disk BASIC token and piggyback another token behind it. Then any calls to the verb routine associated with the borrowed token must be intercepted and a test make for the piggy-backed token. If one is found control goes to the SORT verb routine otherwise it passes to the assigned verb routine. In this example the token FA will be borrowed and another FA will be tacked behind it giving a token FAFA.

This example is incomplete because the LIST function has not been modified to recognize the sort token. If a LIST command is issued the verb MID\$MID\$ will be given for the SORT verb. There is one more detail that needs attention before discussing the verb routine. Using the memory layout figure in Chapter 1 we can see that there is no obvious place to load an assembly language program without interfering somehow with one of BASIC's areas. Depending on where we loaded our verb routine it could overlay the String Area, or the Stack, or maybe even reach as low as the PST or VLT. Of course we might get lucky and find an area in the middle of the Free Space List that never gets used but that's too risky.

BASIC has a facility for setting the upper limit of the memory space it will use. By using this feature we can reserve a region in high memory where our verb routine can be loaded without disturbing any of BASIC's tables. Now for the details of verb routine.

Because a sort can be a lengthy piece of code only the details that pertain to DOS Exits, Disk BASIC, and some of the ROM calls from Chapter 2 will be illustrated. The verb routine has two sections. The first section will be called once to modify the DOS and Disk BASIC exit addresses (also called vectors) in the Communications Region to point to locations within the verb routine. The vector addresses must be modified after BASIC has been entered on a DOS system because they are

initialized by the BASIC command. The second section has two parts.

Part one is the DOS Exit code called from the Input Scanner. Part two is the verb action routine for the SORT verb. It is entered when a FA token is encountered during the Execution Phase.

The system being used will be assumed to have 48K of RAM, at least 1 disk, and NEWDOS 2.1. The verb routine will occupy locations E000 - FFFF. The entry point for initializing the vectors will be at E000. All buffers used will be assigned dynamically in the stack portion of the Free Space List. The verb routine will be loaded before exiting DOS and entering Level II BASIC. Although it could be loaded from the BASIC program by using the CMD'LOAD…..' feature of NEWDOS.

1. IPL<br>2. LOAD, SORT  $:($  load verb into  $E000 - FFFF - 1)$  3. BASIC,57344 :(protect verb area) 100 DEF USR1(0) =  $&H \to 000$  : initialization entry point 110 A = USR1(0) : initialize vectors : initialize vectors RUN : initialize the sort 100 I\$="SORTIN/PAY:1" : (sort in<br>110 O\$="SORTOUT/PAY:1" : (Sort out 110 O\$-"SORTOUT/PAY:1"<br>120 KS-"A, A, 100-120" : (sort key: ascending order ASCII key, sort field is 10<br>: (sort file) 130 SORT  $I$ \$,0\$,K\$ RUN 00100 ORG 0E000H 00110 ; INITIAL ENTRY POINT TO INITIALIZE DOS EXIT AND 00120 ; DISK BASIC ADDRESSES.<br>00130 LD HL, (41B3H) 00130 LD HL,(41B3H) ; ORIGINAL DOS EXIT VALUE<br>00140 LD (ADR1+1), HL ; IS STILL USED AFTER OUR 00140 LD (ADR1+1), HL ; IS STILL USED AFTER OUR 00150 : PROCESSING ; 00150 ; PROCESSING 00160 LD HL,(41DAH) ; ORIGINAL DISK BASIC ADDR FOR<br>00170 : MIDS TOKEN (FA) 00170 ; MID\$ TOKEN (FA) 00180 LD (ADR2+1),HL ; SAVE IN CASE FA TOKEN FOUND<br>00190 LD HL,NDX<br>00200 LD (41B3H),HL 00190 LD HL,NDX 00200 LD (41B3H),HL 00210 LD HL, NDB<br>00220 ; 00220 ; ; OUR ADDR  $\begin{array}{lll} \texttt{00230} & \texttt{LD} & \texttt{(41DAH)}, \texttt{HL} \\ \texttt{00240} & \texttt{,} & \texttt{.} \end{array}$ 00240 ; ; FA TOKEN W/OUR ADDR ; RET TO EXECUTION DRIVER 00260 ;\* GET ADDRESS OF VARIABLE 00270 ;\* THIS SECTION OF CODE IS ENTERED AS A DOS EXIT DURING THE 00280 ;\* INPUT PHASE. IT WILL TEST FOR A 'SORT' COMMAND AND REPLACE 00290 ;\* IT WITH A 'FAFA' TOKEN. THE ORGINAL DOS EXIT ADDR HAS BEEN 00300 ;\* SAVED AND 00320 NDX CALL SAV ; SAVE ALL REGISTERS<br>00330 LD IX, SORT-1 ; TEST STRING<br>00340 LD B, 3 ; NO. OF CHARS TO MA 00330 LD IX, SORT-1 ; TEST STRING<br>00340 LD B, 3 ; NO. OF CHARS TO MATCH 00350 NDX1 INC HL ; START OF LOOP 00360 INC IX ; BUMP TO NEXT TEST CHAR 00370 LD A,  $(IX+0)$  ; GET A TEST CHAR<br>00380 CP (HL) ; COMPARE W/INPUT (HL) ; COMPARE W/INPUT STRING<br>NZ, OUT ; STOP WHEN FIRST MIS-MA  $\begin{array}{lllllll} 00390 \qquad & \text{JR} & \text{NZ} , \text{OUT} & \text{;} & \text{STOP} \text{ MEM FIRST MIS-MATCH} \\ 00400 \qquad & \text{DJNZ} & \text{NDXI} & \text{;} & \text{ALL 4 \text{ CHARS MUST MATCH}} \end{array}$ ; ALL 4 CHARS MUST MATCH  $00410 :$ \* 00420 ;\* WE HAVE A MATCH. NOW REPLACE THE WORD 'SORT' WITH A TOKEN 00430 ;\* 'FAFA' AND COMPRESS THE STRING  $00440$ ; \* 00450 INC HL ; FIRST CHAR AFTER 'SORT' 00460 PUSH HL ; SAVE FOR COMPRESSION CODE 00470 LD BC,-3 ; BACKSPACE INPUT STRING 00480 ADD HL,BC ; START OF WORD 'SORT' 00490 LD (HL),0FAH ; TOKEN REPLACES 'S' 00500 INC HL ; NEXT LOC IN INPUT STRING<br>00510 LD (HL), OFAH ; TOKEN REPLACES '0' 00510 LD (HL), OFAH ; TOKEN REPLACES '0'<br>00520 INC HL ; NEXT LOC IN INPUT<br>ATTION AFTER 00520 INC HL ; NEXT LOC IN INPUT STRING<br>00530 POP DE ; STRING ADDR AFTER SORT

; STRING ADDR AFTER SORT

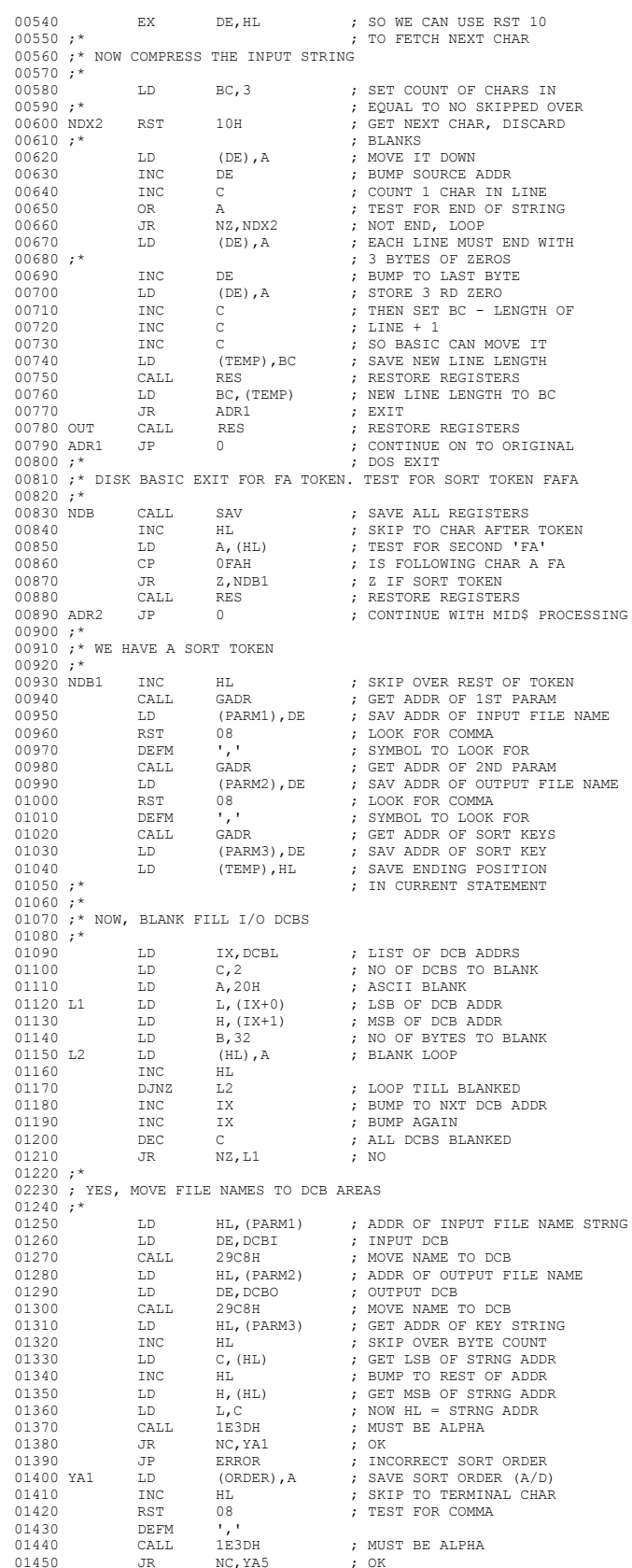

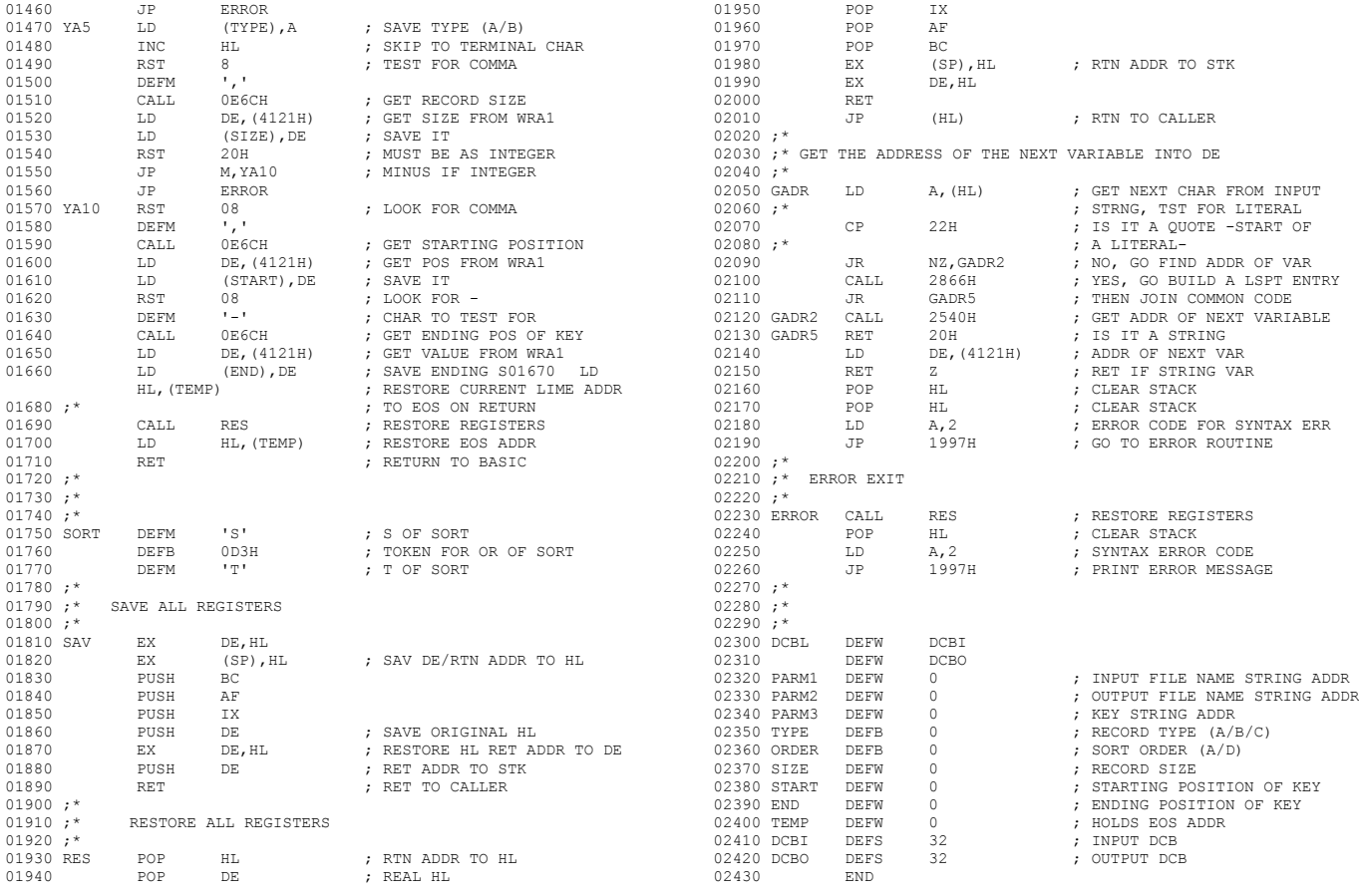

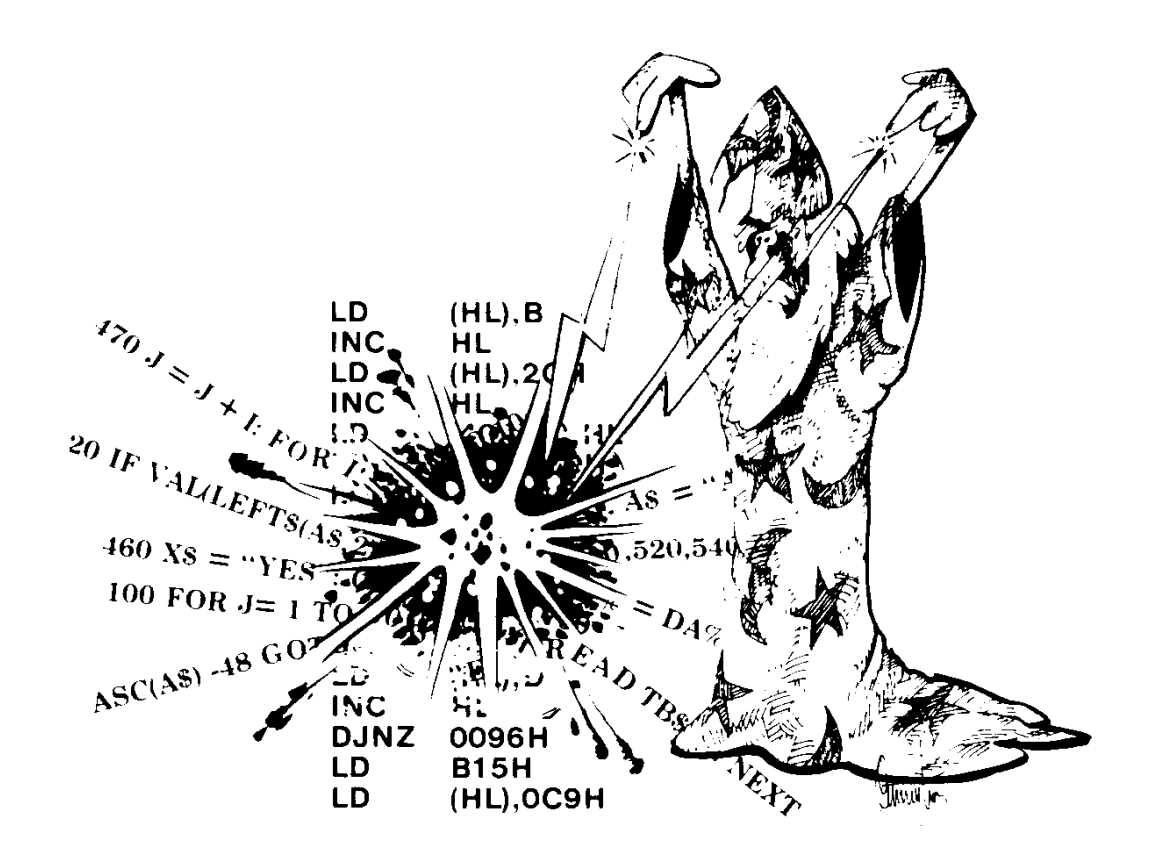

## <span id="page-56-0"></span>**Chapter 6**

### BASIC Overlay Routine

This example shows how the tables in the Communications Region can be manipulated so that a BASIC program can load and execute overlays. The overlay program will add statements to an executing BASIC program while preserving all the current variables. The calling sequence to be used is:

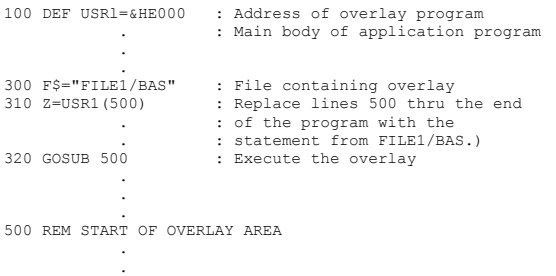

The operating assumptions for this example will be the same as those in chapter 5. Note, overlay files containing the ASCII file must have been saved in the A mode.

The program itself will be considerably different, how-ever. For instance, there will be no use of DOS

Exits. This means that the CR will not need modification so there will be no need for an initial entry point. One parameter will be passed in the calling sequence while the other one will have an agreed name so that it can be located in the VLT.

When a BASIC program is executing there are three major tables that it uses. First is the PST where the BASIC statements to be executed have been stored. Second is the VLT where the variables assigned to the program are stored, and the third table is the FSL which represents available memory. All of these tables occur in the order mentioned. The problem we need to overcome in order to support overlays is to find a way to change the first table while maintaining the contents of the second one. A diagram of memory showing the tables follows.

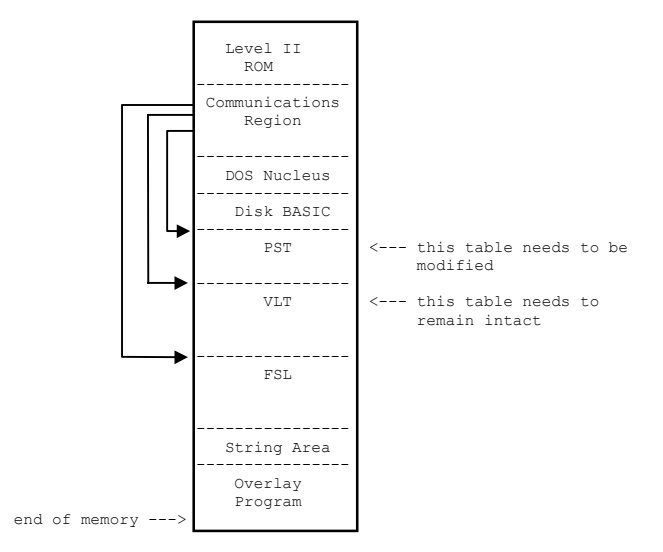

Fortunately this can be accomplished quite easily. By moving the VLT to the high end of FSL we can separate it from the PST. Then the overlay statements can be read from disk and added to the PST. Obviously the PST would either grow or shrink during this step unless the overlay being loaded was exactly the same size as the one before it. After the overlay statements have been added the VLT is moved back so it is adjacent to the PST. Then the pointers to the tables moved are updated and control is returned to the BASIC Execution Driver.

The overlay loader used in this example assumes that the file containing the overlay statements is in ASCII format. This means that each incoming line must be tokenized before being moved to the PST. To speed up processing the loader could be modified to accept tokenized files.

There is no limit to the number of overlays that can be loaded. The program will exit with an error if a line number less than the starting number is detected. The loader does not test for a higher level overlay destroying a lower one, this would be disastrous - as the return path would be destroyed.

A sample program to load three separate overlays is given as an example.

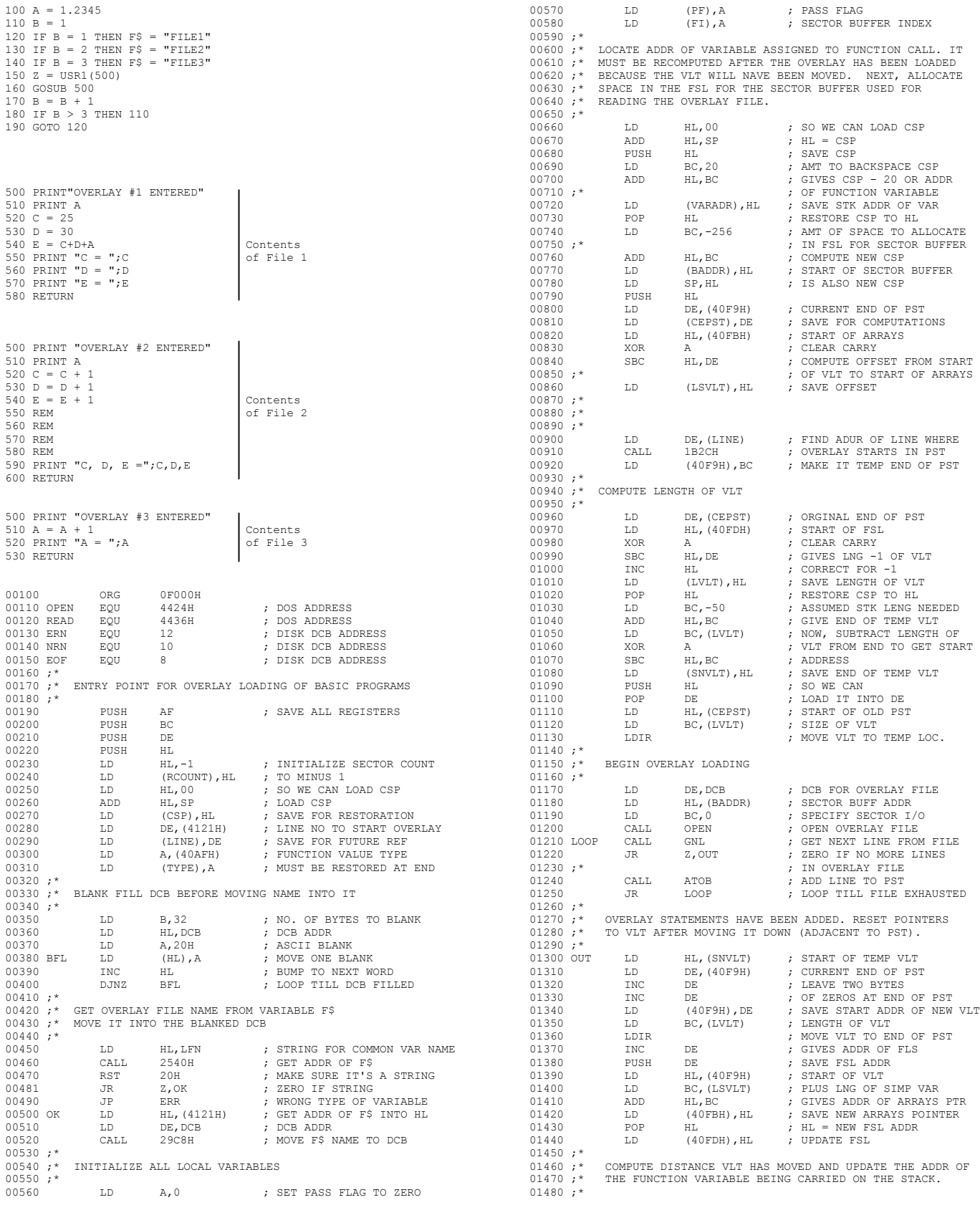

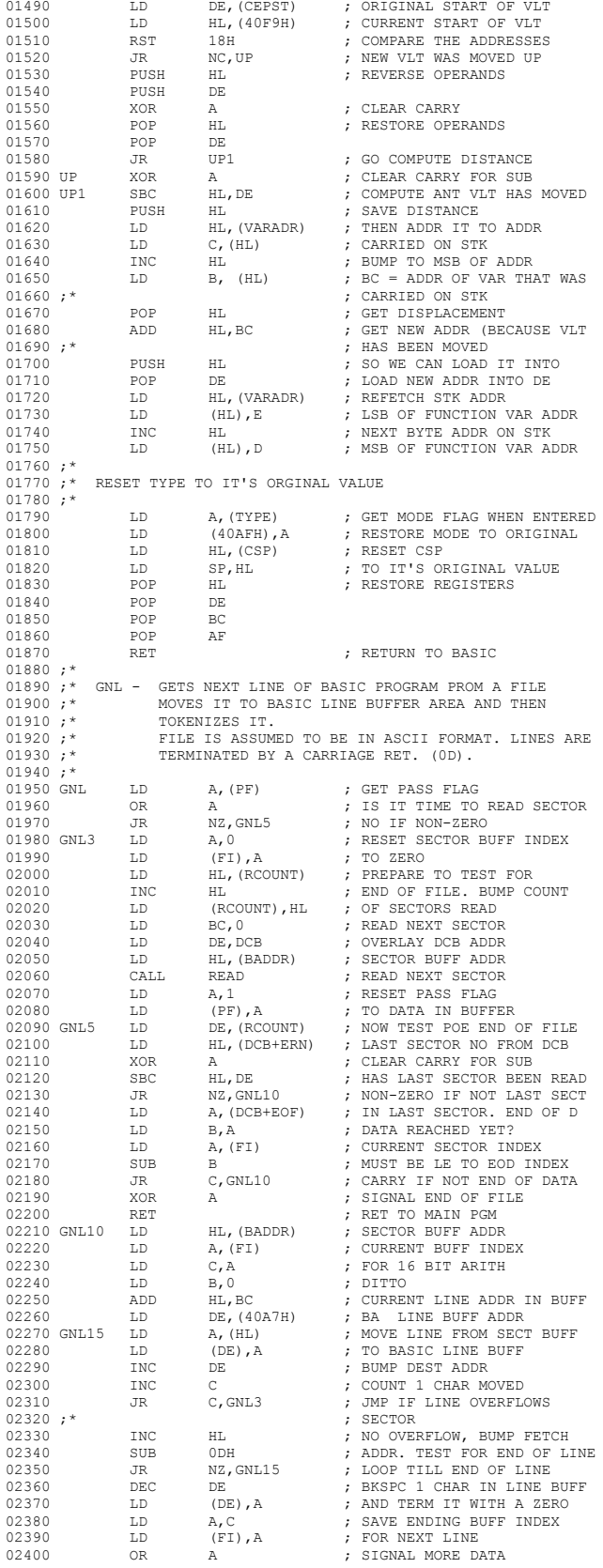

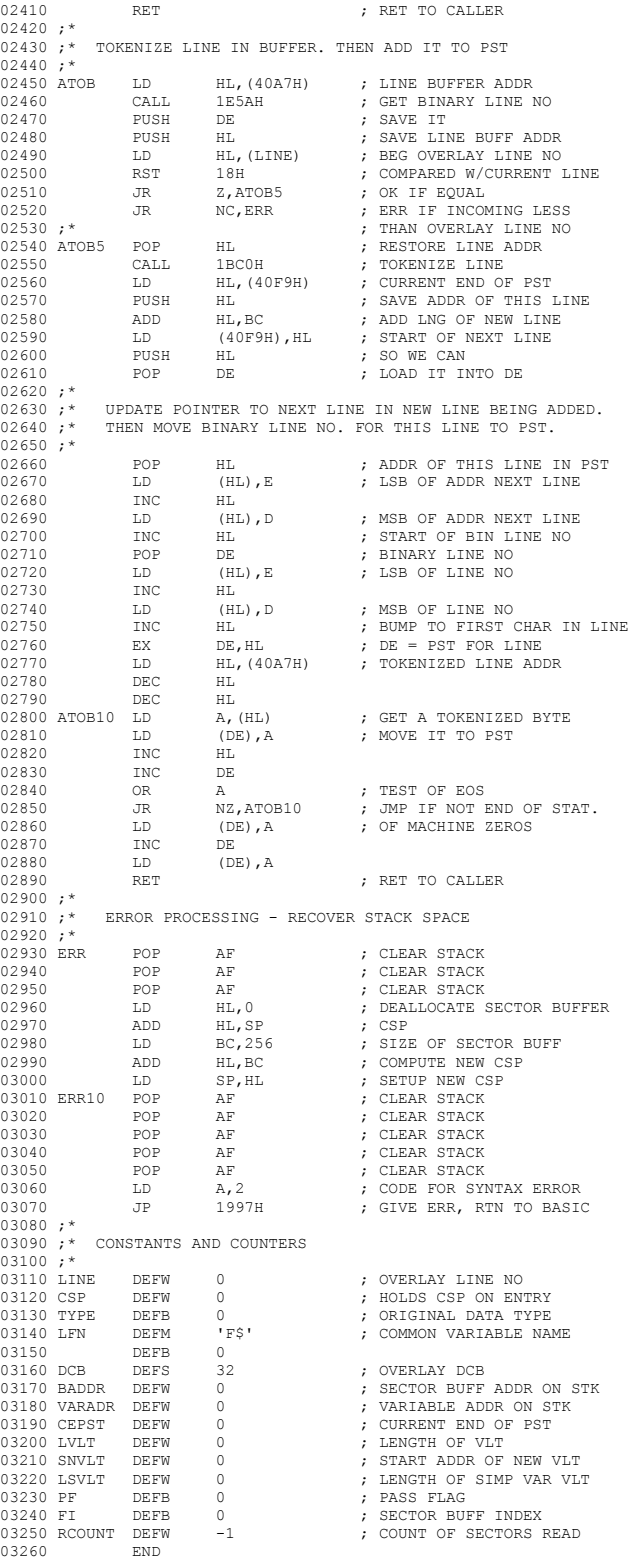

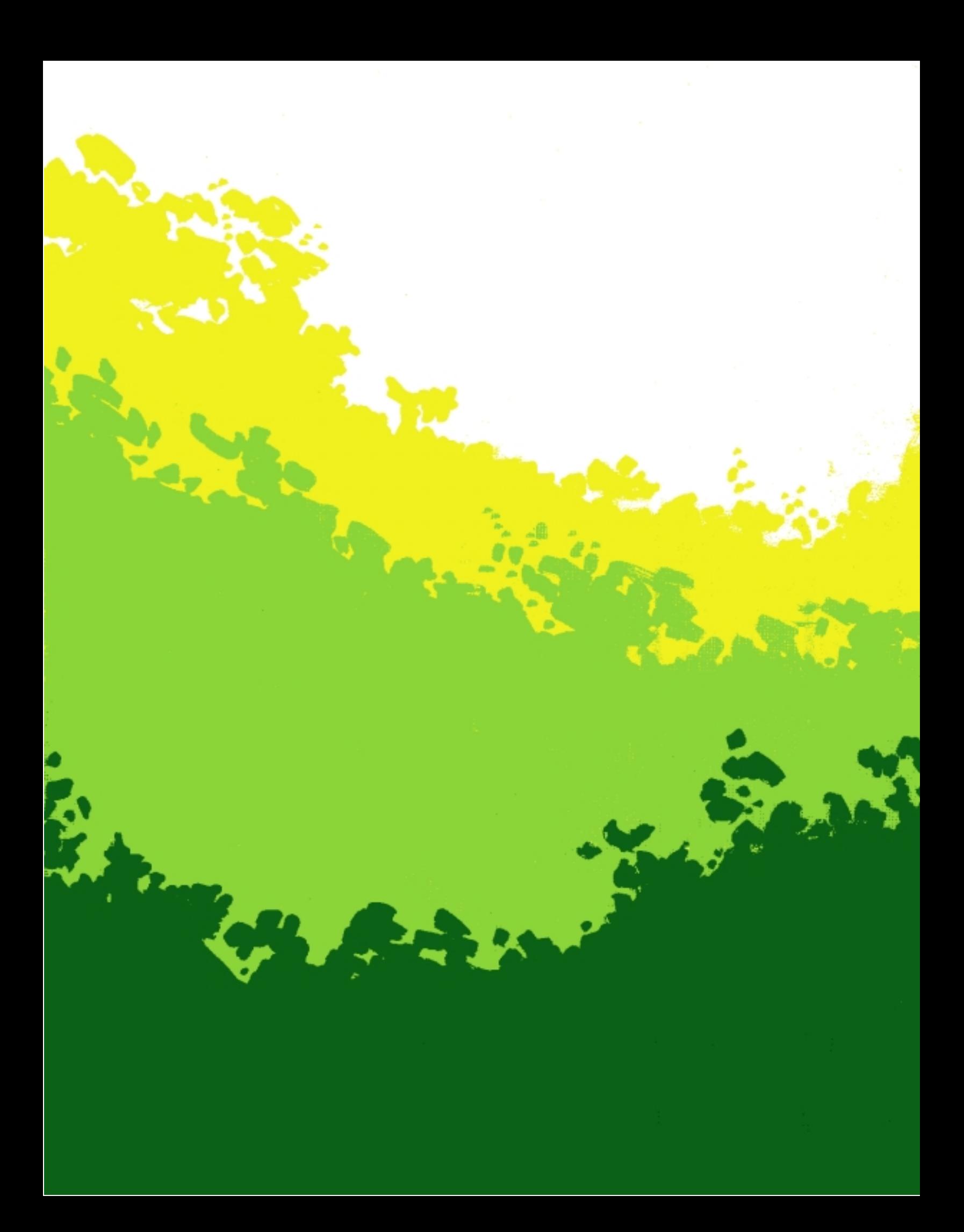